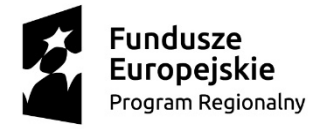

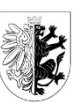

Województwo Kujawsko-Pomorskie Unia Europeiska Europeiski Fundusz Rozwoju Regionalnego

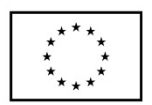

Załącznik do uchwały Nr 30/1327/20 Zarządu Województwa Kujawsko-Pomorskiego z dnia 5 sierpnia 2020..

## **Zasady realizacji projektu własnego<sup>1</sup>**

Działając na podstawie art. 9 ust 1 pkt 2 oraz ust. 2 pkt 3 oraz w nawiązaniu do art. 2 pkt 2 ustawy z dnia 11 lipca 2014 r. o zasadach realizacji programów w zakresie polityki spójności finansowanych w perspektywie finansowej 2014–2020 (Dz. U. z 2020 r. poz. 818), zwanej dalej **ustawą wdrożeniową**, oraz w oparciu o zapisy m.in.:

1) rozporządzenia Parlamentu Europejskiego i Rady (UE) nr 1303/2013 z dnia 17 grudnia 2013 r. ustanawiającego wspólne przepisy dotyczące Europejskiego Funduszu Rozwoju Regionalnego, Europejskiego Funduszu Społecznego, Funduszu Spójności, Europejskiego Funduszu Rolnego na rzecz Rozwoju Obszarów Wiejskich oraz Europejskiego Funduszu Morskiego i Rybackiego oraz ustanawiającego przepisy ogólne dotyczące Europejskiego Funduszu Rozwoju Regionalnego, Europejskiego Funduszu Społecznego, Funduszu Spójności i Europejskiego Funduszu Morskiego i Rybackiego oraz uchylającego rozporządzenie Rady (WE) nr 1083/2006 (Dz. Urz. UE L 347 z dnia 20 grudnia 2013 r., s. 320-469 z późn. zm.), zwanego dalej **rozporządzeniem ogólnym**;

2) rozporządzenia Parlamentu Europejskiego i Rady (UE) nr 1301/2013 z dnia 17 grudnia 2013 r. w sprawie Europejskiego Funduszu Rozwoju Regionalnego i przepisów szczególnych dotyczących celu "Inwestycje na rzecz wzrostu i zatrudnienia" oraz uchylającego rozporządzenie (WE) nr 1080/2006 (Dz. Urz. UE L 347 z 20 grudnia 2013 r., s. 289-302 z późn. zm.) zwanego dalej **rozporządzeniem EFRR**;

3) rozporządzenia delegowanego Komisji (UE) nr 480/2014 z dnia 3 marca 2014 r. uzupełniającego rozporządzenie Parlamentu Europejskiego i Rady (UE) nr 1303/2013 ustanawiającego wspólne przepisy dotyczące Europejskiego Funduszu Rozwoju Regionalnego, Europejskiego Funduszu Społecznego, Funduszu Spójności, Europejskiego Funduszu Rolnego na rzecz Rozwoju Obszarów Wiejskich oraz Europejskiego Funduszu Morskiego i Rybackiego oraz ustanawiającego przepisy ogólne dotyczące Europejskiego Funduszu Rozwoju Regionalnego, Europejskiego Funduszu Społecznego, Funduszu Spójności i Europejskiego Funduszu Morskiego i Rybackiego (Dz. Urz. UE L 138 z dnia 13 maja 2014 r., s. 5-44 z późn. zm.);

4) rozporządzenia Komisji (UE) nr 651/2014 z dnia 17 czerwca 2014 r. uznającego niektóre rodzaje pomocy za zgodne z rynkiem wewnętrznym w zastosowaniu art. 107 i 108 Traktatu (Dz. Urz. UE L 187/1z 26 czerwca 2014 r., s. 1-78 z późn. zm.), zwanego dalej "**rozporządzeniem nr 651/2014**";

5) rozporządzenia Komisji (UE) nr 1407/2013 z dnia 18 grudnia 2013 r. w sprawie stosowania art. 107 i 108 Traktatu o funkcjonowaniu Unii Europejskiej do pomocy de minimis (Dz. Urz. UE L 352/1 z dnia 24 grudnia 2013 r., s. 1-8), zwanego dalej **rozporządzeniem nr 1407/2013**;

6) rozporządzenia delegowanego Komisji (UE) nr 240/2014 z dnia 7 stycznia 2014 r. w sprawie europejskiego kodeksu postępowania w zakresie partnerstwa w ramach europejskich funduszy strukturalnych i inwestycyjnych (Dz. Urz. UE L 74/1 z dnia 14 marca 2014 r., s.1-7);

7) rozporządzenia Parlamentu Europejskiego i Rady (UE) 2016/679 z dnia 27 kwietnia 2016 r. w sprawie ochrony osób fizycznych w związku z przetwarzaniem danych osobowych i w sprawie swobodnego przepływu takich danych oraz uchylenia dyrektywy 95/46/WE (ogólne rozporządzenie o ochronie danych) (Dz. Urz. UE L 119 z dnia 04 maja 2016 r., s.1), zwanego dalej **RODO**;

 $\overline{a}$ <sup>1</sup>Zasady stanowią wzór, który może być modyfikowany w przypadku, gdy Instytucja Zarządzająca RPO WK-P uzna, że odpowiednie zapisy należy w nim zamieścić w celu ochrony krajowych lub wspólnotowych środków publicznych lub jeśli modyfikacje są niezbędne dla prawidłowej realizacji Projektu.

8) ustawy z dnia 27 sierpnia 2009 r. o finansach publicznych (Dz. U. z 2019 r. poz. 869 z późn. zm.), zwanej dalej **ustawą o finansach publicznych**;

9) ustawy z dnia 23 kwietnia 1964 r. – Kodeks cywilny (Dz. U. z 2019 r. poz. 1145 z późn. zm.), zwanej dalej **kodeksem cywilnym**;

10) ustawy z dnia 29 września 1994 r. o rachunkowości (Dz. U. z 2019 r. poz. 351 z późn. zm.), zwanej dalej **ustawą o rachunkowości**;

11) ustawy z dnia 11 marca 2004 r. o podatku od towarów i usług (Dz. U. z 2020 r. poz. 106 z późn. zm.), zwanej dalej **ustawą o podatku od towarów i usług**;

12) ustawy z dnia 10 maja 2018 r. o ochronie danych osobowych (Dz. U. z 2019 r. poz. 1781), zwanej dalej **ustawą o ochronie danych osobowych**;

13) ustawy z dnia 29 stycznia 2004 r. Prawo zamówień publicznych (Dz. U. z 2019 r. poz. 1843 z późn. zm.), zwanej dalej **ustawą Pzp**;

14) rozporządzenia Ministra Rozwoju i Finansów z dnia 7 grudnia 2017 r. w sprawie zaliczek w ramach programów finansowanych z udziałem środków europejskich (Dz. U. poz. 2367),

Województwo Kujawsko-Pomorskie, reprezentowane przez Zarząd Województwa Kujawsko-Pomorskiego, pełniący funkcję Instytucji Zarządzającej Regionalnym Programem Operacyjnym Województwa Kujawsko-Pomorskiego na lata 2014-2020, zwanej dalej **Instytucją Zarządzającą RPO WK-P**, podjęło decyzję o dofinansowaniu Projektu:

#### **Nr Projektu: RPKP.03.04.00-04-0018/20**

**Tytuł Projektu: "Ograniczenie emisji spalin poprzez rozbudowę sieci dróg rowerowych, znajdujących się w koncepcji rozwoju systemu transportu Bydgosko-Toruńskiego Obszaru Funkcjonowania dla: Części nr 2 – Złotoria – Nowa Wieś – Lubicz Górny w ciągu drogi wojewódzkiej nr 657" Osi priorytetowej 3. Efektywność energetyczna i gospodarka niskoemisyjna w regionie, Działania 3.4 Zrównoważona mobilność miejska i promowanie strategii niskoemisyjnych** 

Projekt będzie realizowany przez Zarząd Dróg Wojewódzkich w Bydgoszczy, ul. Dworcowa 80, 85-010 Bydgoszcz , REGON 092364160, NIP 5542219944, zwanym/ą dalej **jednostką realizującą Projekt**, reprezentowaną przez:

**Przemysław Dąbrowski** – Dyrektor Zarząd Dróg Wojewódzkich w Bydgoszczy

#### **§ 1. Definicje**

Ilekroć w Zasadach jest mowa o:

1) **BGK** – należy przez to rozumieć Bank Gospodarstwa Krajowego, zajmujący się obsługą bankową płatności wynikających z Zasad, w ramach umowy rachunku bankowego zawartej przez Instytucję Zarządzającą RPO WK-P z Ministrem Finansów;

2) **budżecie państwa** – należy przez to rozumieć budżet, zgodnie z art. 110 ustawy o finansach publicznych;

3) **budżecie środków europejskich** – należy przez to rozumieć budżet, zgodnie z art. 117 ustawy o finansach publicznych, którego bankową obsługę zapewnia BGK;

4) **całkowitej wartości Projektu** – należy przez to rozumieć całkowite wydatki kwalifikowalne i niekwalifikowalne w ramach Projektu;

5) **całkowitym zakończeniu realizacji Projektu** – należy przez to rozumieć dzień, w którym zostały spełnione łącznie trzy warunki tj.: zaplanowane w ramach Projektu czynności zostały faktycznie wykonane (żadna dalsza czynność nie jest wymagana do zakończenia Projektu), wszystkie wydatki zostały zapłacone przez jednostkę realizującą Projekt (jednostka realizująca Projekt nie będzie ponosiła już żadnych płatności) oraz dofinansowanie zostało wypłacone jednostce realizującej Projekt (na rzecz jednostki realizującej Projekt nie będą przekazywane już żadne płatności ze strony BGK i Instytucji Zarządzającej RPO WK-P);

6) **danych osobowych** – należy przez to rozumieć dane osobowe, w rozumieniu RODO, przetwarzane w ramach wykonywania zadań wynikających z Zasad;

7) **dniach roboczych** – należy przez to rozumieć wszystkie dni z wyłączeniem sobót i dni ustawowo wolnych od pracy;

8) **dofinansowaniu** – należy przez to rozumieć płatności pochodzące z budżetu środków europejskich odpowiadające wkładowi Funduszu oraz współfinansowanie krajowe pochodzące z budżetu państwa, stanowiące bezzwrotną pomoc przeznaczoną na pokrycie wydatków kwalifikowalnych, ponoszonych w związku z realizacją Projektu w ramach Programu wypłacane na podstawie Uchwały;

9) **dotacji celowej** – należy przez to rozumieć środki publiczne pochodzące z budżetu państwa, przeznaczone na współfinansowanie programów realizowanych z udziałem środków pochodzących ze źródeł zagranicznych, niepodlegające zwrotowi, inne niż środki z budżetu środków europejskich, wydatkowane przez podmioty realizujące te programy, inne niż państwowe jednostki budżetowe, o których mowa w ustawie o finansach publicznych;

10) **Funduszu** – należy przez to rozumieć Europejski Fundusz Rozwoju Regionalnego;

11) **kosztach pośrednich** – należy przez to rozumieć koszty niezbędne do realizacji Projektu, ale niedotyczące bezpośrednio głównego przedmiotu Projektu, wskazane jako kwalifikowalne w regulaminie konkursu lub w dokumentacji dotyczącej naboru w trybie pozakonkursowym;

12) **mechanizmie racjonalnych usprawnień** – należy przez to rozumieć mechanizm, o którym mowa w rozdziale 3 pkt 8 Wytycznych w zakresie równości szans;

13) **naruszeniu ochrony danych osobowych** – należy przez to rozumieć naruszenie bezpieczeństwa prowadzące do przypadkowego lub niezgodnego z prawem zniszczenia, utracenia, zmodyfikowania, nieuprawnionego ujawnienia lub nieuprawnionego dostępu do danych osobowych przesyłanych, przechowywanych lub w inny sposób przetwarzanych;

14) **nieprawidłowości** – należy przez to rozumieć nieprawidłowość indywidualną, o której mowa w art. 2 pkt 36 rozporządzenia ogólnego, tj. każde naruszenie prawa unijnego lub prawa krajowego dotyczącego stosowania prawa unijnego, wynikające z działania lub zaniechania podmiotu gospodarczego zaangażowanego we wdrażanie funduszy polityki spójności, które ma lub może mieć szkodliwy wpływ na budżet Unii poprzez obciążenie budżetu Unii nieuzasadnionym wydatkiem;

15) **okresie kwalifikowalności wydatków** – należy przez to rozumieć okres, w którym mogą być ponoszone wydatki kwalifikowalne w ramach Projektu, wskazany w § 3 ust. 2 Zasad;

16) **Partnerze** – należy przez to rozumieć podmiot wymieniony we wniosku o dofinansowanie, uczestniczący w realizacji Projektu, którego udział jest uzasadniony, wnoszący do Projektu zasoby ludzkie, organizacyjne, techniczne lub finansowe, realizujący Projekt wspólnie z jednostką realizującą Projekt na warunkach określonych w porozumieniu lub umowie partnerskiej, o których mowa w art. 33 ust. 5 ustawy wdrożeniowej;

17) **personelu Projektu** – należy przez to rozumieć osoby zaangażowane do realizacji zadań lub czynności w ramach Projektu na podstawie stosunku pracy i wolontariusze wykonujący świadczenia na zasadach określonych w ustawie z dnia 24 kwietnia 2003 r. o działalności pożytku publicznego i o wolontariacie (Dz. U. z 2019 r. poz. 688 z późn.zm.); personelem projektu jest również osoba fizyczna prowadząca działalność gospodarczą będąca Beneficjentem oraz osoby z nią współpracujące w

rozumieniu art. 8 ust. 11 ustawy z dnia 13 października1998 r. o systemie ubezpieczeń społecznych (Dz. U. z 2020 r. poz. 266 z późn. zm.);

18) **płatności końcowej** – należy przez to rozumieć płatność kwoty obejmującej całość lub ostatnią część dofinansowania na realizację Projektu, ujętą we wniosku o płatność, przekazaną przez BGK i Instytucję Zarządzającą RPO WK-P (przy współfinansowaniu z budżetu państwa) na rachunek transferowy, a następnie na rachunek płatniczy wskazany przez jednostkę realizującą Projekt, podmiotu upoważnionego przez jednostkę realizującą Projekt lub wykonawcy, po zakończeniu realizacji Projektu oraz spełnieniu warunków określonych w Zasadach;

19) **płatności pośredniej** – należy przez to rozumieć płatność kwoty obejmującej część wydatków kwalifikowalnych poniesionych w miarę postępu realizacji Projektu, ujętych we wniosku o płatność, przekazaną przez BGK i Instytucję Zarządzającą RPO WK-P (przy współfinansowaniu z budżetu państwa), na rachunek transferowy, a następnie na rachunek płatniczy wskazany przez jednostkę realizującą Projekt, podmiotu upoważnionego przez jednostkę realizującą Projekt lub wykonawcy, po spełnieniu warunków określonych w Zasadach;

20) **pomocy publicznej** – należy przez to rozumieć pomoc, o której mowa w art. 107 ust. 1 Traktatu o funkcjonowaniu Unii Europejskiej, lub pomoc de minimis, o której mowa w rozporządzeniu nr 1407/2013 i w rozporządzeniu Komisji (UE) nr 360/2012 z dnia 25 kwietnia 2012 r. w sprawie stosowania art. 107 i 108 Traktatu o funkcjonowaniu Unii Europejskiej do pomocy de minimis przyznawanej przedsiębiorstwom wykonującym usługi świadczone w ogólnym interesie gospodarczym (Dz. Urz. UE L 114 z 26 dnia 2012 r., s. 8) oraz w rozporządzeniu nr 651/2014;

21) **pracowniku** – należy przez to rozumieć każdą osobę, która jest zatrudniona w jednostce realizującej Projekt na podstawie stosunku pracy, przy czym dotyczy to zarówno osób stanowiących personel Projektu, jak i osób niezaangażowanych do realizacji Projektu lub projektów;

22) **Programie** – należy przez to rozumieć Regionalny Program Operacyjny Województwa Kujawsko-Pomorskiego na lata 2014-2020, przyjęty decyzją wykonawczą Komisji Europejskiej z dnia 16 grudnia 2014 r. nr CCI 2014PL16M2OP002 oraz uchwałą nr 1/1/14 Zarządu Województwa Kujawsko-Pomorskiego z dnia 8 grudnia 2014 r. (z późn. zm.);

23) **Projekcie** – należy przez to rozumieć przedsięwzięcie szczegółowo określone we wniosku o dofinansowanie;

23a) **projekcie powiązanym** – należy przez to rozumieć projekt finansowany z Europejskiego Funduszu Społecznego w ramach Programu lub ze środków Europejskiego Funduszu Społecznego niepochodzących z Programu, lub przedsięwzięcia zrealizowane z innych środków publicznych lub prywatnych, ukierunkowane na aktywizację społeczną lub społeczno-zawodową lub zawodową 2 ;

24) **przetwarzaniu danych osobowych** – należy przez to rozumieć operację lub zestaw operacji wykonywanych na danych osobowych lub zestawach danych osobowych w sposób zautomatyzowany lub niezautomatyzowany, taką jak zbieranie, utrwalanie, organizowanie, porządkowanie, przechowywanie, adaptowanie lub modyfikowanie, pobieranie, przeglądanie, wykorzystywanie, ujawnianie poprzez przesłanie, rozpowszechnianie lub innego rodzaju udostępnianie, dopasowywanie lub łączenie, ograniczanie, usuwanie lub niszczenie, w zakresie niezbędnym do prawidłowego wykonania zadań wynikających z Zasad;

25) **rachunku bankowym BGK** – należy przez to rozumieć rachunek bankowy BGK, otwarty przez Ministra Finansów, z którego płatności, pochodzące z budżetu środków europejskich odpowiadające wkładowi Funduszu, przekazywane są, na podstawie zlecenia płatności wystawionego przez Instytucję Zarządzającą RPO WK-P, na rachunek transferowy, a następnie na rachunek płatniczy wskazany przez jednostkę realizującą Projekt, podmiotu upoważnionego przez jednostkę realizującą Projekt lub wykonawcy;

26) **"rachunku bankowym Instytucji Zarządzającej RPO WK-P"** - należy przez to rozumieć rachunek bankowy Instytucji Zarządzającej RPO WK-P, przeznaczony do realizacji płatności na rzecz

<sup>&</sup>lt;sup>2</sup> Realizacja projektu powiązanego nie może rozpocząć się później niż rok po zakończeniu realizacji Projektu.

jednostki realizującej Projekt, na którym gromadzone są środki dotacji celowej, przekazywane Instytucji Zarządzającej RPO WK-P przez ministra właściwego do spraw rozwoju regionalnego na zasadach określonych w ustawie o finansach publicznych;

27) **"rachunku bankowym wskazanym przez jednostkę realizującą Projekt"** – należy przez to rozumieć wyodrębniony rachunek bankowy nr **18 1020 1462 0000 7202 0348 9309** przeznaczony do obsługi projektu, prowadzony w Banku Powszechna Kasa Oszczędnościowa Bank Polski Spółka Akcyjna, którego posiadaczem jest jednostka realizującą Projekt, podmiot upoważniony przez jednostkę realizującą Projekt lub wykonawca, na który BGK i Instytucja Zarządzająca RPO WK-P dokonają płatności. Dopuszcza się możliwość wskazania przez jednostkę realizującą Projekt innego rachunku bankowego, z którego ponoszone będą wydatki oraz rachunku bankowego, na który BGK i Instytucja Zarządzająca RPO WK-P (przy współfinansowaniu) dokonają płatności;

28) **"rachunku transferowym"** – należy przez to rozumieć wyodrębniony rachunek bankowy Województwa Kujawsko-Pomorskiego nr 71 1020 1462 0000 7002 0289 6850 prowadzony Banku PKO Bank Polski, przeznaczony do transferu środków europejskich, na który BGK dokonuje płatności;

29) **refundacji** – należy przez to rozumieć zwrot jednostce realizującej Projekt, podmiotowi upoważnionemu przez jednostkę realizującą Projekt lub wykonawcy, faktycznie poniesionych i w całości zapłaconych wcześniej, części wydatków kwalifikowalnych na realizację Projektu, dokonywany przez BGK i Instytucję Zarządzającą RPO WK-P (przy współfinansowaniu z budżetu państwa) po spełnieniu warunków określonych w Zasadach;

30) **rozliczeniu wydatków** – należy przez to rozumieć wykazanie i udokumentowanie we wniosku o płatność wydatków kwalifikowalnych poniesionych na realizację Projektu przez jednostkę realizującą Projekt i potwierdzonych przez Instytucję Zarządzającą RPO WK-P zarówno na etapie oceny wniosku o dofinansowanie, wniosku o płatność, kontroli w trakcie realizacji Projektu, jak również w okresie trwałości. Instytucja Zarządzająca RPO WK-P rozlicza wydatki poniesione przez jednostkę realizującą Projekt z zastosowaniem dwóch metod (z zastrzeżeniem § 8 ust. 12 Zasad):

1) "liniowej" – polegającej na zastosowaniu poziomu dofinansowania wynikającego z Zasad (tj. zgodnie z montażem finansowym Projektu) do każdego dokumentu księgowego ujętego we wniosku o płatność;

2) "pakietowej" – polegającej na zastosowaniu poziomu dofinansowania wynikającego z Zasad do sumy wydatków kwalifikowalnych rozliczanych danym wnioskiem o płatność, jednakże bez zachowania ww. poziomu do każdego z dokumentów księgowych. Metoda ta pozwala na ujęcie we wniosku o płatność dokumentów sfinansowanych z innego źródła publicznego niż dofinansowanie z Funduszu w całości lub w proporcji przekraczającej procentowy udział wkładu własnego w montażu finansowym Projektu;

31) **rozpoczęciu realizacji Projektu** – należy przez to rozumieć datę podjęcia przez jednostkę realizującą Projekt pierwszego prawnie wiążącego zobowiązania w ramach Projektu, dotyczącego wydatków kwalifikowalnych, z zachowaniem zasad kwalifikowalności wydatków, tj. np. datę zawarcia przez jednostkę realizującą Projekt pierwszej umowy w ramach Projektu z wykonawcą, pierwszego zobowiązania jednostki realizującej Projekt do zamówienia/ zakupu środków trwałych/ prac przygotowawczych/ usług. Data ta określona jest w § 3 ust. 1 pkt 1 Zasad;

32) **sile wyższej** – należy przez to rozumieć zdarzenie:

a) zewnętrzne – mające swe źródło poza podmiotem, z którego działaniem związana jest odpowiedzialność odszkodowawcza,

b) niemożliwe do przewidzenia, przy czym nie chodzi tu o absolutną niemożliwość przewidzenia jakiegoś zdarzenia, lecz o mały stopień prawdopodobieństwa jego pojawienia się w określonej sytuacji w świetle obiektywnej oceny wydarzeń,

c) niemożliwe do zapobieżenia – nie tyle samemu zjawisku, ale szkodliwym jego następstwom przy zastosowaniu współczesnej techniki,

które zasadniczo i istotnie utrudnia wykonywanie części lub całości zobowiązań wynikających z Zasad, lub całkowicie uniemożliwia ich realizację;

33) **SL2014** – należy przez to rozumieć aplikację główną centralnego systemu teleinformatycznego, o którym mowa w rozdziale 16 ustawy wdrożeniowej;

34) **stronie internetowej Programu** – należy przez to rozumieć stronę pod adresem: www.rpo.kujawsko-pomorskie.pl;

35) **SZOOP** – należy przez to rozumieć Szczegółowy Opis Osi Priorytetowych Regionalnego Programu Operacyjnego Województwa Kujawsko-Pomorskiego na lata 2014-2020 przyjęty uchwałą nr 23/758/2015 Zarządu Województwa Kujawsko-Pomorskiego z dnia 10 czerwca 2015 r. w sprawie przyjęcia projektu Szczegółowego Opisu Osi Priorytetowych Regionalnego Programu Operacyjnego Województwa Kujawsko-Pomorskiego na lata 2014-2020 ("SZOOP RPO") z późn. zm.;

36) **Uchwale** – należy przez to rozumieć uchwałę Zarządu Województwa Kujawsko-Pomorskiego w sprawie przyznania dofinansowania na realizację projektu własnego w ramach Regionalnego Programu Operacyjnego Województwa Kujawsko-Pomorskiego na lata 2014–2020, do której załącznik stanowią Zasady;

37) **Użytkowniku B** – należy przez to rozumieć osobę posiadającą dostęp do SL2014, upoważnioną przez jednostkę realizującą Projekt do wykonywania w jej imieniu czynności związanych z realizacją Projektu;

38) **wkładzie własnym** – należy przez to rozumieć środki finansowe lub wkład niepieniężny zabezpieczone przez jednostkę realizującą Projekt, które zostaną przeznaczone na pokrycie wydatków kwalifikowalnych i nie zostaną jednostce realizującej Projekt przekazane w formie dofinansowania (różnica między kwotą wydatków kwalifikowalnych a kwotą dofinansowania przekazaną jednostce realizującej Projekt, zgodnie ze stopą dofinansowania dla Projektu, rozumianą jako % dofinansowania wydatków kwalifikowalnych);

39) **wniosku o dofinansowanie** – należy przez to rozumieć wniosek o dofinansowanie realizacji Projektu nr **RPKP.03.04.00-04-0018/20**, stanowiący załącznik nr 1 do Zasad;

40) **wniosku o płatność** – należy przez to rozumieć, określony przez Instytucję Zarządzającą RPO WK-P formularz wniosku o płatność ze środków Funduszu wraz z załącznikami, na podstawie którego jednostka realizującą Projekt rozlicza poniesione wydatki i przekazuje informacje o postępie rzeczowym realizacji Projektu;

41) **współfinansowaniu** – należy przez to rozumieć część dofinansowania pochodzącą z budżetu państwa przekazywaną jednostce realizującej Projekt w formie dotacji celowej;

42) **wydatkach kwalifikowalnych** – należy przez to rozumieć wydatki lub koszty poniesione w związku z realizacją Projektu, które spełniają kryteria refundacji, rozliczenia (w przypadku systemu zaliczkowego), zgodne z rozporządzeniem ogólnym, rozporządzeniem EFRR, z ustawą wdrożeniową i przepisami rozporządzeń wydanych do tej ustawy oraz zgodne z SZOOP, wytycznymi i Zasadami;

43) **wykonawcy** – należy przez to rozumieć osobę fizyczną, niebędącą personelem Projektu, osobę prawną albo jednostkę organizacyjną nieposiadającą osobowości prawnej, która oferuje realizację robót budowlanych, określone produkty lub usługi na rynku lub zawarła umowę w sprawie realizacji zamówienia w Projekcie;

44) **wytycznych** – należy przez to rozumieć wytyczne, o których mowa w art. 2 pkt 32 ustawy wdrożeniowej;

45) **zakończeniu realizacji Projektu** – należy przez to rozumieć dzień, w którym zostały spełnione łącznie dwa warunki, tj.: zaplanowane w ramach Projektu zadania zostały faktycznie wykonane oraz wszystkie wydatki kwalifikowalne zostały zapłacone przez jednostkę realizującą Projekt. Data ta określona jest w § 3 ust. 1 pkt 2 Zasad;

46) **zaliczce** – należy przez to rozumieć określoną część kwoty dofinansowania przyznanego w Uchwale, wypłaconą przez BGK i/lub Instytucję Zarządzającą RPO WK-P na rachunek płatniczy wskazany przez jednostkę realizującą Projekt, na pokrycie części wydatków kwalifikowalnych odpowiadających dofinansowaniu, przed ich rozliczeniem;

47) **zamówieniu** – należy przez to rozumieć umowę odpłatną, zawartą zgodnie z warunkami wynikającymi z ustawy Pzp albo z § 9 Zasad, pomiędzy zamawiającym a wykonawcą, której przedmiotem są usługi, dostawy lub roboty budowlane przewidziane w Projekcie;

48) **zleceniu płatności** – należy przez to rozumieć zlecenie, o którym mowa w art. 188 ust. 1 ustawy o finansach publicznych, na podstawie którego Instytucja Zarządzająca RPO WK-P występuje do BGK o przekazanie na rachunek płatniczy wskazany przez jednostkę realizującą Projekt, podmiotu upoważnionego przez jednostkę realizującą Projekt lub wykonawcy, płatności pochodzących z budżetu środków europejskich odpowiadających wkładowi z Funduszu;

49) Zasadach – należy przez to rozumieć "Zasady realizacji projektu własnego" stanowiące załącznik do Uchwały;

50) **zmianie Zasad** – należy przez to rozumieć podjęcie przez Zarząd Województwa Kujawsko-Pomorskiego uchwały zmieniającej Uchwałę.

### **§ 2. Przedmiot zobowiązań**

1. Zasady dotyczą udzielenia przez Instytucję Zarządzającą RPO WK-P dofinansowania na realizację Projektu oraz określenia praw i obowiązków jednostki realizującą Projekt i Instytucji Zarządzającej RPO WK-P.

2. Całkowita wartość Projektu wynosi nie więcej niż: **9 900 266,46 zł** (słownie: dziewięć milionów dziewięćset tysięcy dwieście sześćdziesiąt sześć złotych 46/100).

3. Całkowita wartość wydatków kwalifikowalnych Projektu wynikających z wniosku o dofinansowanie wynosi **9 501 236,47 zł** (słownie: dziewięć milionów pięćset jeden tysięcy dwieście trzydzieści sześć złotych 47/100)<sup>3</sup>, w tym wartość wydatków kwalifikowalnych, w odniesieniu do której toczy się postępowanie ...<sup>4</sup> wszczęte przez jednostkę realizującą Projekt, wynosi ... zł (słownie: ...)<sup>5</sup> i obejmuje dofinansowanie z następujących źródeł:

1) z Funduszu w kwocie nie większej niż: **6 840 890,26 zł** (słownie: sześć milionów osiemset czterdzieści tysięcy osiemset dziewięćdziesiąt złotych 26/100), co stanowi: nie więcej niż: **72,00%** kwoty całkowitych wydatków kwalifikowalnych Projektu;………………), co stanowi: nie więcej niż: ........... kwoty całkowitych wydatków kwalifikowalnych Projektu<sup>6</sup>.

3a. Kwota wydatków kwalifikowalnych, w odniesieniu, do której toczy się postępowanie, o którym mowa w ust. 3, zostanie wypłacona jednostce realizującej Projekt po ostatecznym zakończeniu tego postępowania, pod warunkiem, że rozstrzygnięcie przesądzi o uznaniu kwestionowanych wydatków za kwalifikowalne. W przypadku, gdy w wyniku ostatecznego rozstrzygnięcia postępowania, o którym mowa w ust. 3, kwestionowane wydatki zostaną uznane za niekwalifikowalne, Instytucja Zarządzająca RPO WK-P stosowanie pomniejszy całkowitą wartość wydatków kwalifikowalnych Projektu, o której mowa w ust. 3. Pomniejszenie całkowitej wartości wydatków kwalifikowalnych Projektu wymaga zmiany Zasad<sup>7</sup>.

<sup>&</sup>lt;sup>3</sup> W przypadku, gdy wartość wydatków kwalifikowalnych ulegnie zmniejszeniu, ze względu na uznanie w trakcie realizacji Projektu części z nich za wydatki niekwalifikowalne, a w ramach danego naboru wprowadzono ograniczenie kwotowe wartości dofinansowania dla danego typu projektu lub dla danego typu beneficjenta, kwota dofinansowania może pozostać na wnioskowanym poziomie, pod warunkiem nie przekroczenia maksymalnego poziomu dofinansowania określonego w ramach danego naboru.

<sup>4</sup> Należy wskazać rodzaj postępowania wszczętego przez jednostkę realizującą Projekt (np. postępowanie przed sądem powszechnym) w celu zakwestionowania stanowiska Instytucji Zarządzającej RPO WK-P dotyczącego nieprawidłowości stwierdzonej w trakcie oceny postępowania o udzielenie zamówienia przeprowadzonego przez jednostkę realizującą Projekt przed przyjęciem Uchwały. Uzupełnić jeśli dotyczy.

<sup>&</sup>lt;sup>5</sup> Uzupełnić jeśli dotyczy. 6 Uzupełnić jeśli dotyczy

<sup>7</sup> Dotyczy wyłącznie Projektu, w ramach którego jednostka realizująca Projekt wszczęła postępowanie, o którym mowa w ust. 3.

4. Jednostka realizującą Projekt zobowiązuje się do wydatkowania na realizację Projektu wkładu własnego w wysokości nie mniejszej niż: **2 660 346,21 zł** (słownie: dwa miliony sześćset sześćdziesiąt tysięcy trzysta czterdzieści sześć złotych 21/100), co stanowi nie mniej niż: **28,00%** kwoty całkowitych wydatków kwalifikowalnych Projektu.

5. Jednostka realizującą Projekt zobowiązuje się pokryć wszelkie wydatki niekwalifikowalne w ramach Projektu oraz część wydatków kwalifikowalnych nieobjętych dofinansowaniem.

6. Poniesienie przez jednostkę realizującą Projekt wydatków kwalifikowalnych w kwocie większej niż określona w ust. 3, nie stanowi podstawy do zwiększenia przyznanej kwoty dofinansowania, z zastrzeżeniem postanowień § 16 Zasad.

7. Dla Projektu, w ramach którego uwzględnione zostały wydatki objęte regułami pomocy publicznej w ramach programu pomocowego o numerze ..., udzielonej na podstawie Rozporządzenia ... z dnia ... 8 , kwota dofinansowania, o której mowa w ust. 3, przeznaczona na wydatki objęte regułami pomocy publicznej wynosi nie więcej niż: ……………… zł (słownie: ……………………) i stanowi nie więcej niż: .........% wydatków kwalifikowalnych objętych regułami pomocy publicznej<sup>9</sup>.

8. W przypadku, gdy dla Projektu objętego pomocą publiczną (w tym pomocą de minimis), kwoty określone w ust. 3 pkt 1) i 2) oraz ust. 7 przekroczą wysokość limitów intensywności dopuszczalną właściwymi przepisami krajowymi, wartość udzielonego wsparcia zostanie obniżona do wysokości przedmiotowych limitów. Pozostałą część wydatków jednostka realizująca Projekt pokrywa ze środków własnych.

9. Jednostka realizującą Projekt otrzymuje dofinansowanie w ramach cross – financingu w kwocie nieprzekraczającej ………… zł (słownie: ……………………….), stanowiącej nie więcej niż …..% kwoty wydatków kwalifikowalnych Projektu<sup>10</sup>.

10. Podmiotem upoważnionym do ponoszenia wydatków kwalifikowalnych w ramach Projektu, z zastrzeżeniem pkt 1, 3 i 4 podrozdziału 6.4.1 Wytycznych w zakresie kwalifikowalności wydatków, jest  $-11$ .

### **§ 3. Okres realizacji Projektu i termin obowiązywania Zasad**

1. Okres realizacji Projektu, z zastrzeżeniem ust. 3 i 4, ustala się na:

- 1) rozpoczęcie realizacji Projektu: **09.10.2017** r.,
- 2) zakończenie realizacji Projektu: **30.06.2022** r.<sup>12</sup> .

2. Okres kwalifikowalności wydatków w ramach Projektu rozpoczyna się z dniem rozpoczęcia realizacji Projektu a kończy z dniem zakończenia realizacji Projektu, określonymi w ust. 1. Wydatki poniesione poza okresem kwalifikowalności wydatków nie stanowią wydatku kwalifikowalnego, z zastrzeżeniem ust. 3.

3. Początkowa i końcowa data kwalifikowalności wydatków, określona w ust. 1, może zostać zmieniona<sup>13</sup>, w uzasadnionym przypadku, na pisemny wniosek jednostki realizującej Projekt, za zgodą Instytucji Zarządzającej RPO WK-P, z uwzględnieniem ust. 4 i § 16 ust. 3 Zasad.

 $\overline{a}$ <sup>8</sup> Ust. 7 należy stosownie uzupełnić w przypadku Projektu, w ramach którego zostały uwzględnione wydatki objęte regułami pomocy publicznej.

<sup>&</sup>lt;sup>9</sup> Uzupełnić jeśli dotyczy.

<sup>10</sup> Uzupełnić jeśli dotyczy.

<sup>11</sup> Uzupełnić jeśli dotyczy.

<sup>12</sup> W przypadku, gdy umowa między jednostką realizującą Projekt, a podmiotem wykonującym na jej rzecz roboty budowlane/dostawy/usługi przewiduje ustanowienie zabezpieczenia w formie tzw. kwoty zatrzymanej, aby wydatek stanowiący wypłatę kwoty zatrzymanej na rzecz wykonawcy mógł zostać uznany za wydatek kwalifikowalny, termin realizacji Projektu powinien zostać tak określony, aby w okresie kwalifikowalności wydatków dla Projektu uwzględniony był okres gwarancyjny, po upływie którego następuje wypłata kwoty zatrzymanej i by wypłata kwoty zatrzymanej nastąpiła przed upływem końcowego terminu ponoszenia wydatków kwalifikowalnych.

<sup>13</sup> Z zastrzeżeniem, że data musi przypadać na okres od 1 stycznia 2014 r. do 31 grudnia 2023 r.

4. Możliwe jest ponoszenie wydatków po okresie o którym mowa w ust. 1, pod warunkiem, że spełniają warunki kwalifikowalności określone w Wytycznych w zakresie kwalifikowalności wydatków oraz wydatki te:

- 1) odnoszą się do okresu realizacji Projektu,
- 2) zostaną poniesione do 31 grudnia 2023 r.,
- 3) zostaną uwzględnione we wniosku o płatność końcową.

5. Okres obowiązywania Zasad trwa przez okres realizacji oraz trwałości Projektu, z zastrzeżeniem postanowień § 12 i § 15 Zasad.

### **§ 4. Odpowiedzialność jednostki realizującej Projekt**

1. Jednostka realizującą Projekt zobowiązuje się do realizacji Projektu zgodnie z wnioskiem o dofinansowanie oraz zgodnie z Zasadami. W przypadku dokonania zmian w Projekcie na podstawie § 16 Zasad, Jednostka realizująca Projekt zobowiązuje się do realizacji Projektu uwzględniając wprowadzone oraz zaakceptowane przez Instytucję Zarządzającą RPO WK-P zmiany oraz zgodnie z aktualnym wnioskiem o dofinansowanie.

2. Jednostka realizującą Projekt ponosi odpowiedzialność wobec osób trzecich za szkody powstałe w związku z realizacją Projektu.

3. Prawa i obowiązki jednostki realizującej Projekt wynikające z Zasad nie mogą być przenoszone na rzecz osób trzecich, bez zgody Instytucji Zarządzającej RPO WK-P.

4. Jednostka realizującą Projekt zobowiązuje się do realizacji Projektu z należytą starannością, w szczególności ponosząc wydatki celowo, rzetelnie, racjonalnie i oszczędnie, zgodnie z obowiązującymi przepisami prawa oraz w sposób, który zapewni prawidłową i terminową realizację Projektu oraz osiągnięcie celów i wskaźników zakładanych we wniosku o dofinansowanie, z zastrzeżeniem, że niewykonanie wskaźnika w Projekcie może stanowić przesłankę do stwierdzenia nieprawidłowości.

5. Jednostka realizującą Projekt ponosi odpowiedzialność za utrzymanie celów Projektu w trakcie jego realizacji i w okresie trwałości oraz za terminową realizację zadań Projektu, w tym za terminowe rozliczanie Projektu.

6. Jednostka realizującą Projekt oświadcza, że w Projekcie nie następuje nakładanie się pomocy przyznanej z funduszy i programów Unii Europejskiej ani krajowych środków publicznych.

7. Jednostka realizującą Projekt zobowiązuje się do:

- 1) pisemnego informowania Instytucji Zarządzającej RPO WK-P o wszystkich realizowanych przez siebie projektach finansowanych z funduszy i programów Unii Europejskiej, a także krajowych środków publicznych (z wyłączeniem projektów realizowanych w ramach Programu), najpóźniej w dniu podjęcia Uchwały, jak również o tych, których realizację rozpoczęła w czasie obowiązywania Zasad, w terminie do 30 dni od dnia podpisania umów o dofinansowanie tych projektów/ podjęcia decyzji o dofinansowaniu tych projektów;
- 2) przedstawiania na żądanie Instytucji Zarządzającej RPO WK-P, Komisji Europejskiej lub innych instytucji uprawnionych do przeprowadzania kontroli na podstawie odrębnych przepisów lub upoważnień, wszelkich dokumentów, informacji i wyjaśnień związanych z realizacją Projektu w terminie wyznaczonym przez ww. instytucje i podmioty;
- 3) realizacji Projektu zgodnie z zasadą równości szans i niedyskryminacji oraz zgodnie z zasadą równości szans kobiet i mężczyzn, zdefiniowanymi w rozdziale 3 pkt 19) i 20) Wytycznych w zakresie równości szans;
- 4) pisemnego poinformowania Instytucji Zarządzającej RPO WK-P o wszystkich zmianach w składach osobowych organów uprawnionych do reprezentowania jednostki realizującej Projekt, w terminie do 3 dni roboczych od dnia wystąpienia powyższych okoliczności;
- 5) weryfikowania osób dysponujących środkami dofinansowania Projektu (tj. osób upoważnionych do podejmowania wiążących decyzji finansowych w imieniu jednostki realizującej Projekt) zgodnie z podrozdziałem 6.15 pkt 7) Wytycznych w zakresie kwalifikowalności wydatków;
- 6) przedkładania<sup>14</sup> do Instytucji Zarządzającej RPO WK-P zaktualizowanego zaświadczenia od organu podatkowego o statusie podatnika VAT<sup>15</sup>, minimum raz w roku kalendarzowym przez okres 5 lat, od całkowitego zakończenia realizacji Projektu. W przypadku zmiany statusu podatnika VAT<sup>16</sup>, należy przedłożyć do Instytucji Zarządzającej RPO WK-P również zaktualizowane oświadczenie o kwalifikowalności podatku VAT dla Projektu;
- 7) przedkładania do Instytucji Zarządzającej RPO WK-P oświadczenia o kwalifikowalności VAT, stanowiącego załącznik nr 2 do Zasad, a następnie jako załącznika do pierwszego wniosku o płatność składanego w danym roku, stanowiącego rozliczenie poniesionych wydatków, według wzoru opracowanego przez Instytucję Zarządzającą RPO WK-P;
- 8) uzasadnienia konieczności poniesienia kosztu związanego z zastosowaniem mechanizmu racjonalnego usprawnienia<sup>17</sup>;
- 9) realizacji Projektu w oparciu o standardy dostępności dla polityki spójności na lata 2014- 2020, stanowiące załącznik nr 2 do Wytycznych w zakresie równości szans;
- 10) niezwłocznego zgłoszenia Instytucji Zarządzającej RPO WK-P oddziaływania siły wyższej na Projekt oraz uzgodnienia z Instytucją Zarządzającą RPO WK-P niezbędnych działań naprawczych, z zastrzeżeniem § 19 ust. 2 pkt 4) Zasad.

8. Jednostka realizująca Projekt zobowiązuje się do prowadzenia wyodrębnionej ewidencji księgowej dotyczącej realizacji Projektu w sposób przejrzysty, umożliwiający identyfikację poszczególnych operacji księgowych i bankowych przeprowadzonych dla wszystkich wydatków w ramach Projektu, zgodnie z obowiązującymi przepisami prawa unijnego i krajowego oraz wytycznymi, pod rygorem uznania niewyodrębnionych wydatków za niekwalifikowalne<sup>18</sup>.

9. Instytucja Zarządzająca RPO WK-P oraz jednostka realizującą Projekt zobowiązują się do stosowania następujących wytycznych:

- 1) Wytycznych w zakresie kwalifikowalności wydatków w ramach Europejskiego Funduszu Rozwoju Regionalnego, Europejskiego Funduszu Społecznego oraz Funduszu Spójności na lata 2014-2020 z 22 sierpnia 2019 r., zwanych **"Wytycznymi w zakresie kwalifikowalności wydatków"**, stanowiących załącznik nr 12 do Zasad;
- 2) Wytycznych w zakresie realizacji zasady równości szans i niedyskryminacji, w tym dostępności dla osób z niepełnosprawnościami oraz zasady równości szans kobiet i mężczyzn w ramach funduszy unijnych na lata 2014-2020 z 5 kwietnia 2018 r., zwanych **"Wytycznymi w zakresie równości szans"**, stanowiących załącznik nr 13 do Zasad;
- 3) Wytycznych w zakresie zagadnień związanych z przygotowaniem projektów inwestycyjnych, w tym projektów generujących dochód i projektów hybrydowych na lata 2014-2020 z 10 stycznia 2019 r., zwanych **Wytycznymi w zakresie generowania dochodu**, stanowiących załącznik nr 11 do Zasad;
- 4) Podręcznik Beneficjenta w ramach EFRR z dnia 5 lutego 2020 r<sup>19</sup>.

10. Za zgodą jednostki realizującej Projekt (załącznik nr 6 do Zasad), wyrażoną w formie pisemnej, załączniki wskazane w ust. 9 mogą być doręczone przez Instytucję Zarządzającą RPO WK-P w formie elektronicznej na adres e-mail osoby upoważnionej do reprezentowania jednostki realizującej Projekt wskazany we wniosku o dofinansowanie.

11. Jednostka realizującą Projekt oświadcza, że zapoznała się z treścią wytycznych, o których mowa w ust. 9 oraz wyraża zgodę na stosowanie przez Instytucję Zarządzającą RPO WK-P, wytycznych wydanych na podstawie art. 5 ust.1 ustawy wdrożeniowej, do weryfikacji czynności dokonywanych przez jednostkę realizującą Projekt w trakcie realizacji i trwałości Projektu.

<sup>14</sup> Dotyczy przypadków, gdy podatek VAT został uznany jako wydatek kwalifikowalny w ramach realizowanego Projektu, z zastrzeżeniem pkt 1- 5 podrozdziału 6.13 Wytycznych w zakresie kwalifikowalności wydatków.

<sup>15</sup> Zaświadczenie wydane jednostce realizującej Projekt przez organy podatkowe na podstawie art. 306a ustawy z dnia 29 sierpnia 1997 r. Ordynacja podatkowa (Dz. U. z 2019 r. poz. 900 z późn. zm.).

<sup>16</sup> Dotyczy sytuacji, gdy podatek VAT jest wydatkiem kwalifikowalnym w Projekcie.

<sup>17</sup> Dotyczy Projektu, w którym przewidziano koszt związany z mechanizmem racjonalnego usprawnienia.

<sup>&</sup>lt;sup>18</sup> Ustęp nie dotyczy kosztów pośrednich rozliczanych według stawki ryczałtowej, o której mowa w § 5a ust. 1 Zasad.

<sup>19</sup> Uzupełnić jeśli specyfika Projektu wymaga związania jednostki realizującej Projekt zapisami innych wytycznych.

12. Jednostka realizującą Projekt zobowiązuje się śledzić zmiany wytycznych wskazanych w ust. 9 i stosować wytyczne aktualne na moment dokonywania czynności, której dotyczą dane wytyczne, z zastrzeżeniem ust. 13-14 oraz § 8 ust. 10 i § 9 ust. 8 Zasad. Publikacja ww. wytycznych i ich zmian odbywa się zgodnie z zapisami art. 5 ust. 5 ustawy wdrożeniowej.

13. W okresie obowiązywania Zasad w przypadku wydania nowych wytycznych lub zmiany wytycznych, o których mowa w ust. 9, jednostka realizująca Projekt zobowiązuje się do realizacji Projektu zgodnie z postanowieniami nowych lub zmienionych wytycznych, o ile inaczej nie stanowią przepisy przejściowe lub regulamin konkursu/ dokumentacja naboru w trybie pozakonkursowym. O każdej zmianie wytycznych, o których mowa w ust. 9 lub wprowadzeniu nowych wytycznych jednostka realizująca Projekt zostanie poinformowana elektronicznie na adres e-mail osoby upoważnionej do reprezentowania jednostki realizującej Projekt wskazany we wniosku o dofinansowanie. Informacja przesłana przez Instytucję Zarządzającą RPO WK-P dotycząca wprowadzenia nowych wytycznych lub zmiany wytycznych, o których mowa w ust. 9, zawierać będzie treść tych wytycznych oraz datę ich obowiązywania. Przesłanie informacji w sprawie wytycznych na wskazany w zdaniu poprzednim adres poczty elektronicznej traktowane będzie zawsze jako skuteczne doręczenie zawiadomienia o wprowadzeniu nowych lub zmianie już obowiązujących wytycznych w dniu następnym po dacie przesłania informacji drogą elektroniczną przez Instytucję Zarządzającą RPO WK-P. Zmiana wytycznych nie wymaga zmiany Zasad.

14. W przypadku braku akceptacji przez jednostkę realizującą Projekt treści nowych lub zmienionych wytycznych może ona wnioskować o uchylenie Uchwały z zachowaniem jednomiesięcznego okresu wypowiedzenia, poprzez jednoznaczne pisemne oświadczenie w tym zakresie złożone w terminie 7 dni od dnia otrzymania informacji w sprawie zmiany lub wprowadzenia nowych wytycznych. Brak oświadczenia ws. uchylenia Uchwały z powodu braku akceptacji ze strony jednostki realizującej Projekt nowych lub zmienionych wytycznych oznacza akceptację przez tę jednostkę nowych lub zmienionych wytycznych jako źródła kształtującego jej obowiązki w zakresie realizacji Projektu, a tym samym prawidłowej realizacji Uchwały<sup>20</sup>.

15. Jednostka realizująca Projekt, wnioskując o uchylenie Uchwały z tytułu braku akceptacji nowych lub zmienionych wytycznych, zobowiązana jest do zwrotu całości przekazanego dofinansowania wraz z odsetkami w wysokości określonej jak dla zaległości podatkowych, naliczanymi od dnia przekazania dofinansowania, w terminie 14 dni od dnia otrzymania przez Instytucję Zarządzającą RPO WK-P oświadczenia, o którym mowa w ust. 14.

16. W przypadku realizacji Projektu przez jednostkę realizującą Projekt w formie partnerstwa, porozumienie lub umowa o partnerstwie określa w szczególności zakres odpowiedzialności jednostki realizującej Projekt i Partnera, w tym również wobec osób trzecich, za działania lub zaniechania wynikające z realizacji Zasad, zasady wspólnego zarządzania Projektem oraz sposób przekazywania dofinansowania na pokrycie kosztów ponoszonych przez poszczególnych Partnerów<sup>21</sup>.

17. Porozumienie lub umowa o partnerstwie precyzuje, które wydatki będą ponoszone przez Partnera. Zadania powierzone Partnerowi muszą wynikać z jego zasobów organizacyjnych, ludzkich, technicznych i finansowych<sup>22</sup>.

18. Jednostka realizująca Projekt ponosi odpowiedzialność wobec Instytucji Zarządzającej RPO WK-P za działania Partnera lub jednostki upoważnionej do ponoszenia wydatków w ramach Projektu, jak za działania własne<sup>23</sup>, z zachowaniem przepisów prawnych regulujących zasady odpowiedzialności podmiotów za ich naruszenie.

19. W przypadku realizacji Projektu przez utworzone w tym celu partnerstwo jednostki realizującej Projekt z innymi podmiotami, podmiotem uprawnionym do kontaktu z Instytucją Zarządzającą RPO WK-P jest wyłącznie jednostka realizująca Projekt. Wszelkie wynikające z Zasad uprawnienia i zobowiązania jednostki realizującej Projekt stosuje się odpowiednio do Partnerów, którzy w stosunku do Instytucji Zarządzającej RPO WK-P wykonują je za pośrednictwem jednostki realizującej Projekt<sup>24</sup>.

<sup>&</sup>lt;sup>20</sup> W przypadku, gdy zapisy wytycznych są sprzeczne z zapisami Zasad, zastosowanie mają zapisy Zasad.

<sup>21</sup> Dotyczy Projektu realizowanego w ramach partnerstwa.

<sup>22</sup> Dotyczy Projektu realizowanego w ramach partnerstwa.

<sup>23</sup> Dotyczy Projektu realizowanego w ramach partnerstwa.

<sup>24</sup> Dotyczy przypadku, gdy Projekt jest realizowany w ramach partnerstwa.

20. W przypadku wystąpienia okoliczności wskazujących na naruszenie przez jednostkę realizującą Projekt lub Partnera dyscypliny finansów publicznych, określonych w ustawie z dnia 17 grudnia 2004 r. o odpowiedzialności za naruszenie dyscypliny finansów publicznych (Dz. U. z 2019 r. poz. 1440 z późn. zm.), Instytucja Zarządzająca RPO WK-P zawiadamia o tym fakcie właściwego rzecznika dyscypliny na warunkach i w trybie wskazanym w ww. ustawie.

## **§ 5. Dofinansowanie**

1. Dofinansowanie, o którym mowa w § 2 ust. 3<sup>25</sup> Zasad, jest przekazywane przelewem przez BGK oraz Instytucję Zarządzającą RPO WK-P (w przypadku współfinansowania z budżetu państwa), na wyodrębniony rachunek transferowy, a następnie na rachunek płatniczy wskazany przez jednostkę realizującą Projekt, w formie:

- 1) zaliczki na część wydatków kwalifikowalnych odpowiadających dofinansowaniu, ponoszonych w ramach Projektu przed ich rozliczeniem,
- 2) refundacji części wydatków kwalifikowalnych odpowiadających dofinansowaniu, poniesionych przez jednostkę realizującą Projekt na jego realizację, w formie płatności pośrednich i płatności końcowej.

2. Łączne dofinansowanie przekazane jednostce realizującej Projekt w formie zaliczki i płatności pośrednich nie może przekroczyć 95 % maksymalnej kwoty dofinansowania, o której mowa w § 2 ust. 3 Zasad. Pozostała kwota dofinansowania będzie przekazana jednostce realizującej Projekt po zatwierdzeniu przez Instytucję Zarządzającą RPO WK-P wniosku o płatność końcową.

3. Jednostka realizująca Projekt zobowiązuje się niezwłocznie poinformować Instytucję Zarządzającą RPO WK-P o zmianie rachunku płatniczego wskazanego przez jednostkę realizującą Projekt. Zmiana ww. rachunku bankowego wymaga zmiany Zasad. Jednostka realizującą Projekt zobowiązuje się do poniesienia kosztów związanych z przekazaniem dofinansowania w sytuacji, gdy nastąpi zmiana rachunku płatniczego wskazanego przez jednostkę realizującą Projekt, o której jednostka realizującą Projekt nie poinformuje Instytucji Zarządzającej RPO WK-P.

4. Warunkiem uruchomienia płatności na rzecz jednostki realizującej Projekt jest dostarczenie: 1)  $\frac{26}{1}$ 

### **§ 5a. Koszty pośrednie rozliczane stawką ryczałtową 27**

1. W związku z realizacją Projektu jednostce realizującej Projekt przysługują, zgodnie z podrozdziałem 6.6 Wytycznych w zakresie kwalifikowalności wydatków, koszty pośrednie rozliczane według stawki ryczałtowej w wysokości **1,2%**<sup>28</sup> bezpośrednich kosztów kwalifikowalnych<sup>29</sup> poniesionych, udokumentowanych i zatwierdzonych w ramach Projektu, z zastrzeżeniem ust. 7 oraz pkt 12) podrozdziału 5.2 Wytycznych w zakresie równości szans.

2. Dofinansowanie kosztów pośrednich może być udzielone w formie zaliczki lub refundacji.

3. Rozliczenie kosztów pośrednich odbywa się poprzez rozliczenie we wniosku o płatność takiej wysokości kosztów pośrednich, obliczonych na podstawie poniesionych, udokumentowanych i zatwierdzonych w ramach tego wniosku o płatność bezpośrednich kosztów kwalifikowalnych w proporcji jaka wynika ze stawki ryczałtowej, o której mowa w ust. 1, z zastrzeżeniem ust. 4-7. W związku z powyższym jednostka realizująca Projekt zobowiązuje się do przedstawienia wraz z

<sup>27</sup> Paragraf ma zastosowanie w sytuacji, gdy jednostka realizująca Projekt zadeklarowała rozliczanie kosztów pośrednich Projektu na podstawie stawki ryczałtowej. Katalog kwalifikowalnych kosztów pośrednich w ramach Projektu określa regulamin konkursu/ dokumentacja dotycząca naboru w trybie pozakonkursowym.

 $\overline{a}$ <sup>25</sup> Z zastrzeżeniem § 2 ust. 3a Zasad (jeśli dotyczy).

<sup>&</sup>lt;sup>26</sup> Ust. 4 uzupełnić w przypadku Projektu, w ramach którego odpowiednie dokumenty nie zostały dostarczone przed podjęciem Uchwały. Ustęp należy dostosować do ustaleń pomiędzy Instytucja Zarządzającą RPO WK-P a jednostką realizującą Projekt w zakresie dokumentów wskazanych jako niezbędne do uruchomienia środków, z zastrzeżeniem, że ww. dokumenty nie mogą być dokumentami niezbędnymi do przeprowadzenia oceny kryteriów wyboru projektów. Reguły wskazane w niniejszym przypisie dotyczą również § 8 ust. 8 pkt 4) Zasad.

<sup>28</sup> Uzupełnić zgodnie z regulaminem konkursu/ dokumentacją dotyczącą naboru w trybie pozakonkursowym.

<sup>29</sup> Pomniejszonych o koszt mechanizmu racjonalnych usprawnień (jeśli dotyczy).

wnioskiem o płatność dokumentacji potwierdzającej rozliczenie kosztów będących podstawą do rozliczenia stawki ryczałtowej, o której mowa w ust. 1.

4. Na wysokość kosztów pośrednich rozliczanych stawką ryczałtową, o której mowa w ust. 1, mają wpływ nie tylko koszty wykazane we wnioskach o płatność, lecz również wszelkiego rodzaju pomniejszenia, które są dokonywane w ramach Projektu, w tym korekty finansowe lub stwierdzenie niekwalifikowalności wydatków. W przypadku stwierdzenia wydatku niekwalifikowalnego lub w przypadku nałożenia korekty finansowej w ramach bezpośrednich wydatków kwalifikowanych, stawka ryczałtowa, o której mowa w ust. 1, wyliczana jest w oparciu o wysokość prawidłowo poniesionych wydatków w ramach bezpośrednich wydatków kwalifikowanych.

5. W projektach uwzględniających usługi na zasadach outsourcingu (podwykonawstwo) lub w projektach uwzględniających cross-financing, należy wyodrębnić z kosztów bezpośrednich będących podstawą do naliczania stawki ryczałtowej, o której mowa w ust. 1, wartość outsourcingu lub wartość cross-financingu.

6. W przypadku, gdy zarządzanie Projektem będzie zadaniem zleconym na zewnątrz, nie stosuje się stawki ryczałtowej, o której mowa w ust. 1 do rozliczania kosztów pośrednich, gdyż wówczas wydatek musi zostać poniesiony i udokumentowany zgodnie z podrozdziałem 6.5 Wytycznych w zakresie kwalifikowalności wydatków. Wysokość kosztów pośrednich rozliczanych na podstawie rzeczywiście poniesionych wydatków nie może znacznie odbiegać od stawki ryczałtowej określonej w ust. 1.

7. Instytucja Zarządzająca RPO WK-P może obniżyć stawkę ryczałtową, o której mowa w ust. 1, w przypadku rażącego naruszenia przez jednostkę realizującą Projekt postanowień w zakresie zarządzania Projektem ujętych w Zasadach.

8. Niedopuszczalna jest sytuacja, w której koszty pośrednie zostaną wykazane w ramach kosztów bezpośrednich.

9. Ostateczna wysokość kosztów pośrednich rozliczanych stawką ryczałtową, o której mowa w ust. 1, zostanie potwierdzona na etapie zatwierdzania wniosku o płatność końcową.

#### **§ 5b. Koszty pośrednie rozliczane na podstawie rzeczywiście poniesionych wydatków<sup>30</sup>**

1. W związku z realizacją Projektu, jednostce realizującej Projekt przysługują koszty pośrednie rozliczane na podstawie rzeczywiście poniesionych wydatków, z zastrzeżeniem, że łączna wartość tych kosztów nie może przekroczyć ...%<sup>31</sup> kosztów kwalifikowalnych.

2. Dofinansowanie kosztów pośrednich może być udzielone w formie zaliczki lub refundacji.

3. W przypadku, gdy jednostka realizująca Projekt będzie wnioskowała o dofinansowanie kosztów pośrednich w formie zaliczki jest zobowiązana do złożenia wniosku o zaliczkę, a następnie wniosku rozliczającego zaliczkę dotyczących tych kosztów, odrębnie od wniosków o płatność dotyczących kosztów bezpośrednich, zgodnie z § 6 – 8 Zasad.

4. W przypadku, gdy jednostka realizująca Projekt nie zastosuje się do ust. 3, Instytucja Zarządzająca RPO WK-P wycofa wniosek o płatność z SL2014, zgodnie z "Podręcznikiem Beneficjenta w ramach EFRR", o którym mowa w § 20 ust. 1 Zasad.

#### **§ 6. Zaliczka**

 $\overline{a}$ 

1. Zaliczka jest udzielana jednostce realizującej Projekt w wysokości nie większej i na okres nie dłuższy niż jest to niezbędne dla prawidłowej realizacji Projektu. Maksymalna kwota udzielonej zaliczki nie może przekroczyć 95% dofinansowania.

 $^{30}$  Paragraf ma zastosowanie w sytuacji, gdy jednostka realizująca Projekt zadeklarowała rozliczanie kosztów pośrednich Projektu na podstawie rzeczywiście poniesionych wydatków. Katalog kwalifikowalnych kosztów pośrednich w ramach Projektu określa regulamin konkursu/ dokumentacja dotycząca naboru w trybie pozakonkursowym.

<sup>31</sup> Uzupełnić zgodnie z regulaminem konkursu/ dokumentacją dotyczącą naboru w trybie pozakonkursowym.

2. Dofinansowanie w formie zaliczki może być przekazane w jednej lub kilku transzach, przed poniesieniem wydatków na realizację Projektu. Przekazanie pozostałej części dofinansowania będzie stanowić refundację wydatków kwalifikowalnych w ramach Projektu, faktycznie poniesionych i w całości zapłaconych wcześniej przez jednostkę realizującą Projekt. Wypłata pierwszej transzy zaliczki zostanie dokonana przed poniesieniem wydatków na podstawie zweryfikowanego i poświadczonego przez Instytucję Zarządzającą RPO WK-P wniosku o płatność zaliczkową. Wypłata drugiej i kolejnych transz zaliczki jest uzależniona od rozliczenia co najmniej 70% łącznej kwoty dotychczas otrzymanych transz zaliczki<sup>32</sup>, z zastrzeżeniem, że nie stwierdzono okoliczności, o których mowa w  $\S$  19 ust. 2 Zasad<sup>33</sup>.

2a. W przypadku wypłaty zaliczki w kilku transzach, wypłata drugiej i kolejnych transz jest uzależniona od rozliczenia:

- 1) 100% łącznej kwoty dotychczas otrzymanych transz zaliczki na koszty bezpośrednie;
- 2) 70% łącznej kwoty dotychczas otrzymanych transz zaliczki na koszty pośrednie<sup>34</sup>.

3. Zaliczka może być wykorzystana wyłącznie na pokrycie przez jednostkę realizującą Projekt części wydatków kwalifikowalnych odpowiadających dofinansowaniu.

4. Zaliczka nie będzie przekazywana na zadania, dla których nie zostały wszczęte lub toczą się postępowania o udzielenie zamówienia, do momentu ich zakończenia<sup>35</sup>. Warunkiem uruchomienia zaliczki jest weryfikacja przez Instytucję Zarządzającą RPO WK-P procedury udzielania zamówień publicznych z zachowaniem zasad wskazanych w Wytycznych w zakresie kwalifikowalności wydatków i w § 9 Zasad, z zastrzeżeniem § 8 ust. 22 Zasad.

5. Kwota wnioskowanej zaliczki musi być uzasadniona faktycznie planowanymi wydatkami i zaangażowaniem rzeczowym realizacji Projektu.

6. W przypadku wystąpienia jednostki realizującej Projekt o transze dofinansowania w formie zaliczki, jednostka realizującą Projekt załącza do wniosku o płatność dokumenty, o których mowa w § 8 ust. 8 pkt 1) lit. a) Zasad<sup>36</sup>, przy czym wniosek o płatność jednostka realizująca Projekt przedkłada nie później niż na 20 dni przed terminem płatności faktury lub rachunku i nie później niż 20 dni przed terminem określonym w § 3 ust. 1 pkt 2) Zasad. Wypłata zaliczki na podstawie ww. wniosku nie stanowi potwierdzenia kwalifikowalności wydatków poniesionych w ramach zaliczki, gdyż potwierdzenie kwalifikowalności wydatków w ramach zaliczki stanowi jedynie pozytywnie zweryfikowany przez Instytucję Zarządzającą RPO WK-P wniosek o płatność rozliczający płatność zaliczkową wraz z załącznikami, o których mowa w ust. 7.

7. Jednostka realizującą Projekt zobowiązuje się przedłożyć wniosek o płatność rozliczający płatność zaliczkową wraz z załącznikami, o których mowa w § 8 ust. 8 pkt 1) Zasad, w terminie do 30 dni roboczych od dnia poniesienia ostatniego wydatku, powodującego wykorzystanie transzy zaliczki. W przypadku, gdy koszty pośrednie w ramach Projektu są rozliczane na podstawie rzeczywistych kosztów, zgodnie z § 5b Zasad, wniosek rozliczający zaliczkę powinien być składany odrębnie dla kosztów pośrednich i kosztów bezpośrednich. Poprzez rozliczenie zaliczki należy rozumieć przedłożenie wniosku o płatność rozliczającego płatność zaliczkową wraz z załączonymi, opłaconymi w całości, dokumentami potwierdzającymi poniesienie wydatków kwalifikowalnych, odpowiadających otrzymanemu dofinansowaniu w formie zaliczki<sup>37</sup>.

<sup>&</sup>lt;sup>32</sup> W przypadku, gdy zastosowanie wskazanego poziomu rozliczenia uniemożliwia finansowanie Projektu zgodnie z harmonogramem realizacji Projektu, Instytucja Zarządzająca RPO WK-P dopuszcza możliwość przekazania transz zaliczki zgodnie z zatwierdzonym harmonogramem płatności.

<sup>33</sup> Ustęp ma zastosowanie w przypadku, gdy koszty pośrednie w ramach Projektu są rozliczane według stawki ryczałtowej, o której mowa w § 5a ust. 1 Zasad.

<sup>34</sup> Ustęp ma zastosowanie w przypadku, gdy koszty pośrednie w ramach Projektu są rozliczane na podstawie rzeczywiście poniesionych wydatków, zgodnie z § 5b Zasad.

<sup>35</sup> W przypadku zamówień realizowanych na podstawie ofert częściowych, w rozumieniu art. 2 pkt 6 ustawy Pzp, możliwa jest wypłata zaliczki po podpisaniu przez jednostkę realizującą Projekt umowy z wykonawcą, który zrealizował część zamówienia.

<sup>36</sup> Nie dotyczy kosztów pośrednich rozliczanych według stawki ryczałtowej, o której mowa w § 5a ust. 1 Zasad. 37 Zasada nie dotyczy kosztów pośrednich rozliczanych według stawki ryczałtowej, o której mowa w § 5a ust. 1 Zasad.

8. Transze dofinansowania w formie zaliczki będą przekazywane jednostce realizującej Projekt przez BGK na zlecenie Instytucji Zarządzającej RPO WK-P i (w przypadku współfinansowania z budżetu państwa) przez Instytucję Zarządzającą RPO WK-P, przelewem na rachunek transferowy, a następnie na rachunek płatniczy wskazany przez jednostkę realizującą Projekt, po przeprowadzeniu i zakończeniu weryfikacji wniosku o płatność, z zachowaniem zasad wskazanych w § 8 Zasad.

9. Jednostka realizująca Projekt jest zobowiązana do wydatkowania i rozliczenia zaliczki w terminie określonym w ust. 7. W przypadku niezłożenia wniosku o płatność rozliczającego zaliczkę w odpowiedniej kwocie lub w terminie 14 dni od dnia upływu terminów, o których mowa w ust. 7, od środków pozostałych do rozliczenia, przekazanych w ramach zaliczki, bądź w przypadku wydatkowania zaliczki w terminie późniejszym niż wskazany w ust. 7, od środków, nalicza się odsetki w wysokości określonej jak dla zaległości podatkowych, liczonych od dnia przekazania środków dofinansowania na rachunek płatniczy wskazany przez jednostkę realizującą Projekt do dnia złożenia wniosku o płatność rozliczającego zaliczkę<sup>38</sup>. Do zwrotu odsetek mają zastosowanie przepisy art. 189 ust. 3a – 3c i ust. 3e ustawy o finansach publicznych.

10. Zwrot niewykorzystanej części zaliczki powinien nastąpić nie później niż w dniu złożenia wniosku o płatność końcową. Zwrot w terminie późniejszym skutkuje naliczeniem odsetek w wysokości określonej jak dla zaległości podatkowych, liczonych od dnia przekazania środków dofinansowania na rachunek bankowy płatniczy przez jednostkę realizującą Projekt.

11. Odsetki bankowe narosłe od kwoty zaliczki, podlegają zwrotowi na rachunek wskazany przez Instytucję Zarządzającą RPO WK-P w terminie 14 dni od momentu ich naliczenia. Wyjątek, stanowią jednostki realizujące Projekt będące jednostkami samorządu terytorialnego, dla których odsetki bankowe narosłe na rachunku płatniczym stanowią dochód jednostki, zgodnie z zapisami ustawy z dnia 13 listopada 2003 r. o dochodach jednostek samorządu terytorialnego (Dz. U. z 2020 r. poz. 23 z późn. zm.). Jeżeli jednostka realizująca Projekt nie zapłaci ww. odsetek Instytucja Zarządzająca RPO WK-P wydaje decyzję, o której mowa w art. 189 ust. 3b ustawy o finansach publicznych.

10. Jednostka realizującą Projekt w tytule przelewu, dotyczącego zwrotu środków, o których mowa w ust. 11-13, zamieszcza informacje na temat:

- 1) nazwy Programu i numeru Projektu,
- 2) roku, w jakim przekazane zostały środki, których dotyczy zwrot,
- 3) tytułu zwrotu.

Niedopełnienie obowiązku określonego w pkt 1, powodujące niemożność jednoznacznej identyfikacji Projektu, będzie traktowane jako niedokonanie zwrotu i skutkować będzie naliczaniem odsetek w wysokości określonej jak dla zaległości podatkowych.

### **§ 7. Refundacja**

1. Dofinansowanie w formie refundacji dotyczy wydatków kwalifikowalnych w ramach Projektu, faktycznie poniesionych i w całości zapłaconych wcześniej przez jednostkę realizującą Projekt.

2. Dofinansowanie na realizację Projektu w formie refundacji jest przekazywane jednostce realizującej Projekt przez BGK, w przypadku środków z budżetu środków europejskich i przez Instytucję Zarządzającą RPO WK-P, w przypadku środków z budżetu państwa.

3. Refundacja przekazywana jest w postaci płatności pośrednich i płatności końcowej, przelewem na rachunek transferowy, a następnie na rachunek płatniczy wskazany przez jednostkę realizującą Projekt, na podstawie pozytywnie zweryfikowanego i poświadczonego przez Instytucję Zarządzającą RPO WK-P wniosku o płatność, na zasadach wskazanych w § 8 Zasad. **§ 8. Rozliczenie płatności** 

1. Jednostka realizująca Projekt sporządza i przekazuje do Instytucji Zarządzającej RPO WK-P harmonogram płatności, stanowiący załącznik nr 3 do Zasad. Jednostka realizująca Projekt jest zobowiązana do wprowadzenia ww. harmonogramu płatności do SL2014 w terminie 5 dni roboczych

 $\overline{a}$ <sup>38</sup> Sankcje wynikające z art. 189 ust. 3 ustawy o finansach publicznych nie mają zastosowania do Projektu rozliczanego w całości lub w części na podstawie art. 67 ust. 1 lit. b-d rozporządzenia ogólnego tj. metodami uproszczonymi.

od nadania przez Instytucję Zarządzającą RPO WK-P uprawnień, o których mowa § 20 ust. 2 Zasad. Harmonogram płatności stanowi integralną część Zasad, a jego aktualizacje przekazywane są zgodnie z ust. 2 oraz 4 i nie wymagają zmiany Zasad.

2. Jeśli harmonogram płatności wymaga aktualizacji, jednostka realizująca Projekt jest zobowiązana do przekazania jego skorygowanej wersji do Instytucji Zarządzającej RPO WK-P, zgodnie z "Podręcznikiem Beneficjenta w ramach EFRR", o którym mowa w § 20 ust. 1 Zasad. W przypadku, gdy po weryfikacji wniosku o płatność zaktualizowany harmonogram płatności będzie wymagał korekty, jednostka realizująca Projekt jest zobowiązana do jej dokonania w terminie wskazanym przez Instytucję Zarządzającą RPO WK-P.

3. Jednostka realizująca Projekt jest zobowiązana do składania wniosku o płatność zgodnie z harmonogramem płatności, nie częściej niż raz w miesiącu, z zastrzeżeniem ust. 17 i § 11 ust. 2 Zasad. Ww. termin należy liczyć od dnia podjęcia Uchwały lub rozpoczęcia realizacji Projektu, w zależności od tego, która data jest późniejsza. Minimalna dopuszczalna wartość wniosku o płatność to 10 000 zł.

4. Wniosek o płatność, w ramach którego jednostka realizująca Projekt:

- 1) wnioskuje o przekazanie dofinansowania w formie zaliczki lub refundacji,
- 2) wykazuje wydatki poniesione na realizację Projektu,
- 3) przekazuje informację o postępie realizacji Projektu

– oraz zaktualizowany harmonogram płatności i dokumenty niezbędne do rozliczenia Projektu określone w Zasadach są składane przez jednostkę realizującą Projekt za pośrednictwem SL2014. Ponadto jednostka realizująca Projekt zobowiązuje się do wykazywania i opisania w części wniosku o płatność dotyczącej postępu rzeczowego z realizacji Projektu, które z działań zaplanowanych we wniosku o dofinansowanie zostały zrealizowane oraz w jaki sposób ich realizacja wpłynęła na sytuację osób z niepełnosprawnościami.

5. W przypadku, gdy z powodów technicznych nie jest możliwe złożenie za pośrednictwem SL2014 dokumentów, o których mowa w ust. 4, jednostka realizująca Projekt, za zgodą Instytucji Zarządzającej RPO WK-P, składa je w inny sposób wskazany przez tę instytucję.

6. Instytucja Zarządzająca RPO WK-P dopuszcza możliwość złożenia w danym miesiącu dwóch wniosków o płatność, z zastrzeżeniem, że tylko jeden z nich może skutkować zobowiązaniem finansowym.

7. Jeżeli w danym okresie jednostka realizująca Projekt nie dokonała płatności lub nie wykazuje we wniosku o płatność poniesionych wydatków, jednostka realizująca Projekt składa wniosek o płatność z wypełnioną wyłącznie częścią sprawozdawczą, zgodnie z § 11 ust. 2 Zasad.

8. Warunkiem rozliczenia wydatków lub przekazania dofinansowania jednostce realizującej Projekt jest:

1) złożenie przez jednostkę realizującą Projekt do Instytucji Zarządzającej RPO WK-P prawidłowego, kompletnego i spełniającego wymogi formalne i merytoryczne wniosku o płatność wraz z następującymi dokumentami potwierdzającymi poniesienie wydatków<sup>39</sup>, z zastrzeżeniem § 6 ust. 7 Zasad:

a) oznaczonymi datą kopiami faktur lub innych dokumentów o równoważnej wartości dowodowej,

b) oznaczonymi datą kopiami dokumentów potwierdzających odbiór urządzeń/sprzętu lub wykonanie prac, jeżeli dokumenty odbioru wymagane są prawem,

c) w przypadku zakupu urządzeń/ sprzętu, które nie zostały zamontowane – z oznaczonymi datą kopiami protokołów odbioru urządzeń/sprzętu, jeżeli dokumenty odbioru wymagane są prawem, z podaniem miejsca ich składowania,

d) oznaczonymi datą kopiami wyciągów bankowych z rachunku płatniczego wskazanego przez jednostkę realizującą Projekt lub przelewów bankowych, a w przypadku płatności gotówkowych kopiami dokumentów, potwierdzających poniesienie wydatków w formie gotówkowej,

e) oświadczeniem ostatniego sprzedawcy środka trwałego o tym, iż dany środek trwały nie był współfinansowany ze środków unijnych ani z dotacji krajowych w okresie 7 lat poprzedzających

 $39$  Nie dotyczy kosztów pośrednich rozliczanych według stawki ryczałtowej, o której mowa w § 5a ust. 1 Zasad.

datę zakupu danego środka trwałego przez jednostkę realizującą Projekt – w przypadku zakupu używanego środka trwałego na potrzeby realizacji Projektu,

f) oświadczeniem ostatniego sprzedawcy nieruchomości o tym, iż dana nieruchomość nie była współfinansowana ze środków unijnych ani z dotacji krajowych w okresie 10 lat poprzedzających datę zakupu tej nieruchomości przez jednostkę realizującą Projekt – w przypadku zakupu nieruchomości na potrzeby realizacji Projektu, g) oznaczonymi datą kopiami innych dokumentów potwierdzających i uzasadniających prawidłową realizację Projektu;

- 2) poświadczenia faktycznego i prawidłowego poniesienia wydatków oraz ich kwalifikowalności przez Instytucję Zarządzającą RPO WK-P;
- 3) dostępność środków na rachunku bankowym Instytucji Zarządzającej RPO WK-P (dotyczy Projektu współfinansowanego z budżetu państwa).
- 4) spełnienie warunków, o których mowa w § 5 ust. 4 Zasad (jeśli dotyczy).

9. Kwalifikowalność poniesionych wydatków oceniana jest w trakcie realizacji Projektu, w trakcie kontroli Projektu na miejscu, kontroli trwałości oraz innych czynności kontrolnych prowadzonych przez podmioty do tego upoważnione, o których mowa w § 12 Zasad.

10. Do oceny kwalifikowalności poniesionych wydatków stosuje się wersję Wytycznych w zakresie kwalifikowalności wydatków obowiązującą w dniu poniesienia wydatku<sup>40</sup>, jednakże w przypadku, gdy ogłoszona w trakcie realizacji Projektu (po podjęciu Uchwały) wersja ww. wytycznych wprowadza rozwiązania korzystniejsze dla jednostki realizującej Projekt, będą one miały zastosowanie w odniesieniu do wydatków poniesionych przed tym dniem oraz przed dniem stosowania nowej wersji tych wytycznych, pod warunkiem, że ww. rozwiązania nie są sprzeczne z zapisami regulaminu konkursu/ dokumentacji dotyczącej naboru w trybie pozakonkursowym.

11. Instytucja Zarządzająca RPO WK-P, po weryfikacji przekazanego przez jednostkę realizującą Projekt wniosku o płatność, poświadczeniu wysokości i prawidłowości poniesionych wydatków kwalifikowalnych w nim ujętych, zatwierdza wysokość dofinansowania<sup>41</sup> i przekazuje jednostce realizującej Projekt pisemną informację w tym zakresie, w następujących terminach:

1) do 7 dni roboczych od dnia wpływu pierwszej/ skorygowanej wersji wniosku, w przypadku wniosków o zaliczkę i/lub wniosków sprawozdawczych;

2) do 20 dni roboczych od dnia wpływu pierwszej/ skorygowanej wersji wniosku, w przypadku wniosków innych niż wskazane w pkt 1 i wniosków o płatność końcową;

3) do 30 dni roboczych od dnia wpływu pierwszej/skorygowanej wersji wniosku o płatność końcową w przypadku, gdy Projekt nie został wylosowany do przeprowadzenia kontroli na miejscu realizacji Projektu;

4) do 55 dni roboczych od dnia wpływu pierwszej/ skorygowanej wersji wniosku o płatność końcową, w przypadku, gdy Projekt został wylosowany do przeprowadzenia kontroli na miejscu realizacii Projektu.

Do ww. terminów nie wlicza się czasu oczekiwania przez Instytucję Zarządzającą RPO WK-P na dokumenty i informacje, o których mowa w ust. 8, z zastrzeżeniem ust. 14 i 15.

12. W przypadku stosowania systemu płatności środków europejskich "z góry" (front loadingu), dofinansowanie jest przekazywane w kwocie wynikającej z sumy dekretacji na dokumentach księgowych, umieszczonych w załączniku do wniosku o płatność, natomiast w pozostałych przypadkach, w wysokości procentowego udziału w wydatkach kwalifikowalnych, określonego w § 2 ust. 3 pkt 2) Zasad. W ramach systemu płatności środków europejskich "z góry" (front loadingu) jednostka realizująca Projekt ma prawo do zastosowania na poziomie poszczególnych dokumentów księgowych lub wniosków o płatność zmienionego montażu finansowego wskazującego jako źródło finansowania środki Funduszu w wysokości 85% wydatków kwalifikowalnych. Zmieniony montaż może być stosowany do momentu przekazania na zlecenie Instytucji Zarządzającej RPO WK-P przez BGK 80% kwoty dofinansowania, o której mowa w § 2 ust. 3 Zasad. Najpóźniej przedostatnim wnioskiem o płatność jednostka realizująca Projekt przywraca montaż finansowy wynikający z Zasad.

<sup>40</sup> Patrz: Podrozdział 6.4 Wytycznych w zakresie kwalifikowalności wydatków.

<sup>41</sup> W przypadku Projektu w odniesieniu, do którego toczy się postępowanie, o którym mowa w § 2 ust. 3a Zasad, rozliczenie wydatków lub przekazanie dofinansowania jednostce realizującej Projekt, do momentu rozstrzygnięcia ww. postępowania, będzie możliwe jedynie do wysokości kwoty bezspornej.

13. Jednostka realizująca Projekt ma prawo wnieść w terminie 14 dni kalendarzowych od dnia otrzymania informacji, o której mowa w ust. 11, zastrzeżenia do ustaleń Instytucji Zarządzającej RPO WK-P w zakresie wydatków niekwalifikowalnych. Zapisy art. 25 ust. 2-12 ustawy wdrożeniowej stosuje się wówczas odpowiednio. W przypadku, gdy Instytucja Zarządzająca RPO WK-P nie uzna zasadności ww. zastrzeżeń i jednostka realizująca Projekt nie zastosuje się do zaleceń Instytucji Zarządzającej RPO WK-P, dotyczących sposobu skorygowania wydatków niekwalifikowalnych, ma zastosowanie § 18 Zasad, przy czym ze względu na stwierdzenie nieprawidłowości przed zatwierdzeniem wniosku o płatność, wezwanie do zwrotu w trybie art. 207 ustawy o finansach publicznych nie jest równoznaczne z nałożeniem korekty finansowej.

14. W przypadku stwierdzenia błędów formalnych, merytorycznych lub rachunkowych w złożonym wniosku o płatność, Instytucja Zarządzająca RPO WK-P wzywa jednostkę realizującą Projekt do poprawienia lub uzupełnienia wniosku bądź do złożenia dodatkowych wyjaśnień w terminie wyznaczonym przez Instytucję Zarządzającą RPO WK-P. Powyższe nie wyklucza możliwości uzupełnienia lub poprawienia wniosku o płatność przez Instytucję Zarządzającą RPO WK-P, z zastrzeżeniem ust. 15.

15. Instytucja Zarządzająca RPO WK-P nie może poprawiać lub uzupełniać:

- 1) zestawienia dokumentów potwierdzających wydatki poniesione i objęte wnioskiem o płatność, o ile nie dotyczy to oczywistych pomyłek pisarskich i pomyłek rachunkowych,
- 2) załączonych kserokopii dokumentów potwierdzających poniesione wydatki, o ile nie dotyczy to oczywistych omyłek w opisie załączonych kserokopii dokumentów.

16. Jednostka realizująca Projekt zobowiązuje się do rozliczenia całości udzielonego dofinansowania wnioskiem o płatność końcową.

17. Jednostka realizująca Projekt składa wniosek o płatność końcową do Instytucji Zarządzającej RPO WK-P, w terminie do 60 dni od dnia zakończenia realizacji Projektu, określonego w § 3 ust. 1 pkt 2) Zasad. W przypadku zakończenia realizacji Projektu przed podjęciem Uchwały, wniosek o płatność końcową należy złożyć w terminie 60 dni od dnia podjęcia Uchwały.

18. Płatność końcowa, w wysokości co najmniej 5% całkowitej kwoty dofinansowania, o której mowa w § 2 ust. 3 Zasad, zostanie przekazana przelewem na rachunek transferowy, a następnie na rachunek płatniczy wskazany przez jednostkę realizującą Projekt, po łącznym spełnieniu następujących przesłanek:

- 1) zatwierdzeniu przez Instytucję Zarządzającą RPO WK-P wniosku o płatność końcową, poświadczeniu ujętych w nim poniesionych wydatków oraz zatwierdzeniu części sprawozdawczej;
- 2) przeprowadzeniu przez Instytucję Zarządzającą RPO WK-P kontroli na zakończenie realizacji Projektu, w celu stwierdzenia zrealizowania Projektu zgodnie z Zasadami, w przypadku wytypowania Projektu do kontroli na miejscu realizacji drogą losowego doboru próby;
- 3) potwierdzeniu przez Instytucję Zarządzającą RPO WK-P w informacji pokontrolnej prawidłowej realizacji Projektu lub usunięcia nieprawidłowości, w przypadku wytypowania Projektu do kontroli na miejscu realizacji drogą losowego doboru próby.

19. Dofinansowanie jest przekazywane na rachunek płatniczy wskazany przez jednostkę realizującą Projekt w terminie nie dłuższym niż 90 dni, licząc od dnia złożenia wniosku o płatność, pod warunkiem dostępności środków, o której mowa w art. 132 ust. 1 rozporządzenia ogólnego, z zastrzeżeniem ust. 20.

20. Bieg terminu płatności, o którym mowa w ust. 19, może zostać przerwany przez Instytucję Zarzadzającą RPO WK-P w jednym z następujących przypadków:

- 1) kwota ujęta we wniosku o płatność jest nienależna lub odpowiednie dokumenty potwierdzające, w tym dokumenty niezbędne do kontroli zarządczej na mocy art. 125 ust. 4 lit. a) akapit pierwszy rozporządzenia ogólnego, nie zostały przedłożone;
- 2) wszczęto dochodzenie w związku z ewentualnymi nieprawidłowościami mającymi wpływ na dane wydatki.

Jednostka realizująca Projekt jest informowana na piśmie o wstrzymaniu biegu terminu i o jego przyczynach.

21. W przypadku braku wystarczających środków na rachunku bankowym Instytucji Zarządzającej RPO WK-P (dotyczy współfinansowania z budżetu państwa), z którego dokonywana jest płatność, dofinansowanie zostanie wypłacone jednostce realizującej Projekt niezwłocznie po wpływie w niezbędnej wysokości środków dotacji celowej na rachunek bankowy Instytucji Zarządzającej RPO WK-P. Jednocześnie Instytucja Zarządzająca RPO WK-P nie odpowiada za brak płynności finansowej na rachunku Ministra Finansów w BGK, z którego dokonywana jest wypłata środków z Funduszu.

22. Uznanie wydatków za kwalifikowalne na podstawie zatwierdzonego wniosku o płatność nie wyklucza stwierdzenia niekwalifikowalności tych wydatków w okresie obowiązywania Zasad, wskazanym w § 3 ust. 5 Zasad.

## **§ 9.<sup>42</sup> Zamówienia**

1. Jednostka realizująca Projekt zobowiązuje się do udzielania zamówień w ramach Projektu, zgodnie z ustawą Pzp lub zasadą konkurencyjności, lub rozeznaniem rynku na warunkach określonych w Podrozdziale 6.5 Wytycznych w zakresie kwalifikowalności wydatków (w tym sekcji 6.5.1 i 6.5.2 tych wytycznych) oraz postanowieniami niniejszego paragrafu.

2. Jednostka realizująca Projekt zobowiązuje się do wprowadzenia do SL2014 informacji o przeprowadzonym postępowaniu dotyczącym zamówienia wraz z dokumentacją wskazaną w ust. 3, niezwłocznie po rozstrzygnięciu tego postępowania i zawarciu umowy z wykonawcą, zgodnie z zapisami aktualnej wersji "Podrecznika Beneficjenta w ramach EFRR", o którym mowa w § 20 ust. 1 Zasad. Wprowadzenie informacji o podpisanej umowie z wykonawcą jest warunkiem rozliczenia we wniosku o płatność wydatków związanych z zamówieniem,

3. Jednostka realizująca Projekt jest zobowiązana do przekazywania Instytucji Zarządzającej RPO WK-P całej niezbędnej dokumentacji dotyczącej przeprowadzonego zamówienia tj.:

- 1) w przypadku jednostki realizującej Projekt, która jest zobowiązana do stosowania ustawy Pzp, jednostka ta jest zobligowana, w terminach wyznaczonych przez Instytucję Zarządzającą RPO WK-P, w szczególności do:
	- a) przedstawiania, na żądanie Instytucji Zarządzającej RPO WK-P lub innych upoważnionych organów, dokumentów dotyczących przeprowadzonej procedury udzielania zamówień oraz regulaminu komisji przetargowej, o ile taka została powołana;
	- b) przekazywania za pośrednictwem SL2014 do Instytucji Zarządzającej RPO WK-P, niezwłocznie po rozstrzygnięciu przez jednostkę realizującą Projekt postępowania w ramach realizowanego Projektu i zawarciu umowy z wykonawcą, potwierdzonych za zgodność z oryginałem kopii następujących dokumentów:
		- dokument powołujący komisję przetargową oraz regulamin komisji przetargowej,
		- dokumenty potwierdzające szacowanie wartości zamówienia z należytą starannością,
		- ogłoszenia o zamówieniu (ogłoszenia opublikowanego w Biuletynie Zamówień Publicznych/ ogłoszenia opublikowanego w Dzienniku Urzędowym Unii Europejskiej wraz z potwierdzeniem przesłania do publikacji, ogłoszenia o zmianie ogłoszeń (jeżeli wystąpiły), ogłoszenia opublikowanego na stronie internetowej,
		- specyfikacja istotnych warunków zamówienia wraz z załącznikami,
		- protokół postępowania wraz z załącznikami,
		- informacja o wyborze najkorzystniejszej oferty przesłana wykonawcom (wraz z potwierdzeniem przesłania) oraz potwierdzenie zamieszczenia ww. informacji na stronie internetowej,
		- oferty złożone w postępowaniu tj. najkorzystniejszą (wybraną) w postępowaniu oraz wszystkie oferty odrzucone,
		- potwierdzenie wniesienia oraz zwrotu wadium (w przypadku wadium w pieniądzu wyciąg bankowy) lub informacja o zatrzymaniu wadium wraz ze wskazaniem podstawy prawnej i faktycznej (jeśli dotyczy),
		- korespondencja pomiędzy jednostką realizującą Projekt a wykonawcami dotycząca w szczególności pytań i udzielonych odpowiedzi w postępowaniu, wezwań do uzupełnienia bądź wyjaśnienia treści ofert, poprawek w złożonych ofertach,
		- a z wykonawcą (zmiany umowy jeżeli wystąpiły),

 $\overline{a}$ <sup>42</sup> Paragraf nie dotyczy kosztów pośrednich rozliczanych według stawki ryczałtowej, o której mowa w § 5a ust. 1 Zasad.

- ogłoszenie o udzieleniu zamówienia (ogłoszenie opublikowane w Biuletynie Zamówień Publicznych/ ogłoszenie opublikowane w Dzienniku Urzędowym Unii Europejskiej wraz z potwierdzeniem przesłania do publikacji),
- inna dokumentacja mająca wpływ na przebieg postępowania;
- c) niezwłocznego przekazywania za pośrednictwem SL2014 do Instytucji Zarządzającej RPO WK-P, zmian (np. aneksów) do umów z wykonawcą oraz kolejnych umów z wykonawcą;
- d) stosowania się do zaleceń zawartych w opinii Instytucji Zarządzającej RPO WK-P dotyczącej niezgodności dokumentów, o których mowa w lit. a) – c), z zakresem podmiotowym i przedmiotowym Zasad;
- e) niezwłocznego, w terminie nie później niż 14 dni, przekazywania Instytucji Zarządzającej RPO WK-P informacji o wynikach kontroli oraz zaleceniach pokontrolnych Prezesa Urzędu Zamówień Publicznych;
- 2) jednostka realizującą Projekt, który jest zobowiązany do udzielenia zamówienia zgodnie z zasadą konkurencyjności jest zobligowany w terminach wyznaczonych przez Instytucję Zarządzającą RPO WK-P w szczególności do:
	- a) niezwłocznego przekazywania za pośrednictwem SL2014 do Instytucji Zarządzającej RPO WK-P następujących dokumentów:
		- potwierdzających prawidłowe upublicznienie zapytania ofertowego,
		- treści pytań dotyczących zapytania ofertowego wraz z wyjaśnieniami zamawiającego, upublicznionych analogicznie do zapytania ofertowego,
		- zebranych ofert handlowych tj. najkorzystniejszą (wybraną) w postępowaniu oraz wszystkie oferty odrzucone,
		- informacji o wyniku postępowania upublicznionej w ten sam sposób, w jaki zostało upublicznione zapytanie ofertowe,
		- umów z wykonawcą (zmiany umowy jeżeli wystąpiły),
		- protokołu postępowania o udzielenie zamówienia, zawierającego co najmniej elementy wskazane w sekcji 6.5.2 Wytycznych w zakresie kwalifikowalności wydatków,
		- innych wskazanych przez Instytucję Zarządzającą RPO WK-P;
	- b) niezwłocznego przekazywania za pośrednictwem SL2014 do Instytucji Zarządzającej RPO WK-P zmian (np. aneksów) do umów z wykonawcą oraz kolejnych umów z wykonawcą <sup>43</sup>;
	- c) stosowania się do zaleceń zawartych w opinii Instytucji Zarządzającej RPO WK-P dotyczącej niezgodności dokumentów, o których mowa w lit. a) – b), z zakresem podmiotowym i przedmiotowym Zasad.

Weryfikacja przeprowadzonego przez jednostkę realizującą Projekt postępowania o udzielenie zamówienia jest warunkiem rozliczenia we wniosku o płatność wydatków związanych z zamówieniem.

4. W przypadku, gdy z powodów technicznych nie jest możliwe złożenie za pośrednictwem SL2014 dokumentów, o których mowa w ust. 3, jednostka realizująca Projekt, za zgodą Instytucji Zarządzającej RPO WK-P, składa je w inny sposób wskazany przez tę instytucję.

5. W przypadku zamówień o wartości poniżej 20 000 zł netto (tj. bez podatku VAT), jednostka realizująca Projekt jest zobowiązana do przeprowadzenia postępowania zgodnego z zasadami celowości i oszczędności wydatkowania środków oraz z zasadą uzyskiwania najlepszych efektów z danych nakładów. Ponadto jednostka realizująca Projekt zobowiązuje się do przestrzegania zasady obiektywizmu przy wyborze wykonawcy oraz zachowania uczciwej konkurencji i równości szans wykonawców oraz do zapobiegania konfliktowi interesów. Powyższe zobowiązania jednostki realizującej Projekt potwierdza stosownym oświadczeniem, które jednocześnie stanowi potwierdzenie prawidłowości przeprowadzonego postępowania, przekazywanym do Instytucji Zarządzającej RPO WK-P za pośrednictwem SL2014, niezwłocznie po przeprowadzeniu tego postępowania.

6. Instytucja Zarządzająca RPO WK-P, w przypadku stwierdzenia naruszenia przez jednostkę realizującą Projekt zasad przeprowadzania postępowania o udzielenie zamówienia, może nałożyć korektę finansową, zgodnie z:

1) art. 24 ustawy wdrożeniowej;

<sup>43</sup> Dotyczy przypadku, gdy zamawiający dopuszcza składanie ofert częściowych i postępowanie zakończyło się podpisaniem więcej niż jednej umowy.

2) rozporządzeniem Ministra Rozwoju z dnia 29 stycznia 2016 r. w sprawie warunków obniżania wartości korekt finansowych oraz wydatków poniesionych nieprawidłowo związanych z udzielaniem zamówień (Dz. U. z 2018 r. poz. 971).

Korekta finansowa nakładana jest na całość wydatków kwalifikowalnych dotyczących zamówienia dotkniętego nieprawidłowością.

7. Za nienależyte wykonanie zamówień, o których mowa w ust. 1, jednostka realizująca Projekt stosuje kary, które wskazane są w umowie zawieranej z wykonawcą. W sytuacji niewywiązania się przez wykonawcę z warunków umowy o zamówienie przy jednoczesnym niezastosowaniu kar umownych, Instytucja Zarządzająca RPO WK-P może uznać część wydatków związanych z tym zamówieniem za niekwalifikowalne.

8. Do oceny prawidłowości umów zawartych w ramach realizacji Projektu w wyniku przeprowadzonych postępowań o udzielenie zamówienia, w tym postępowań określonych w podrozdziale 6.5 Wytycznych w zakresie kwalifikowalności wydatków, stosuje się wersję ww. wytycznych, obowiązującą w dniu wszczęcia postępowania, które zakończyło się zawarciem umowy. Wszczęcie postępowania jest tożsame z publikacją ogłoszenia o zamówieniu lub zapytania ofertowego, o którym mowa w sekcji 6.5.2 ww. wytycznych, lub ogłoszenia o prowadzonym naborze pracowników na podstawie stosunku pracy, pod warunkiem, że jednostka realizująca Projekt udokumentuje publikację. W przypadku, gdy ogłoszona w trakcie realizacji Projektu (po podjęciu Uchwały) wersja Wytycznych w zakresie kwalifikowalności wydatków wprowadza rozwiązania korzystniejsze dla jednostki realizującej Projekt, możliwe jest ich stosowanie w odniesieniu do umów zawartych w wyniku postępowań określonych w podrozdziale 6.5 tych wytycznych przed dniem stosowania nowej wersji ww. wytycznych, pod warunkiem, że ww. rozwiązania nie są sprzeczne z zapisami regulaminu konkursu/ dokumentacji dotyczącej naboru w trybie pozakonkursowym.

## **§ 10. Dochód**

1. Jednostka realizująca Projekt jest zobowiązana do ujawniania wszelkich dochodów, które powstają w związku z realizacją Projektu, zarówno w okresie realizacji jak i trwałości Projektu.

2. Jednostka realizująca Projekt jest zobowiązana do wykazywania i monitorowania dochodu, zgodnie z:

- 1) art. 61 i 65 rozporządzenia ogólnego;
- 2) rozdziałem 8 i 12 Wytycznych w zakresie generowania dochodu;
- 3) podrozdziałem 6.9 Wytycznych w zakresie kwalifikowalności wydatków.

### **§ 11. Monitoring i sprawozdawczość**

1. Jednostka realizująca Projekt jest zobowiązana do systematycznego pomiaru wartości wskaźników osiągniętych dzięki realizacji Projektu, zgodnie z wnioskiem o dofinansowanie, w okresie realizacji i trwałości Projektu.

2. Jednostka realizująca Projekt jest zobowiązana do składania do Instytucji Zarządzającej RPO WK-P wniosku o płatność, zawierającego informacje o postępie rzeczowym Projektu (wniosek sprawozdawczy), co najmniej raz na 6 miesięcy, do 10 dnia miesiąca po upływie półrocza. Ww. termin należy liczyć od dnia podjęcia Uchwały lub rozpoczęcia realizacji Projektu, w zależności od tego, która data jest późniejsza.

3. Jednostka realizująca Projekt jest zobowiązana do systematycznego monitorowania przebiegu realizacji Projektu oraz niezwłocznego, w terminie nie dłuższym niż 14 dni od dnia uzyskania informacji o wystąpieniu nieprawidłowości lub podjęcia decyzji o zaprzestaniu realizacji Projektu, informowania Instytucji Zarządzającej RPO WK-P o zaistniałych nieprawidłowościach lub o zamiarze zaprzestania realizacji Projektu, w tym o zagrożeniu niewykonania wskaźników.

4. Jednostka realizująca Projekt jest zobowiązana do przekazywania Instytucji Zarządzającej RPO WK-P wszelkich dokumentów i informacji związanych z realizacją Projektu, w terminie wskazanym przez tę instytucję.

### **§ 12. Kontrola i audyt**

1. W zakresie prawidłowości realizacji Projektu, jednostka realizująca Projekt jest zobowiązana poddać się kontroli i audytom przeprowadzanym przez Instytucję Zarządzającą RPO WK-P oraz inne podmioty uprawnione do ich przeprowadzenia.

2. Kontrole oraz audyty mogą być przeprowadzane w każdym czasie od dnia otrzymania przez jednostkę realizującą Projekt informacji o wyborze Projektu do dofinansowania, z wyjątkiem określonym w art. 22 ust. 3 i 4 ustawy wdrożeniowej, nie później niż do końca okresu określonego zgodnie z art. 140 ust. 1 rozporządzenia ogólnego, z zastrzeżeniem przepisów, które mogą przewidywać dłuższy termin przeprowadzania kontroli, dotyczących trwałości Projektu, pomocy publicznej, oraz podatku, o którym mowa w ustawie o podatku od towarów i usług.

3. Kontrole oraz audyty mogą być przeprowadzane w siedzibie kontrolującego na podstawie dostarczonych dokumentów lub w każdym miejscu bezpośrednio związanym z realizacją Projektu.

4. Jednostka realizująca Projekt zobowiązuje się udostępnić podmiotom, o których mowa w ust. 1, dokumenty związane bezpośrednio z realizacją Projektu, w szczególności dokumenty umożliwiające potwierdzenie kwalifikowalności wydatków, zapewnić dostęp do pomieszczeń i terenu realizacji Projektu, dostęp do związanych z Projektem systemów teleinformatycznych oraz udzielać wszelkich wyjaśnień dotyczących realizacji Projektu.

5. Jeżeli jest to konieczne do stwierdzenia kwalifikowalności wydatków ponoszonych w ramach realizacji Projektu, jednostka realizująca Projekt jest zobowiązana udostępnić podmiotom, o których mowa w ust. 1, również dokumenty niezwiązane bezpośrednio z realizacją Projektu.

6. Podmioty uprawnione do przeprowadzania kontroli lub audytu, w celu potwierdzenia prawidłowości i kwalifikowalności poniesionych wydatków, mogą zwrócić się o złożenie wyjaśnień do osób zaangażowanych w realizację Projektu.

7. W wyniku kontroli wydawane są zalecenia pokontrolne, a jednostka realizująca Projekt jest zobowiązana do podjęcia stosownych działań naprawczych w terminie określonym w tych zaleceniach.

8. Ustalenia podmiotów, o których mowa w ust. 1, mogą prowadzić do korekty wydatków kwalifikowalnych rozliczonych w ramach Projektu.

9. Jednostka realizująca Projekt jest zobowiązana do informowania Instytucji Zarządzającej RPO WK-P o wynikach przeprowadzonych kontroli i audytów, w terminie 7 dni roboczych od ich otrzymania. Jednostka realizująca Projekt jest również zobowiązana do informowania Instytucji Zarządzającej RPO WK-P o sporządzonych wyjaśnieniach oraz do przekazywania informacji na temat wykonania zaleceń pokontrolnych, z zastrzeżeniem § 9 ust. 3 pkt 1 lit. e) Zasad.

### **§ 13. Ewaluacja**

1. W trakcie realizacji Projektu oraz w okresie jego trwałości, jednostka realizująca Projekt zobowiązuje się do współpracy z podmiotami upoważnionymi przez Instytucję Zarządzającą RPO WK-P do przeprowadzenia ewaluacji Projektu.

2. Jednostka realizująca Projekt zobowiązuje się w szczególności do udzielania każdorazowo na wniosek podmiotów wskazanych w ust. 1 wszelkich informacji i udostępniania dokumentów dotyczących Projektu we wskazanym przez nie zakresie i terminach oraz do udziału w wywiadach, ankietach oraz badaniach ewaluacyjnych przeprowadzanych innymi metodami.

#### **§ 14. Informacja i promocja**

1. Jednostka realizująca Projekt jest zobowiązana do wypełniania obowiązków informacyjnych i promocyjnych oraz działania na rzecz zwiększenia widoczności funduszy polityki spójności, zgodnie z zapisami rozporządzenia ogólnego oraz zgodnie z instrukcjami i wskazówkami zawartymi w załączniku nr 4 do Zasad.

- 2. Jednostka realizująca Projekt jest zobowiązana w szczególności do:
	- 1) oznaczania znakiem Unii Europejskiej i znakiem Funduszy Europejskich oraz herbem województwa kujawsko-pomorskiego:

a) wszystkich prowadzonych działań informacyjnych i promocyjnych dotyczących Projektu; b) wszystkich dokumentów związanych z realizacją Projektu, podawanych do wiadomości publicznej;

- c) wszystkich dokumentów i materiałów dla osób i podmiotów uczestniczących w Projekcie.
- 2) umieszczania przynajmniej jednego plakatu o minimalnym formacie A3 lub odpowiednio tablicy informacyjnej i/lub pamiątkowej w miejscu realizacji Projektu;
- 3) umieszczania opisu Projektu na stronie internetowej (jeśli jednostka realizująca Projekt ma stronę internetową);
- 4) przekazywania osobom i podmiotom uczestniczącym w Projekcie informacji, że Projekt uzyskał dofinansowanie przynajmniej w formie odpowiedniego oznakowania;
- 5) dokumentowania działań informacyjnych i promocyjnych prowadzonych w ramach Projektu.

### **§ 15. Archiwizacja**

- 1. Jednostka realizująca Projekt zobowiązuje się do przechowywania dokumentacji związanej z realizacją Projektu przez okres dwóch lat od dnia 31 grudnia następującego po złożeniu przez Instytucję Zarządzającą RPO WK-P zestawienia wydatków, w którym ujęto ostateczne wydatki dotyczące zakończonego Projektu, z zastrzeżeniem ust. 3 i 4.
- 2. Instytucja Zarządzająca RPO WK-P informuje jednostkę realizującą Projekt o terminie rozpoczęcia okresu, o którym mowa w ust. 1.
- 3. Okres, o którym mowa w ust. 1, może zostać przerwany na podstawie przesłanek określonych w art. 140 ust. 1 rozporządzenia ogólnego lub w art. 23 ust. 3 ustawy wdrożeniowej, o czym jednostka realizująca Projekt jest informowana pisemnie przez Instytucję Zarządzającą RPO WK-P.
- 4. Ustęp 1 pozostaje bez uszczerbku dla zasad dotyczących trwałości Projektu, wskazanych w § 17 Zasad, podatku, o którym mowa w ustawie o podatku od towarów i usług oraz pomocy publicznej. W przypadku Projektu objętego pomocą publiczną jednostka realizująca Projekt zobowiązuje się przechowywać dokumenty dotyczące tej pomocy przez 10 lat licząc od dnia podjęcia Uchwały.
- 5. Jednostka realizująca Projekt zobowiązuje się do przechowywania dokumentów albo w formie oryginałów, albo ich uwierzytelnionych odpisów lub na powszechnie uznanych nośnikach danych, w tym jako elektroniczne wersje dokumentów oryginalnych lub dokumenty istniejące wyłącznie w wersji elektronicznej.
- 6. Jednostka realizująca Projekt zobowiązuje się do przechowywania dokumentacji związanej z realizacją Projektu w sposób zapewniający dostępność, poufność i bezpieczeństwo oraz do informowania Instytucji Zarządzającej RPO WK-P o miejscu przechowywania tej dokumentacji.
- 7. W przypadku zmiany miejsca przechowywania dokumentów związanych z realizacją Projektu, jak również w przypadku zawieszenia, zaprzestania lub likwidacji przez jednostkę realizującą Projekt działalności przed upływem terminu, o którym mowa w ust. 1 i 4, jednostka realizująca Projekt zobowiązuje się do pisemnego poinformowania Instytucji Zarządzającej RPO WK-P, w terminie 14 dni od zaistnienia zdarzenia, o nowym miejscu przechowywania dokumentów.

### **§ 16. Zmiany w Projekcie i Zasadach**

1. Jednostka realizująca Projekt jest zobowiązana do realizacji Projektu zgodnie z Zasadami, aktualnym wnioskiem o dofinansowanie oraz zmianami zaakceptowanymi przez Instytucję Zarządzającą RPO WK-P.

2. Przez zmiany zaakceptowane przez Instytucję Zarządzającą RPO WK-P należy rozumieć zmiany zaakceptowane na piśmie podpisanym przez osobę upoważnioną.

3. Jednostka realizująca Projekt zgłasza Instytucji Zarządzającej RPO WK-P, w formie pisemnej, zmiany dotyczące realizacji Projektu przed ich wprowadzeniem, nie później niż na 30 dni<sup>44</sup> przed planowanym zakończeniem realizacji Projektu, określonym w § 3 ust. 1 pkt 2 Zasad.

4. Instytucja Zarządzająca RPO WK-P może z własnej inicjatywy zaproponować wprowadzenie zmian do Projektu lub Zasad.

5. W przypadku wystąpienia niezależnych od jednostki realizującej Projekt okoliczności, powodujących konieczność wprowadzenia zmian do Projektu, jednostka realizująca Projekt i Instytucja Zarządzająca RPO WK-P uzgadniają zakres zmian Zasad, które są niezbędne dla zapewnienia prawidłowej realizacii Projektu.

6. Instytucja Zarządzająca RPO WK-P może podjąć decyzję o zwiększeniu dofinansowania określonego w § 2 ust. 3 Zasad, w szczególności:

- 1) gdy Instytucja Zarządzająca RPO WK–P podejmie uchwałę o zwiększeniu poziomu dofinansowania określonego w SZOOP, w zakresie Działania/Podziałania, w ramach którego realizowany jest Projekt,
- 2) gdy Instytucja Zarządzająca RPO WK–P podejmie uchwałę o zwiększeniu poziomu dofinansowania dla konkursu/ naboru w trybie pozakonkursowym, w ramach którego Projekt został wybrany do dofinansowania,
- 3) gdy tak wskazuje regulamin konkursu/ dokumentacja dotycząca naboru w trybie pozakonkursowym,
- 4) na warunkach wskazanych w ust. 18.

 $\overline{a}$ 

7. Jeżeli w wyniku przeprowadzonego postępowania o udzielenie zamówienia, suma wartości kategorii wydatków objętych postępowaniem ulegnie zmniejszeniu w stosunku do sumy wartości tych kategorii wydatków, określonych we wniosku o dofinansowanie, wysokość dofinansowania dotyczącego tych kategorii wydatków ulega odpowiedniemu zmniejszeniu, z zachowaniem udziału procentowego dofinansowania w wydatkach kwalifikowalnych, określonego w § 2 ust. 3 Zasad. Ewentualne oszczędności powstałe w wyniku przeprowadzonego postępowania o udzielenie zamówienia mogą zostać przesunięte do innego postępowania przeprowadzonego w ramach Projektu, w którym zaistniała sytuacja, o której mowa w ust. 8, z zachowaniem udziału procentowego dofinansowania w wydatkach kwalifikowanych, określonego § 2 ust. 3 Zasad <sup>45</sup>.

8. Jeżeli w wyniku przeprowadzonego postępowania o udzielenie zamówienia suma wartości kategorii wydatków objętych postępowaniem ulegnie zwiększeniu w stosunku do sumy wartości tych kategorii wydatków, określonych we wniosku o dofinansowanie, wysokość dofinansowania dotyczącego tych kategorii wydatków nie ulega zmianie, z zastrzeżeniem ust. 7.

9. Zmiany, o których mowa w ust. 7 i 8, wymagają zmiany Zasad po zakończeniu ostatniego postępowania o udzielenie zamówienia w ramach Projektu. Podstawą zmian będzie zaktualizowany wniosek o dofinansowanie. Do czasu zatwierdzenia zmian Zasad, jednostka realizująca Projekt jest zobowiązana do informowania Instytucji Zarządzającej RPO WK–P na piśmie o każdym rozstrzygniętym postępowaniu przetargowym. Na pisemny wniosek jednostki realizującej Projekt zmiany, o których mowa w ust. 7 i 8 mogą zostać wprowadzone zmianą Zasad wcześniej niż po rozstrzygnięciu ostatniego postępowania o udzielenie zamówienia w ramach Projektu.

10. Dopuszczalne są, po pisemnym poinformowaniu Instytucji Zarządzającej RPO WK-P, zmiany Projektu, dotyczące zmian produktu i rezultatu nie przekraczających 5% wartości wskaźników

<sup>44</sup> W szczególnie uzasadnionych przypadkach Instytucja Zarządzająca RPO WK-P może odstąpić od wskazanego terminu.

<sup>45</sup> W przypadku, gdy w wyniku przeprowadzonych postępowań o udzielenie zamówień wartość całkowita Projektu ulegnie zmniejszeniu (wystąpią oszczędności poprzetargowe), a w ramach danego naboru wprowadzono ograniczenie kwotowe wartości dofinansowania dla danego typu projektu lub dla danego typu beneficjenta, kwota dofinansowania może pozostać na wnioskowanym poziomie pod warunkiem nie przekroczenia maksymalnego poziomu procentowego dofinansowania określonego w ramach dla danego naboru. Zasada pozostawienia kwoty dofinansowania na wnioskowanym poziomie w przypadku wystąpienia oszczędności poprzetargowych nie dotyczy przypadku, gdy wkład własny w całości pochodzi ze środków budżetu państwa, ponieważ wówczas oszczędności powstałe w wyniku zakończenia postępowania o udzielenie zamówienia należy zwrócić.

produktu lub rezultatu określonej we wniosku o dofinansowanie, a wynikających z innych przyczyn niż określone w ust. 7 i 8.

11. Dopuszczalne są, po pisemnym poinformowaniu i uzyskaniu pisemnej zgody Instytucji Zarządzającej RPO WK-P, zmiany Projektu:

- 1) przesunięć pomiędzy poszczególnymi kategoriami wydatków kwalifikowalnych, w tym również z przyczyn o których mowa w ust. 7 i 8, określonymi we wniosku o dofinansowanie, pod warunkiem, iż proponowane zmiany nie wpłyną negatywnie na osiągnięcie wskaźników produktu i rezultatu oraz cel Projektu;
- 2) zmian produktu i rezultatu wynoszące powyżej 5% i nie przekraczające 15% wartości wskaźników produktu lub rezultatu określonej we wniosku o dofinansowanie, a wynikających z innych przyczyn niż określone w ust. 7 i 8.

12. Zmiany zakładanych wskaźników produktów i rezultatów realizacji Projektu, przekraczające 15% ich wartości, wynikające z przyczyn innych niż określone w ust. 7 i 8 wymagają zmiany Zasad. Podstawą zmian będzie zaktualizowany wniosek o dofinansowanie.

13. Zmniejszenie poziomu wskaźników produktu w sytuacjach określonych w ust. 10, ust. 11 pkt 2 oraz ust. 12, powoduje bezpośrednią korektę kwoty wydatków kwalifikowalnych oraz dofinansowania w kwocie odpowiadającej wartości niezrealizowanego zakresu rzeczowego. Proporcjonalne zmniejszenie dofinansowania dotyczy przypadków, gdzie całkowity zakres rzeczowy Projektu nie znajduje odzwierciedlenia we wskaźnikach, a pomimo jego niezrealizowania w pełnym zakresie cel Projektu zostaje zachowany.

14. W przypadku, gdy założony przez jednostkę realizującą Projekt wskaźnik poziomu przychodów z działalności komercyjnej prowadzonej na wsparcie infrastruktury badawczej nie zostanie osiągnięty w terminie określonym we wniosku o dofinansowanie, jednak nie później niż na moment złożenia przez Instytucję Zarządzającą RPO WK-P dokumentów zamknięcia Programu do Komisji Europejskiej, Instytucja Zarządzająca RPO WK-P proporcjonalnie zmniejszy dofinansowanie 46 .

15. W przypadku, gdy teren inwestycyjny objęty Projektem nie zostanie w pełni wykorzystany przez MŚP w terminie określonym we wniosku o dofinansowanie, jednak nie później niż na moment złożenia przez Instytucję Zarządzającą RPO WK-P dokumentów zamknięcia Programu do Komisji Europejskiej, Instytucja Zarządzająca RPO WK-P proporcjonalnie zmniejszy dofinansowanie 47 .

16. Kolejne zmiany w poszczególnych kategoriach wydatków kwalifikowalnych, produktach lub rezultatach, kumulują się, więc każdorazowo należy je rozpatrywać łącznie w odniesieniu do pierwotnej wersji wniosku o dofinansowanie.

17. Zasady mogą zostać zmienione, w przypadku gdy zmiany nie wpływają na spełnianie kryteriów wyboru projektu, stanowiących załącznik nr 10 do Zasad, w sposób, który skutkowałby negatywną oceną Projektu.

18. W przypadku braku możliwości pokrycia przez jednostkę realizująca Projekt wydatków związanych z mechanizmem racjonalnych usprawnień, Instytucja Zarządzająca RPO WK-P dopuszcza wnioskowanie o zwiększenie wartości dofinansowania Projektu z zastrzeżeniem, że:

- 1) wartość wydatków w ramach cross-financingu nie może stanowić więcej niż 10% finansowania unijnego osi priorytetowej oraz zgodnie z limitem wydatków w ramach cross-financingu określonym w SZOOP;
- 2) wartość wydatków poniesionych na zakup środków trwałych oraz wydatków w ramach crossfinancingu nie może przekroczyć limitu procentowego wydatków Projektu, określonego w SZOOP.

Instytucja Zarządzająca RPO WK-P podejmuje decyzję w sprawie finansowania mechanizmu racjonalnych usprawnień w terminie 30 dni kalendarzowych od dnia złożenia ww. wniosku przez

<sup>46</sup> Dotyczy Projektu realizowanego w ramach Priorytetu Inwestycyjnego 1a Programu, w związku z którym jednostka realizująca Projekt jest zobowiązana do osiągnięcia wskaźnika dotyczącego poziomu przychodów z działalności komercyjnej prowadzonej na wsparcie infrastruktury badawczej.

<sup>47</sup> Dotyczy Projektu realizowanego w ramach Priorytetu Inwestycyjnego 3a Programu, w związku z którym jednostka realizująca Projekt jest zobowiązana do osiągnięcia wskaźnika dotyczącego wykorzystania terenów inwestycyjnych przez MŚP.

jednostkę realizującą Projekt przy uwzględnieniu zasad wskazanych w pkt 6) – 12) podrozdziału 5.2 Wytycznych w zakresie równości szans.

19. Zmiany treści Zasad i załączników do Zasad, wymagają zmiany Zasad, chyba że Zasady stanowią inaczej.

### **§ 17. Trwałość**

1. Jednostka realizująca Projekt zobowiązuje się do zachowania i utrzymania trwałości Projektu, zgodnie z art. 71 rozporządzenia ogólnego.

2. Zachowanie trwałości Projektu obowiązuje jednostkę realizującą Projekt w odniesieniu do współfinansowanej w ramach Projektu infrastruktury<sup>48</sup> lub inwestycji produkcyjnych. W przypadku Projektu nie dotyczącego inwestycji w infrastrukturę lub inwestycji produkcyjnych, zachowanie trwałości Projektu oznacza utrzymanie inwestycji lub miejsc pracy zgodnie z obowiązującymi zasadami pomocy publicznej.

3. Jednostka realizująca Projekt zobowiązuje się do zachowania trwałości Projektu przez okres 5 lat od daty płatności końcowej na rzecz jednostki realizującej Projekt, a w przypadku, gdy przepisy regulujące udzielanie pomocy publicznej wprowadzają bardziej restrykcyjne wymogi w tym zakresie, wówczas stosuje się okres ustalony zgodnie z tymi przepisami.

4. Za datę płatności końcowej, o której mowa w ust. 3, uznaje się:

- 1) datę obciążenia rachunku Instytucji Zarządzającej RPO WK-P w przypadku, gdy w ramach rozliczenia wniosku o płatność końcową jednostce realizującej Projekt są przekazywane środki;
- 2) datę zatwierdzenia wniosku o płatność końcową w pozostałych przypadkach.

5. Stwierdzenie naruszenia zasady trwałości oznacza konieczność zwrotu środków otrzymanych na realizację Projektu, wraz z odsetkami liczonymi jak dla zaległości podatkowych, proporcjonalnie do okresu niezachowania obowiązku trwałości – w trybie określonym w art. 207 ustawy o finansach publicznych, chyba że przepisy regulujące udzielanie pomocy publicznej stanowią inaczej.

6. Naruszenie zasady trwałości następuje w sytuacji wystąpienia w okresie trwałości co najmniej jednej z poniższych przesłanek:

1) jednostka realizująca Projekt zaprzestała działalności produkcyjnej lub ją relokowała poza obszar wsparcia Programu,

2) nastąpiła zmiana własności elementu współfinansowanej infrastruktury, która daje

przedsiębiorstwu lub podmiotowi publicznemu nienależne korzyści,

3) nastąpiła istotna zmiana wpływająca na charakter Projektu, jego cele lub warunki realizacji, która mogłaby doprowadzić do naruszenia jego pierwotnych celów.

### **§ 18. Zwrot środków**

 $\overline{a}$ 

1. Jeżeli na podstawie wniosków o płatność lub czynności kontrolnych przeprowadzonych przez uprawnione organy zostanie stwierdzone, że jednostka realizująca Projekt:

- 1) wykorzystała dofinansowanie niezgodnie z przeznaczeniem,
- 2) wykorzystała dofinansowanie z naruszeniem procedur, o których mowa w art. 184 ustawy o finansach publicznych,

3) pobrała całość lub część dofinansowania w sposób nienależny, lub w nadmiernej wysokości, jednostka realizująca Projekt zobowiązuje się do zwrotu tych środków wraz z odsetkami, w terminie i na rachunek bankowy wskazany przez Instytucję Zarządzającą RPO WK-P.

2. W sytuacji, o której mowa w ust. 1, Instytucja Zarządzająca RPO WK-P wzywa jednostkę realizującą Projekt do zwrotu lub wyrażenia zgody na pomniejszenie o odpowiednią kwotę kolejnej płatności, w terminie 14 dni od dnia doręczenia wezwania.

<sup>&</sup>lt;sup>48</sup> "Infrastrukture" należy interpretować jako środki trwałe zdefiniowane w pkt 1 lit. x rozdziału 3 Wytycznych w zakresie kwalifikowalności wydatków.

3. W przypadku bezskutecznego upływu terminu, o którym mowa w ust. 2, Instytucja Zarządzająca RPO WK-P wydaje decyzję, o której mowa w art. 207 ust. 9 ustawy o finansach publicznych. W decyzji określana jest kwota przypadającą do zwrotu i termin, od którego naliczane są odsetki oraz sposób zwrotu środków. Decyzji nie wydaje się, jeżeli jednostka realizująca Projekt zwróci środki przed jej wydaniem.

4. Zgodnie z art. 207 ust. 12a ustawy o finansach publicznych od decyzji, o której mowa w ust. 3, jednostce realizującej Projekt przysługuje wniosek o ponowne rozpatrzenie sprawy.

5. Odsetki, w wysokości jak dla zaległości podatkowych, od środków dofinansowania, o których mowa w ust. 1 są naliczane od dnia przekazania środków dofinansowania na rachunek płatniczy wskazany przez jednostkę realizującą Projekt, do dnia zwrotu środków lub do dnia wpływu do Instytucji Zarządzającej RPO WK-P pisemnej zgody jednostki realizującej Projekt na pomniejszenie kolejnej płatności, o której mowa w ust. 2, jeżeli taka zgoda została wyrażona.

6. W przypadku, gdy kwota do odzyskania jest wyższa niż kwota pozostająca do przekazania w ramach kolejnych transz dofinansowania lub nie jest możliwe dokonanie pomniejszenia, a jednostka realizująca Projekt nie dokonała zwrotu w terminie 14 dni od dnia doręczenia ostatecznej decyzji, o której mowa w ust. 3, Instytucja Zarządzająca RPO WK-P podejmuje czynności zmierzające do odzyskania należnych środków z wykorzystaniem dostępnych środków prawnych oraz na zasadach określonych w przepisach o postępowaniu egzekucyjnym w administracji. Koszty czynności zmierzających do odzyskania środków, o których mowa w ust. 1, w całości obciążają jednostkę realizującą Projekt.

7. Jednostka realizująca Projekt jest zobowiązana do opisu przelewu zwracanych środków, o których mowa w ust. 1, zgodnie z § 6 ust. 10 Zasad.

### **§ 19. Uchylenie Uchwały**

1. Instytucja Zarządzająca RPO WK-P może uchylić Uchwałę jeżeli jednostka realizująca Projekt:

- 1) nie rozpoczęła realizacji Projektu w terminie 3 miesięcy od daty wskazanej w § 3 ust. 1 pkt 1) Zasad, z przyczyn leżących po stronie jednostki realizującej Projekt;
- 2) zaprzestała realizacji Projektu, realizuje go lub zrealizowała w sposób niezgodny z Zasadami, przepisami prawa krajowego lub unijnego lub niezgodnie z wnioskiem o dofinansowanie;
- 3) utrudniała przeprowadzenie kontroli przez Instytucję Zarządzającą RPO WK-P, bądź inne uprawnione podmioty<sup>49</sup>;
- 4) w określonym terminie nie usunęła stwierdzonych nieprawidłowości;
- 5) nie przedłożyła, pomimo pisemnego wezwania przez Instytucję Zarządzającą RPO WK-P, wypełnionych poprawnie części sprawozdawczych z realizacji Projektu w ramach składanych wniosków o płatność;
- 6) nie przedkłada wniosków o płatność zgodnie z Zasadami;
- 7) nie przestrzega przepisów dotyczących udzielania zamówień oraz przejrzystości, jawności i uczciwej konkurencji przy wydatkowaniu środków w ramach realizowanego Projektu;
- 8) nie osiągnęła celu Projektu zakładanego we wniosku o dofinansowanie (wskaźniki rezultatu);
- 9) przestał spełniać kryteria wyboru projektu stanowiące załącznik nr 10 do Zasad;
- 10) w sposób rażący nie wywiązuje się z obowiązków nałożonych na nią w Zasadach;
- 11) złożyła oświadczenie, o którym mowa w § 4 ust. 14 Zasad.

2. Instytucja Zarządzająca RPO WK-P uchyla Uchwałę jeżeli:

- 1) jednostka realizująca Projekt wykorzystała przekazane środki finansowe w całości lub w części na cel inny, niż określony w Projekcie lub niezgodnie z Zasadami;
- 2) jednostka realizująca Projekt odmówiła poddania się kontroli przez Instytucję Zarządzającą RPO WK-P bądź inne uprawnione podmioty;
- 3) jednostka realizująca Projekt złożyła lub przedstawiła Instytucji Zarządzającej RPO WK-P, jako autentyczne, nieprawdziwe, sfałszowane, podrobione, przerobione lub poświadczające nieprawdę albo niepełne dokumenty i informacje w celu uzyskania (wyłudzenia) nienależnego dofinansowania;

 $\overline{a}$ <sup>49</sup> Należy przez to rozumieć między innymi uniemożliwienie dostępu do urządzeń, obiektów, terenów i pomieszczeń, w których realizowany jest Projekt, przedstawienie niepełnej dokumentacji związanej z realizacją Projektu itp.

- 4) w związku z oddziaływaniem na Projekt siły wyższej, jednostka realizująca Projekt nie dopełniła obowiązków lub nie zrealizowała działań naprawczych, określonych w § 4 ust. 7 pkt 10) Zasad;
- 5) realizacja projektu powiązanego rozpoczęła się po roku od zakończenia realizacji Projektu<sup>50</sup>;
- 6) nie zostały przyznane środki na realizację projektu powiązanego<sup>51</sup>;
- 7) w ramach Projektu nie został osiągnięty cel wspólny z projektem powiązanym<sup>52</sup>.

3. Instytucja Zarządzająca RPO WK-P może uchylić Uchwałę, jeżeli działanie siły wyższej całkowicie i trwale uniemożliwi realizację Projektu. W takim przypadku warunki rozliczenia ustali Instytucja Zarządzająca RPO WK-P.

4. W przypadku uchylenia Uchwały z powodów, o których mowa w ust. 1 i 2 jednostka realizująca Projekt jest zobowiązana do zwrotu otrzymanego dofinansowania wraz z odsetkami w wysokości jak dla zaległości podatkowych naliczanymi od dnia przekazania dofinansowania, w terminie i na rachunek wskazane przez Instytucję Zarządzającą RPO WK-P.

5. Niezależnie od przyczyny uchylenia Uchwały, jednostka realizująca Projekt jest zobowiązana do przechowywania, archiwizowania i udostępniania dokumentacji związanej z realizacją Projektu, zgodnie z § 15 Zasad.

6. W razie uchylenia Uchwały z przyczyn, o których mowa w ust. 1 – 3, jednostce realizującej Projekt nie przysługuje odszkodowanie od Instytucji Zarządzającej RPO WK-P.

### **§ 20. SL2014**

 $\overline{a}$ 

1. Jednostka realizująca Projekt zobowiązuje się do wykorzystywania SL2014 w procesie rozliczania Projektu oraz komunikowania z Instytucją Zarządzającą RPO WK-P, zgodnie z aktualną wersją "Podręcznika Beneficjenta w ramach EFRR" udostępnioną przez Instytucję Zarządzającą RPO WK-P na stronie internetowej Programu. Wykorzystanie SL2014 obejmuje co najmniej przesyłanie:

- 1) wniosków o płatność,
- 2) dokumentów potwierdzających kwalifikowalność wydatków ponoszonych w ramach Projektu i wykazywanych we wnioskach o płatność,
- 3) harmonogramu płatności,
- 4) informacji dotyczących zamówień;
- 5) innych dokumentów związanych z realizacją Projektu, w tym niezbędnych do przeprowadzenia kontroli Projektu.

2. Jednostka realizująca Projekt zobowiązuje się do wyznaczenia osób uprawnionych do wykonywania w jego imieniu czynności związanych z realizacją Projektu oraz ich zgłoszenia do Instytucji Zarządzającej RPO WK-P w celu umożliwienia im korzystania z SL2014, zgodnie z załącznikiem nr 5 do Zasad, którego zmiana nie wymaga formy aneksu. Zgłoszenie ww. osób, zmiana ich uprawnień lub wycofanie dostępu jest dokonywane na podstawie ww. załącznika oraz procedury określonej w załączniku nr 4 do Wytycznych w zakresie gromadzenia i przekazywania danych w postaci elektronicznej na lata 2014-2020 (MR/H2014-2020/25/(02)/11/2017). Wszelkie działania w SL2014 osób uprawnionych są traktowane w sensie prawnym jako działanie jednostki realizującej Projekt, dlatego też zobowiązuje się ona do zapewnienia, że wprowadzane do SL2014 dane są zgodne z prawdą, prawidłowo zaklasyfikowane, aktualne i kompletne.

3. Jednostka realizująca Projekt zobowiązuje się do zapewnienia, że osoby, o których mowa w ust. 2, wykorzystują profil zaufany ePUAP lub bezpieczny podpis elektroniczny weryfikowany za pomocą ważnego kwalifikowalnego certyfikatu w ramach uwierzytelniania czynności dokonywanych w ramach SL<sub>2014</sub>

4. W przypadku, gdy z powodów technicznych wykorzystanie profilu zaufanego ePUAP nie jest możliwe, uwierzytelnianie, o którym mowa w ust. 3, następuje przez wykorzystanie loginu i hasła wygenerowanego przez SL2014, gdzie jako login stosuje się PESEL danej osoby uprawnionej.

<sup>50</sup> Dotyczy Projektu realizowanego w formule projektu powiązanego.

<sup>51</sup> Dotyczy Projektu realizowanego w formule projektu powiązanego.

<sup>52</sup> Dotyczy Projektu realizowanego w formule projektu powiązanego.

5. Jednostka realizująca Projekt zobowiązuje się do zapewnienia przestrzegania przez osoby, o których mowa w ust. 2, Regulaminu bezpieczeństwa informacji przetwarzanych w SL2014<sup>53</sup> i "Podręcznika Beneficjenta w ramach EFRR", udostępnionego przez Instytucję Zarządzającą RPO WK-P na stronie internetowej Programu.

6. Jednostka realizująca Projekt zobowiązuje się do każdorazowego, niezwłocznego informowania Instytucji Zarządzającej RPO WK-P o nieautoryzowanym dostępie do danych jednostki realizującej Projekt w SL2014 oraz o nieścisłościach lub błędnych danych dotyczących Projektu, wprowadzonych do SL2014 przez Instytucję Zarządzającą RPO WK-P.

7. Przekazanie dokumentów, o których mowa w ust. 1 pkt 2, 4 i 5 drogą elektroniczną nie zdejmuje z jednostki realizującej Projekt obowiązku przechowywania oryginałów dokumentów i ich udostępniania podczas kontroli na miejscu.

8. Nie mogą być przedmiotem komunikacji wyłącznie przy wykorzystaniu SL2014:

- 1) zmiany Zasad;
- 2) kontrolne na miejscu przeprowadzane w ramach Projektu;
- 3) dochodzenie zwrotu środków od jednostki realizującej Projekt, o których mowa w § 18 Zasad.

9. Jednostka realizująca Projekt i Instytucja Zarządzająca RPO WK-P uznają za prawnie wiążące przyjęte w Zasadach rozwiązania stosowane w zakresie komunikacji i wymiany danych w SL2014, bez możliwości kwestionowania skutków ich stosowania.

10. W przypadku niedostępności SL2014, jednostka realizująca Projekt zobowiązuje się zastosować procedurę 4 – Procedura postępowania w przypadku awarii SL2014 zgłoszonej przez Użytkowników B – znajdującą się w załączniku nr 1 do wytycznych, o których mowa w ust. 2.

11. Jednostka realizująca Projekt, po uzyskaniu zgody osób zatrudnionych do realizacji Projektu na przetwarzanie ich danych osobowych, zobowiązuje się do wprowadzania na bieżąco następujących danych do SL2014 w zakresie angażowania personelu Projektu:

- 1) dane dotyczące personelu projektu, w tym: nr PESEL, imię, nazwisko;
- 2) dane dotyczące formy zaangażowania personelu Projektu:
	- a) stanowisko,
	- b) forma zaangażowania w Projekcie,
	- c) data zaangażowania do Projektu,
	- d) okres zaangażowania osoby w Projekcie,
	- e) wymiar etatu lub godzin pracy;
- 3) dane dotyczące faktycznego czasu pracy w danym miesiącu kalendarzowym ze szczegółowością wskazującą na rok, miesiąc dzień i godziny zaangażowania, w przypadku gdy dokumenty związane z zaangażowaniem nie wskazują na godziny pracy<sup>54</sup>,

pod rygorem uznania wydatków dotyczących angażowania personelu Projektu za niekwalifikowalne.

### **§ 21. Ochrona danych osobowych**

1. Instytucja Zarządzająca RPO WK-P powierza jednostce realizującej Projekt przetwarzanie danych osobowych na warunkach i w celach opisanych w niniejszym paragrafie:

- 1) w przypadku zbioru Centralny system teleinformatyczny wspierający realizację programów operacyjnych – w imieniu i na rzecz administratora - ministra właściwego ds. rozwoju regionalnego;
- 2) w przypadku zbioru Regionalny Program Operacyjny Województwa Kujawsko-Pomorskiego na lata 2014-2020 – w imieniu i na rzecz administratora – Województwa Kujawsko-Pomorskiego – Urzędu Marszałkowskiego Województwa Kujawsko-Pomorskiego w Toruniu, reprezentowanego przez Marszałka Województwa Kujawsko-Pomorskiego.

2. Przetwarzanie danych osobowych jest dopuszczalne w zakresie wskazanym w załączniku nr 7 do Zasad:

 $\overline{a}$  $^{53}$  Osoba uprawniona zgodnie z ust. 2 jest zobowiązana do zapoznania się i zaakceptowania Regulaminu, co potwierdza (przez złożenie oświadczenia na formularzu elektronicznym) podczas pierwszego logowania w SL2014.

 $54$  Godziny pracy powinny być wskazane ze szczegółowością "od  $(...)$  do  $(...)$ ".

- 1) w odniesieniu do zbioru Regionalny Program Operacyjny Województwa Kujawsko-Pomorskiego na lata 2014 – 2020 na podstawie:
	- a) rozporządzenia ogólnego;
	- b) rozporządzenia EFS;
	- c) ustawy wdrożeniowej;
- 2) w odniesieniu do zbioru Centralny system teleinformatyczny wspierający realizację programów operacyjnych na podstawie:
	- a) rozporządzenia ogólnego;
	- b) rozporządzenia EFS;
	- c) ustawy wdrożeniowej;
	- d) rozporządzenia nr 1011/2014;
	- e) "Porozumienia w sprawie powierzenia przetwarzania danych osobowych w ramach centralnego systemu teleinformatycznego wspierającego realizację programów operacyjnych w związku z realizacją Regionalnego Programu Operacyjnego Województwa Kujawsko-Pomorskiego na lata 2014-2020 nr RPKP/04/2015" z dnia 14 sierpnia 2015 r. (z późn. zm.),

oraz spełnia warunki określone w art. 6 ust. 1 lit. c) i w art. 9 ust. 2 lit. g) RODO.

3. Powierzone dane osobowe mogą być przetwarzane przez jednostkę realizującą Projekt wyłącznie w celu realizacji Projektu, w szczególności potwierdzania kwalifikowalności wydatków, udzielania wsparcia uczestnikom Projektu, ewaluacji, monitoringu, kontroli, audytu, sprawozdawczości oraz działań informacyjno-promocyjnych w ramach Programu, w zakresie określonym w załączniku nr 7 do Zasad. Jednostka realizująca Projekt nie decyduje o celach i środkach przetwarzania powierzonych danych osobowych.

4. Przy przetwarzaniu danych osobowych jednostka realizująca Projekt zobowiązuje się do przestrzegania zasad wskazanych w niniejszym paragrafie, w RODO, w ustawie o ochronie danych osobowych oraz innych przepisach powszechnie obowiązującego prawa dotyczących ochrony danych osobowych i w Zasadach, w tym w szczególności do:

- 1) zastosowania odpowiednich środków technicznych i organizacyjnych zapewniających adekwatny stopień bezpieczeństwa, odpowiadający ryzyku związanemu z przetwarzaniem danych osobowych, o których mowa w art. 32 RODO;
- 2) wdrożenia odpowiednich środków technicznych i organizacyjnych by przetwarzanie spełniało wymogi RODO i chroniło prawa osób, których dotyczą dane osobowe;
- 3) dopuszczenia do przetwarzania danych osobowych wyłącznie osób upoważnionych przez jednostkę realizującą Projekt oraz przez podmioty, o których mowa w ust. 6, posiadających imienne upoważnienie do przetwarzania danych osobowych;
- 4) prowadzenia ewidencji osób upoważnionych do przetwarzania danych osobowych w związku z wykonywaniem Uchwały;
- 5) prowadzenia rejestru podmiotów, o których mowa w ust. 6;
- 6) prowadzenia rejestru wszystkich kategorii czynności przetwarzania, o którym mowa w art. 30 ust. 2 RODO;
- 7) udostępniania Instytucji Zarządzającej RPO WK-P dokumentów, o których mowa w pkt 4-6 na każde jej żądanie;
- 8) wykonywania wobec osób, których dotyczą dane osobowe, obowiązków informacyjnych wynikających z art. 13-14 RODO;
- 9) zapewnienia zachowania w tajemnicy przetwarzanych danych osobowych oraz informacji o stosowanych sposobach ich zabezpieczenia przez jednostkę realizującą Projekt i przez osoby oraz podmioty przez niego upoważnione, także po ustaniu stosunku prawnego łączącego osobę upoważnioną do przetwarzania danych osobowych z jednostką realizującą Projekt;
- 10) zapewnienia, aby dane były udostępniane wyłącznie podmiotom upoważnionym do żądania informacji na podstawie przepisów prawa:
- 11) przetwarzania danych osobowych w SL2014, zapewniając środki techniczne i organizacyjne określone w Regulaminie bezpieczeństwa informacji przetwarzanych w SL2014, o którym mowa w § 20 ust. 5 Zasad.

5. Jednostka realizująca Projekt ponosi odpowiedzialność tak wobec osób trzecich, jak i wobec Instytucji Zarządzającej RPO WK-P, za szkody powstałe w związku z nieprzestrzeganiem RODO, ustawy o ochronie danych osobowych, przepisów prawa powszechnie obowiązującego dotyczących ochrony danych osobowych oraz za przetwarzanie powierzonych do przetwarzania danych osobowych niezgodnie z Zasadami.

6. Instytucja Zarządzająca RPO WK-P umocowuje jednostkę realizującą Projekt do dalszego powierzania przetwarzania danych osobowych podmiotom wykonującym zadania związane z udzieleniem wsparcia i realizacją Projektu (w przypadku zbioru Centralny system teleinformatyczny wspierający realizację programów operacyjnych – wyłącznie podmiotom świadczącym usługi na rzecz jednostki realizującej Projekt w związku z realizacją Projektu), w przypadku łącznego spełnienia następujących warunków:

- 1) Instytucja Zarządzająca RPO WK-P nie wyrazi sprzeciwu, w terminie 7 dni roboczych od dnia wpływu informacji o zamiarze powierzania przetwarzania danych osobowych do Instytucji Zarządzającej RPO WK-P;
- 2) jednostka realizująca Projekt zawrze z każdym podmiotem, któremu powierza przetwarzanie danych osobowych, pisemną umowę powierzenia przetwarzania danych osobowych, zgodnie z ust. 7.

7. Instytucja Zarządzająca RPO WK-P zobowiązuje jednostkę realizującą Projekt do formułowania umowy powierzenia przetwarzania danych osobowych z podmiotami, o których mowa w ust. 6, w kształcie zasadniczo zgodnym z postanowieniami niniejszego paragrafu, w taki sposób, by podmioty świadczące usługi na rzecz jednostki realizującej Projekt w ramach tych umów były zobowiązane w szczególności do:

- 1) zagwarantowania wdrożenia odpowiednich środków technicznych i organizacyjnych zapewniających adekwatny stopień bezpieczeństwa odpowiadający ryzyku związanemu z przetwarzaniem danych osobowych, żeby przetwarzanie spełniało wymogi RODO i chroniło prawa osób, których dotyczą dane osobowe;
- 2) ponoszenia odpowiedzialności, tak wobec osób trzecich, jak i wobec administratorów, o których mowa w ust. 1, za szkody powstałe w związku z nieprzestrzeganiem ustawy o ochronie danych osobowych, RODO, przepisów powszechnie obowiązującego prawa, dotyczących ochrony danych osobowych oraz za przetwarzanie powierzonych do przetwarzania danych osobowych niezgodnie z umową powierzenia przetwarzania danych osobowych;
- 3) prowadzenia rejestru wszystkich kategorii czynności przetwarzania, o którym mowa w art. 30 ust. 2 RODO;
- 4) wykonywania wobec osób, których dotyczą dane osobowe, obowiązków informacyjnych wynikających z art. 13-14 RODO;
- 5) umożliwienia przeprowadzenia kontrolerom Instytucji Zarządzającej RPO WK-P, ministra właściwego ds. rozwoju regionalnego, lub podmiotom przez nich upoważnionym w miejscach, w których są przetwarzane powierzone dane osobowe, kontroli lub audytu zgodności przetwarzania powierzonych do przetwarzania danych osobowych z RODO, ustawą o ochronie danych osobowych, przepisami prawa powszechnie obowiązującego dotyczącymi ochrony danych osobowych lub Zasadami, na warunkach wskazanych w ust. 16-18.

8. Zakres danych osobowych powierzanych przez jednostkę realizującą Projekt podmiotom, o których mowa w ust. 6, powinien być adekwatny do celu powierzenia oraz każdorazowo indywidualnie dostosowany przez jednostkę realizującą Projekt.

9. Instytucja Zarządzająca RPO WK-P, umocowuje jednostkę realizującą Projekt do wydawania i odwoływania osobom, o których mowa w ust. 4 pkt 3), imiennych upoważnień do przetwarzania danych osobowych w zbiorze, o którym mowa w ust. 2 pkt 1). Upoważnienia przechowuje jednostka realizująca Projekt w swojej siedzibie lub w innym miejscu, w którym są przechowywane dokumenty związane z Projektem. Wzór upoważnienia do przetwarzania danych osobowych oraz wzór odwołania upoważnienia do przetwarzania danych osobowych zostały określone odpowiednio w załączniku nr 8 i 9 do Zasad. Instytucja Zarządzająca RPO WK-P dopuszcza stosowanie przez jednostkę realizującą Projekt innych wzorów niż określone odpowiednio w ww. załącznikach, o ile zawierają one wszystkie elementy w nich wskazane.

10. Imienne upoważnienia, o których mowa w ust. 9 są ważne do dnia odwołania, nie dłużej jednak niż do dnia, o którym mowa w § 15 ust. 1 i 4 Zasad. Upoważnienie wygasa z chwilą ustania stosunku prawnego łączącego jednostkę realizującą Projekt z osobą wskazaną w ust. 4 pkt 3). Jednostka realizująca Projekt jest zobowiązana do wyznaczenia przynajmniej jednej osoby legitymującej się

imiennym upoważnieniem do przetwarzania danych osobowych, odpowiedzialnej za nadzór nad zarchiwizowaną dokumentacją do dnia, o którym mowa w § 15 ust. 1 i 4 Zasad.

11. Instytucja Zarządzająca RPO WK-P umocowuje jednostkę realizującą Projekt do dalszego umocowywania podmiotów, o których mowa w ust. 7, do wydawania upoważnień do przetwarzania danych osobowych w zbiorze, o którym mowa w ust. 2 pkt 1). W takim wypadku stosuje się odpowiednie postanowienia dotyczące jednostki realizującej Projekt w tym zakresie. Upoważnienia do przetwarzania danych osobowych w zbiorze, o którym mowa w ust. 2 pkt 2), wydaje Instytucja Zarządzająca RPO WK-P na podstawie porozumienia, o którym mowa w ust. 2 pkt 2 lit. e).

12. Instytucja Zarządzająca RPO WK-P umocowuje jednostkę realizującą Projekt do określenia wzoru upoważnienia do przetwarzania danych osobowych oraz wzoru odwołania upoważnienia do przetwarzania danych osobowych przez podmioty, o których mowa w ust. 6, przy zastrzeżeniu, że będą one zawierać wszystkie elementy wskazane w załącznikach nr 8 i 9 do Zasad.

13. Jednostka realizująca Projekt niezwłocznie – jednak nie później niż w ciągu 24 godzin po stwierdzeniu naruszenia – informuje pisemnie Instytucję Zarządzającą RPO WK-P o każdym przypadku naruszenia ochrony danych osobowych powierzonych do przetwarzania na podstawie Uchwały. Zgłoszenie musi zawierać wszystkie elementy określone w art. 33 ust. 3 RODO oraz informacje umożliwiające określenie czy naruszenie skutkuje wysokim ryzykiem naruszenia praw lub wolności osób fizycznych. Jeżeli jednostka realizująca Projekt nie będzie mogła udzielić informacji, o których mowa w art. 33 ust. 3 RODO, w tym samym czasie, może ich udzielać sukcesywnie, bez zbędnej zwłoki.

14. W przypadku stwierdzenia, że naruszenie, o którym mowa w ust. 13, powoduje wysokie ryzyko naruszenia praw lub wolności osób fizycznych, jednostka realizująca Projekt, na polecenie Instytucji Zarządzającej RPO WK-P, bez zbędnej zwłoki, zawiadamia o naruszeniu te osoby.

15. Jednostka realizująca Projekt bez zbędnej zwłoki informuje Instytucję Zarządzającą RPO WK-P o wszelkich czynnościach z własnym udziałem w sprawach dotyczących ochrony danych osobowych prowadzonych w szczególności przez Prezesa Urzędu Ochrony Danych Osobowych lub organ nadzorczy, Policie lub sąd.

16. Jednostka realizująca Projekt umożliwi Instytucji Zarządzającej RPO WK-P lub innym upoważnionym podmiotom (w tym ministrowi właściwemu ds. rozwoju regionalnego lub podmiotowi przez niego upoważnionemu), w miejscach, w których są przetwarzane powierzone dane osobowe, przeprowadzenie kontroli zgodności przetwarzania powierzonych danych osobowych z RODO, ustawą o ochronie danych osobowych, przepisami powszechnie obowiązującego prawa dotyczącymi ochrony danych osobowych oraz z Zasadami. Pisemne zawiadomienie o zamiarze przeprowadzenia audytu lub kontroli powinno być przekazane podmiotowi kontrolowanemu co najmniej 5 dni roboczych przed dniem rozpoczęcia audytu lub kontroli.

17. W przypadku powzięcia przez Instytucję Zarządzającą RPO WK-P lub inne upoważnione podmioty (w tym ministra właściwego ds. rozwoju regionalnego lub podmiot przez niego upoważniony) wiadomości o rażącym naruszeniu przez jednostkę realizującą Projekt obowiązków wynikających z RODO, ustawy o ochronie danych osobowych, przepisów powszechnie obowiązującego prawa dotyczących ochrony danych osobowych lub z Zasad, jednostka realizująca Projekt umożliwi Instytucji Zarządzającej RPO WK-P lub innym upoważnionym podmiotom (w tym ministrowi właściwemu ds. rozwoju regionalnego lub podmiotowi przez niego upoważnionemu) przeprowadzenie niezapowiedzianej kontroli, w celu określonym w ust. 16.

18. Kontrolerzy Instytucji Zarządzającej RPO WK-P i inne upoważnione podmioty, mają w szczególności prawo:

1) wstępu, w godzinach pracy podmiotu kontrolowanego, za okazaniem imiennego upoważnienia, do pomieszczeń, w których jest zlokalizowany zbiór powierzonych do przetwarzania danych osobowych i przeprowadzenia niezbędnych badań lub innych czynności kontrolnych, w celu oceny zgodności przetwarzania danych osobowych z RODO, ustawą o ochronie danych osobowych, przepisami powszechnie obowiązującego prawa dotyczącymi ochrony danych osobowych oraz Zasadami;

- 2) żądać złożenia pisemnych lub ustnych wyjaśnień od osób upoważnionych do przetwarzania danych osobowych w zakresie niezbędnym do ustalenia stanu faktycznego;
- 3) wglądu do wszelkich dokumentów i wszelkich danych mających bezpośredni związek z przedmiotem kontroli lub audytu oraz sporządzania ich kopii;
- 4) przeprowadzania oględzin urządzeń, nośników oraz systemu informatycznego służącego do przetwarzania danych osobowych.

Powyższe uprawnienia kontrolerów nie wyłączają stosowania uregulowań wynikających z wytycznych w zakresie kontroli wydanych na podstawie art. 5 ust. 1 ustawy wdrożeniowej.

19. Jednostka realizująca Projekt zobowiązuje się zastosować zalecenia, dotyczące poprawy jakości zabezpieczenia powierzonych do przetwarzania danych osobowych oraz sposobu ich przetwarzania, sporządzone w wyniku kontroli lub audytów przeprowadzonych przez Instytucję Zarządzającą RPO WK-P lub inne podmioty upoważnione do kontroli na podstawie odrębnych przepisów (w tym ministra właściwego ds. rozwoju regionalnego lub podmiot przez niego upoważniony).

20. Jednostka realizująca Projekt zobowiązuje się do informowania Instytucji Zarządzającej RPO WK-P o wynikach kontroli prowadzonych przez podmioty uprawnione w zakresie przetwarzania danych osobowych wraz z informacją na temat zastosowania się do wydanych zaleceń, o których mowa w ust. 19.

21. Jednostka realizująca Projekt, biorąc pod uwagę charakter przetwarzania, w miarę możliwości pomaga Instytucji Zarządzającej RPO WK-P poprzez odpowiednie środki techniczne i organizacyjne, wywiązać się z obowiązku odpowiadania na żądania osoby, której dane osobowe dotyczą, w zakresie wykonywania jej praw określonych w rozdziale III RODO.

22. Jednostka realizująca Projekt, uwzględniając charakter przetwarzania oraz dostępne jej informacje, pomaga Instytucji Zarządzającej RPO WK-P wywiązać się z obowiązków określonych w art. 32–36 RODO.

### **§ 22. Obowiązujące przepisy**

W sprawach nieuregulowanych Zasadami zastosowanie mają odpowiednie reguły i zasady wynikające z Programu, odpowiednich przepisów prawa Unii Europejskiej i prawa krajowego, w szczególności:

- 1) rozporządzenia ogólnego oraz jego aktów wykonawczych i aktów delegowanych;
- 2) ustawy wdrożeniowej;
- 3) ustawy o finansach publicznych;
- 4) ustawy Pzp;
- 5) kodeksu cywilnego;
- 6) ustawy o rachunkowości;
- 7) ustawy o podatku od towarów i usług;
- 8) aktów wykonawczych do ustaw wskazanych w pkt 2 7.

### **§ 23. Rozstrzyganie sporów**

Wszelkie wątpliwości związane z realizacją Zasad będą wyjaśniane w formie pisemnej, z zastrzeżeniem, że za formę pisemną uważa się również korespondencję prowadzoną za pośrednictwem SL2014, z uwzględnieniem zapisów § 20 ust. 8 Zasad.

### **§ 24. Postanowienia końcowe**

Instytucja Zarządzająca RPO WK-P i jednostka realizująca Projekt zgodnie ustalają, że:

- 1) w przypadku pism doręczanych za pokwitowaniem odbioru, odbierający pismo potwierdza doręczenie mu pisma swym podpisem ze wskazaniem daty doręczenia;
- 2) za dzień złożenia dokumentów przyjmuje się dzień ich wpływu do Instytucji Zarządzającej RPO WK-P.

### **§ 25. Załączniki**

Integralną część Zasad stanowią następujące załączniki:

- 1) Załącznik nr 1 Wniosek o dofinansowanie;
- 2) Załącznik nr 2 Oświadczenie o kwalifikowalności podatku VAT;
- 3) Załącznik nr 3 Harmonogram płatności;
- 4) Załącznik nr 4 Obowiązki informacyjne Beneficjenta;
- 5) Załącznik nr 5 Wnioski o nadanie/zmianę/wycofanie dostępu dla osoby uprawnionej w ramach SL2014;
- 6) Załącznik nr 6 Oświadczenie dotyczące przekazywania wytycznych w formie elektronicznej;
- 7) Załącznik nr 7 Zakres danych osobowych powierzonych do przetwarzania;
- 8) Załącznik nr 8 Wzór upoważnienia do przetwarzania danych osobowych;

9) Załącznik nr 9 - Wzór odwołania upoważnienia do przetwarzania danych osobowych;

10) Załącznik nr 10 – Kryteria wyboru projektu;

11) Załącznik nr 11 - Wytyczne w zakresie zagadnień związanych z przygotowaniem projektów inwestycyjnych, w tym projektów generujących dochód i projektów hybrydowych na lata 2014-2020 z dnia 10 stycznia 2019 r.,

12) Wytyczne w zakresie kwalifikowalności wydatków w ramach Europejskiego Funduszu Rozwoju Regionalnego, Europejskiego Funduszu Społecznego oraz Funduszu Spójności na lata 2014-2020 z dnia 22 sierpnia 2019 r., zwanych "Wytycznymi w zakresie kwalifikowalności wydatków", stanowiących załącznik nr 12 do Zasad;

13) Wytyczne w zakresie realizacji zasady równości szans i niedyskryminacji, w tym dostępności dla osób z niepełnosprawnościami oraz zasady równości szans kobiet i mężczyzn w ramach funduszy unijnych na lata 2014-2020 z dnia 5 kwietnia 2018 r., zwanych "Wytycznymi w zakresie równości szans", stanowiących załącznik nr 13 do Zasad;

14) Podręcznik Beneficjenta w ramach EFRR z dnia 5 lutego 2020 r., stanowiący załącznik nr 14 do Zasad .

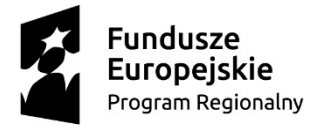

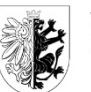

Województwo Kujawsko-Pomorskie Unia Europejska Europejski Fundusz Rozwoju Regionalnego

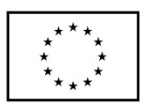

Załącznik nr 3

# **Harmonogram płatności**

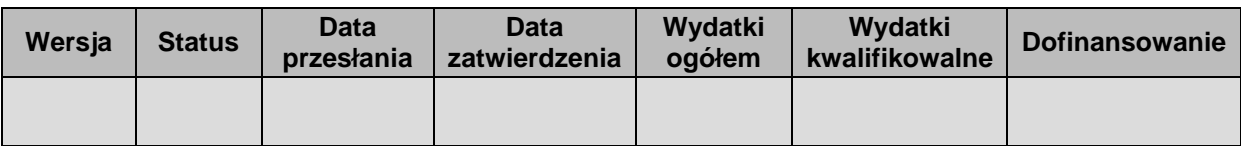

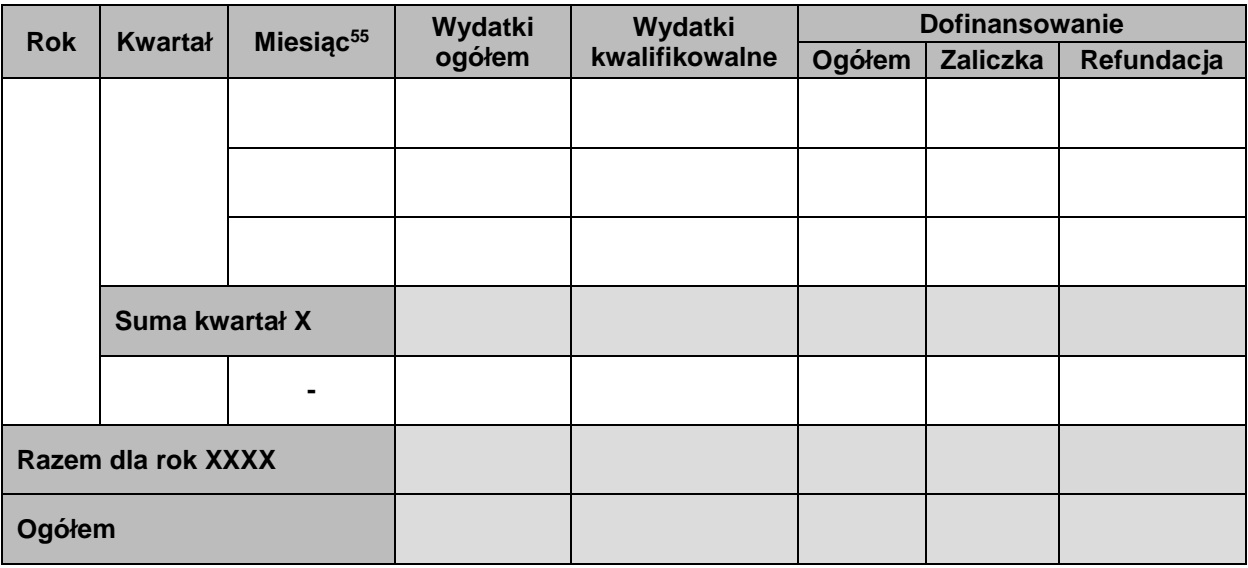

### **Informacje ogólne z karty umowy**

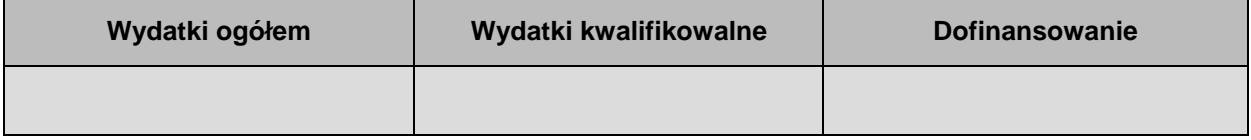

<sup>55</sup> Istnieje możliwość rozbicia harmonogramu na miesiące. Wówczas dostępny jest wiersz podsumowania dla kwartału uzupełniany automatycznie.

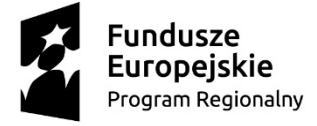

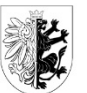

Województwo Kujawsko-Pomorskie Unia Europejska Europejski Fundusz Rozwoju Regionalnego

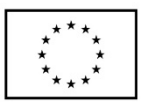

Załącznik nr 4

#### OBOWIĄZKI INFORMACYJNE BENEFICJENTA **1. Jakie obowiązkowe działania informacyjne i promocyjne musisz przeprowadzić?**

Aby poinformować opinię publiczną (w tym odbiorców rezultatów projektu) oraz osoby i podmioty uczestniczące w projekcie o uzyskanym dofinansowaniu musisz:

- a) **oznaczać znakiem Funduszy Europejskich, barwami RP i znakiem Unii Europejskiej oraz herbem województwa kujawsko-pomorskiego**:
	- i. **wszystkie działania informacyjne i promocyjne dotyczące projektu** (jeśli takie działania będziesz prowadzić), np. ulotki, broszury, publikacje, notatki prasowe, strony internetowe, newslettery, mailing, materiały filmowe, materiały promocyjne, konferencje, spotkania,
	- ii. **dokumenty związane z realizacją projektu, które podajesz do wiadomości publicznej**, np. dokumentację przetargową, ogłoszenia, analizy, raporty, wzory umów, wzory wniosków,
	- iii. **dokumenty i materiały dla osób i podmiotów uczestniczących w projekcie**, np. zaświadczenia, certyfikaty, zaproszenia, materiały informacyjne, programy szkoleń i warsztatów, listy obecności, prezentacje multimedialne, kierowaną do nich korespondencję, umowy;
- b) **umieścić plakat lub tablicę (informacyjną i/lub pamiątkową)** w miejscu realizacji projektu;
- c) **umieścić opis projektu na stronie internetowej** (jeśli masz stronę internetową);
- d) **przekazywać osobom i podmiotom uczestniczącym w projekcie informację, że projekt uzyskał dofinansowanie**, np. w formie odpowiedniego oznakowania konferencji, warsztatów, szkoleń, wystaw, targów; dodatkowo możesz przekazywać informację w innej formie, np. słownej.

Musisz też dokumentować działania informacyjne i promocyjne prowadzone w ramach projektu.

Uwaga: umieszczanie barw RP dotyczy wyłącznie materiałów w wersji pełnokolorowej.

### **2. Jak oznaczyć dokumenty i działania informacyjno-promocyjne w ramach projektu?**

Jako beneficjent musisz oznaczać swoje działania informacyjne i promocyjne, dokumenty związane z realizacją projektu, które podajesz do wiadomości publicznej lub przeznaczyłeś dla uczestników projektów. Musisz także oznaczać miejsce realizacji projektu.

Każdy wymieniony wyżej element musi zawierać następujące znaki:

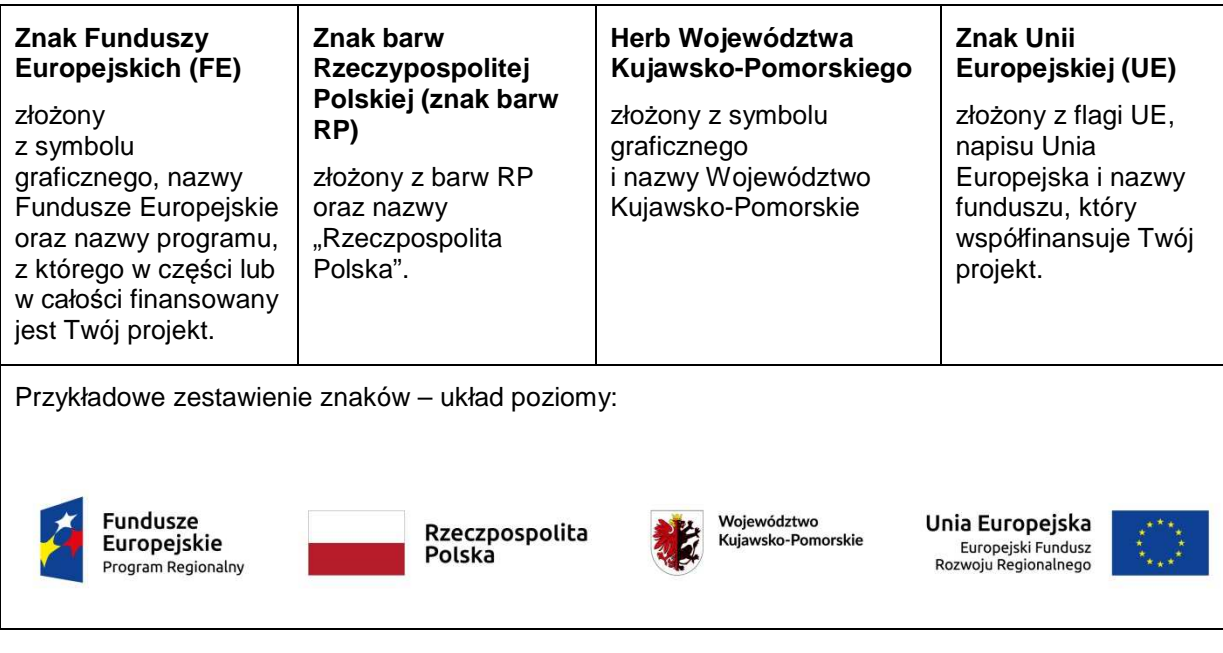

**Uwaga: Pamiętaj, że barwy RP występują tylko i wyłącznie w wersji pełnokolorowej.** 

**Nie możesz stosować barw RP w wersji achromatycznej i monochromatycznej. Dlatego są przypadki, kiedy nie będziesz musiał umieszczać barw RP.**

Barwy RP umieszczasz na wszelkich materiałach i działaniach informacyjno-promocyjnych, jeżeli:

- istnieją ogólnodostępne możliwości techniczne umieszczania oznaczeń pełnokolorowych,
- oryginały materiałów są wytwarzane w wersjach pełnokolorowych.

### **Musisz stosować pełnokolorowy zestaw znaków FE z barwami RP oraz znakiem UE** w przypadku następujących materiałów:

- tablice informacyjne i pamiątkowe,
- plakaty, billboardy,
- tabliczki i naklejki informacyjne,
- strony internetowe.
- publikacje elektroniczne np. materiały video, animacje, prezentacje, newslettery, mailing,
- publikacje i materiały drukowane np. foldery, informatory, certyfikaty, zaświadczenia, dyplomy, zaproszenia, programy szkoleń, itp.,
- korespondencja drukowana, jeśli papier firmowy jest wykonany w wersji kolorowej,
- materiały brandingowe i wystawowe np. baner, stand, roll-up, ścianki, namioty i stoiska wystawowe, itp.,
- materiały promocyjne tzw. gadżety.

Barw RP nie musisz umieszczać, jeżeli:

- nie ma ogólnodostępnych możliwości technicznych zastosowania oznaczeń pełnokolorowych ze względu np. na materiał, z którego wykonano przedmiot np. kamień lub jeżeli zastosowanie technik pełnokolorowych znacznie podniosłoby koszty,
- materiały z założenia występują w wersii achromatycznej.

#### **Nie musisz umieszczać barw RP w zestawie znaków FE i UE w wariantach achromatycznym lub monochromatycznym w następujących materiałach**:

• korespondencja drukowana, jeżeli np. papier firmowy jest wykonany w wersji achromatycznej lub monochromatycznej,

dokumentacja projektowa (np. dokumenty przetargowe, umowy, ogłoszenia, opisy stanowisk pracy).

Wzory z właściwymi dla RPO WK-P oznaczeniami są dostępne na stronie internetowej programu – www.rpo.kujawsko-pomorskie.pl. Znajdziesz tam także gotowe wzory dla plakatu i tablicy, z których powinieneś skorzystać.

### **2.1. Czy należy umieszczać słowną informację o dofinansowaniu?**

Nie ma obowiązku zamieszczania dodatkowej informacji słownej o programie, w ramach którego realizowany jest projekt oraz o funduszu współfinansującym projekt. Zestaw znaków zawiera wszystkie niezbędne informacje.

Wyjątek stanowi oznaczenie dokumentów i działań informacyjno-promocyjnych dotyczących projektów/programów współfinansowanych z wielu funduszy<sup>56</sup> (zobacz. rozdz. 6.6).

Szczegółowe wskazówki stosowania znaków i ich zestawień znajdują się w rozdz. 6.

### **2.2. Jak oznaczać materiały w formie dźwiękowej?**

W przypadku materiału informacyjnego i promocyjnego dostępnego w formie dźwiękowej bez elementów graficznych (np. spoty/audycje radiowe) na końcu tego materiału powinien znaleźć się komunikat słowny informujący o dofinansowaniu materiału/projektu..

### **3. Jak oznaczać miejsce projektu?**

Twoje obowiązki związane z oznaczaniem miejsca realizacji projektu zależą od rodzaju projektu oraz wysokości dofinansowania Twojego projektu. Beneficjenci (za wyjątkiem tych, którzy muszą stosować tablice informacyjne i/lub pamiątkowe) są zobowiązani do umieszczenia w widocznym miejscu co najmniej jednego plakatu identyfikującego projekt.

Sprawdź, co musisz zrobić:

| Kto?                                                                                                    | Co?                                                     |
|----------------------------------------------------------------------------------------------------|---------------------------------------------------------|
| Jeśli realizujesz projekt współfinansowany z Europejskiego<br>Funduszu Rozwoju Regionalnego, który w ramach programu<br>uzyskał dofinansowanie na kwotę powyżej 500 tys. euro <sup>57</sup><br>i który dotyczy:<br>działań w zakresie infrastruktury<br>a)<br>lub | Tablica informacyjna<br>(w trakcie realizacji projektu) |
| prac budowlanych.<br>b)                                                                                                    |                                                         |
| Jeśli zakończyłeś realizację projektu dofinansowanego na<br>kwotę powyżej 500 tys. euro <sup>58</sup> , który polegał na:                                                                                                    | Tablica pamiatkowa<br>(po zakończeniu realizacji        |

<sup>56</sup> Dotyczy przede wszystkim instytucji systemu wdrażania Funduszy Europejskich finansujących swoje działania z pomocy technicznej programu.

58 Jw.

<sup>57</sup> Dofinansowanie – **inaczej całkowite wsparcie publiczne**, to pieniądze pochodzące z funduszy unijnych (ewentualnie dodatkowo z budżetu państwa lub samorządu), przekazywane beneficjentowi na podstawie umowy o dofinansowanie, nieobejmujące wkładu własnego beneficjenta finansowanego ze środków publicznych. Wysokość dofinansowania jest określona w umowie lub decyzji o dofinansowaniu. W celu ustalenia, czy wartość przyznanego dofinansowania przekracza ustalony próg, należy zastosować kurs wymiany PLN/EUR publikowany przez Europejski Bank Centralny z przedostatniego dnia pracy Komisji Europejskiej w miesiącu poprzedzającym miesiąc podpisania umowy/wydania decyzji.

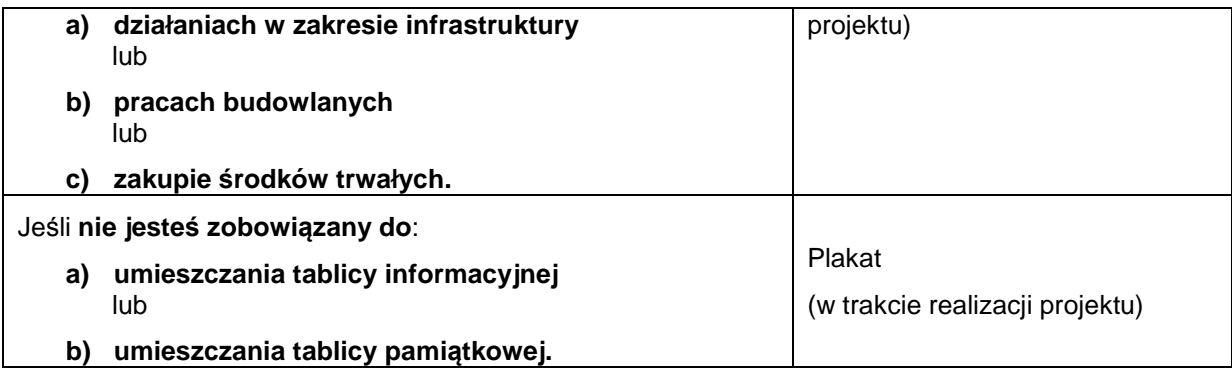

Jeśli uzyskałeś dofinansowanie poniżej 500 tys. euro możesz umieścić tablicę informacyjną i pamiątkową przy swoim projekcie, ale nie jest to obowiązkowe.

### **3.1 Jakie informacje powinieneś umieścić na tablicy informacyjnej i pamiątkowej?**

Tablica musi zawierać:

- nazwę beneficjenta,
- tytuł projektu.
- cel projektu,
- znak FE, barwy RP, znak UE oraz herb województwa kujawsko-pomorskiego,
- adres portalu www.mapadotacji.gov.pl.

Wzór tablicy, który należy wykorzystać przy wypełnianiu obowiązków informacyjnych:

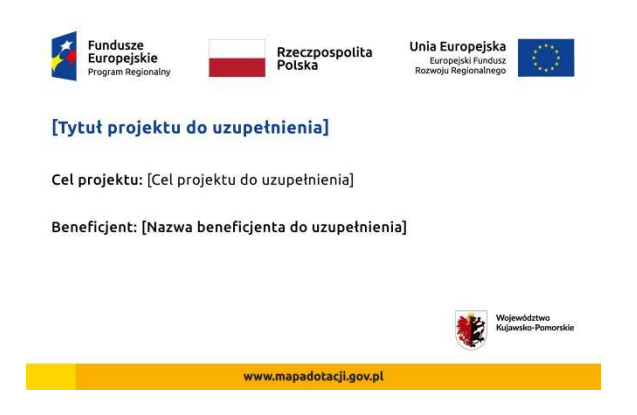

Wzór tablicy znajdziesz w internecie na stronie internetowej programu – www.rpo.kujawskopomorskie.pl.

**Wzór tablicy informacyjnej i pamiątkowej jest obowiązkowy, tzn. nie można go modyfikować, dodawać znaków, informacji etc. poza uzupełnianiem treści we wskazanych polach.** Tablica informacyjna i pamiątkowa, nie mogą zawierać innych dodatkowych informacji i elementów graficznych, np. logo partnera lub wykonawcy prac.

**Projektując tablicę, w tym wielkość fontów, pamiętaj, że znak UE wraz z odniesieniem do Unii i funduszu, tytuł projektu oraz cel projektu muszą zajmować co najmniej 25% powierzchni tej tablicy.** 

### **3.2 Jak duża musi być tablica informacyjna?**

Wielkość tablicy powinna zależeć od charakteru projektu i lokalizacji tablicy. Minimalny rozmiar to **80x120 cm (wymiary europalety)**.

Zwróć uwagę, aby znaki i informacje były widoczne i czytelne dla odbiorców. Jeżeli tablica jest położona w znacznej odległości od miejsca, gdzie mogą znajdować się odbiorcy, to powierzchnia tablicy powinna być odpowiednio większa, tak aby wszyscy mogli łatwo zapoznać się z jej treścią.

W przypadku projektów związanych ze znacznymi inwestycjami infrastrukturalnymi i pracami budowlanymi (np. infrastruktura kolejowa, drogowa) rekomendujemy, aby powierzchnia tablicy informacyjnej nie była mniejsza niż **6 m<sup>2</sup>** .

### **3.3 Kiedy musisz umieścić tablicę informacyjną i na jak długo?**

Tablicę informacyjną musisz umieścić w momencie faktycznego rozpoczęcia robót budowlanych lub infrastrukturalnych. Jeśli Twój projekt rozpoczął się przed uzyskaniem dofinansowania, tablica powinna stanąć bezpośrednio po podpisaniu umowy lub decyzji o dofinansowaniu (nie później niż dwa miesiące od tej daty).

Tablica informacyjna powinna być wyeksponowana przez okres trwania prac aż do zakończenia projektu. Twoim obowiązkiem jest dbanie o jej stan techniczny i o to, aby informacja była cały czas wyraźnie widoczna. Uszkodzoną lub nieczytelną tablicę musisz wymienić lub odnowić.

Jeśli dobierzesz odpowiednio trwałe materiały, tablica informacyjna może następnie służyć Ci jako tablica pamiątkowa.

### **3.4 Gdzie powinieneś umieścić tablicę informacyjną?**

Tablicę informacyjną powinieneś umieścić w miejscu realizacji Twojego projektu – tam, gdzie prowadzone są prace budowlane lub infrastrukturalne. Wybierz miejsce dobrze widoczne i ogólnie dostępne, gdzie największa liczba osób będzie miała możliwość zapoznać się z treścią tablicy. Jeśli lokalizacja projektu uniemożliwia swobodne zapoznanie się z treścią tablicy, można ją umieścić w siedzibie beneficjenta lub w innym miejscu zapewniającym możliwość zapoznania się z jej treścią.

Jeśli prowadzisz prace w kilku lokalizacjach, należy ustawić kilka tablic w kluczowych dla projektu miejscach.

W przypadku inwestycji liniowych (takich jak np. drogi, koleje, ścieżki rowerowe etc.) powinieneś przewidzieć ustawienie przynajmniej dwóch tablic informacyjnych na odcinku początkowym i końcowym. Tablic może być więcej w zależności od potrzeb.

Zadbaj o to, aby tablice nie zakłócały ładu przestrzennego, a ich wielkość, lokalizacja i wygląd były zgodne z lokalnymi regulacjami lub zasadami dotyczącymi estetyki przestrzeni publicznej i miast oraz zasadami ochrony przyrody. Zadbaj, by były one dopasowane do charakteru otoczenia.

Jeśli masz wątpliwości, rekomendujemy, abyś ustalił, jak rozmieścić tablice z IZ RPO WK-P.

#### **3.5 Jak duża musi być tablica pamiątkowa?**

Tablice pamiątkowe mogą być albo **dużego formatu**, albo mieć formę **mniejszych tabliczek**.

Wybór właściwej wielkości tablicy powinieneś uzależnić od rodzaju projektu, jego lokalizacji oraz planowanego miejsca ekspozycji tablicy. Niezależnie od rozmiaru zwróć uwagę na to, by znaki i informacje były czytelne i wyraźnie widoczne.

**Tablice pamiątkowe dużego formatu** są właściwym sposobem oznaczenia przede wszystkim inwestycji infrastrukturalnych i budowlanych. Minimalny rozmiar wynosi 80x120 cm (wymiary europalety). Podobnie jak w przypadku tablic informacyjnych, jeżeli tablica pamiątkowa jest położona w znacznej odległości od miejsca, gdzie mogą znajdować się odbiorcy, to powinna być odpowiednio większa, aby odbiorcy mogli odczytać informacje. W przypadku projektów związanych ze znacznymi inwestycjami infrastrukturalnymi i pracami budowlanymi, rekomendujemy, aby powierzchnia tablicy pamiątkowej nie była mniejsza niż **6 m<sup>2</sup>** .

**Mniejsze tabliczki pamiątkowe** możesz wykorzystać tam, gdzie szczególnie istotne znaczenie ma dbałość o estetykę i poszanowanie dla kontekstu przyrodniczego, kulturowego lub społecznego. Na przykład małe tabliczki mogą posłużyć dla oznaczenia realizacji projektów np. wewnątrz pomieszczeń, w pobliżu obiektów zabytkowych. Rekomendowany minimalny rozmiar tablicy pamiątkowej to format **A3**. Rozmiar tablicy nie może być jednak mniejszy niż format **A4**.

### **3.6 Kiedy powinieneś umieścić tablicę pamiątkową i na jak długo?**

Tablicę pamiątkową musisz umieścić po zakończeniu projektu – nie później niż 3 miesiące po tym fakcie.

Tablica pamiątkowa musi być wyeksponowana minimum przez cały okres trwałości projektu. W związku z tym musi być wykonana z trwałych materiałów, a zawarte na niej informacje muszą być czytelne nawet po kilku latach. Twoim obowiązkiem jest dbanie o jej stan techniczny i o to, aby informacja była cały czas wyraźnie widoczna. Uszkodzoną lub nieczytelną tablicę musisz wymienić lub odnowić.

### **3.7 Gdzie powinieneś umieścić tablicę pamiątkową?**

Tablicę informacyjną możesz przekształcić w tablicę pamiątkową, o ile została wykonana z wystarczająco trwałych materiałów. Wtedy jej lokalizacja nie zmieni się.

Jeśli tablice pamiątkowe dużych rozmiarów są stawiane na nowo, zasady lokalizacji są takie same, jak dla tablic informacyjnych. Powinieneś ją umieścić w miejscu realizacji Twojego projektu – tam, gdzie widoczne są efekty zrealizowanego przedsięwzięcia. Wybierz miejsce dobrze widoczne i ogólnie dostępne, gdzie największa liczba osób będzie mogła zapoznać się z treścią tablicy.

Jeśli projekt miał kilka lokalizacji, ustaw kilka tablic w kluczowych dla niego miejscach. W przypadku inwestycji liniowych (takich jak np. drogi, koleje, ścieżki rowerowe etc.) powinieneś przewidzieć ustawienie przynajmniej dwóch tablic pamiątkowych na odcinku początkowym i końcowym. Tablic może być więcej w zależności od potrzeb.

Tablicę pamiątkową małych rozmiarów powinieneś umieścić w miejscu widocznym i ogólnie dostępnym. Mogą być to np. wejścia do budynków.

Zadbaj o to, aby tablice nie zakłócały ładu przestrzennego, a ich wielkość, lokalizacja i wygląd były zgodne z lokalnymi regulacjami lub zasadami dotyczącymi estetki przestrzeni publicznej i miast oraz zasadami ochrony przyrody. Zadbaj, by były one dopasowane do charakteru otoczenia.

Jeśli masz wątpliwości, rekomendujemy, abyś ustalił, jak rozmieścić tablice z IZ RPO WK-P.

### **3.8 Jak duży musi być plakat i z jakich materiałów możesz go wykonać?**

Plakatem może być wydrukowany arkusz papieru o minimalnym rozmiarze A3 (arkusz o wymiarach 297×420 mm). Może być też wykonany z innego, trwalszego tworzywa, np. z plastiku. Pod warunkiem zachowania minimalnego obowiązkowego rozmiaru może mieć formę plansz informacyjnych, stojaków reklamowych itp.

Pomyśl o tym, by odpowiednio zabezpieczyć plakat tak, by przez cały czas ekspozycji wyglądał estetycznie. Twoim obowiązkiem jest dbanie o to, aby informacja była cały czas wyraźnie widoczna. Uszkodzony lub nieczytelny plakat musisz wymienić.

### **3.9 Jakie informacje musisz umieścić na plakacie?**

Plakat musi zawierać:

- nazwę beneficjenta,
- tytuł projektu,
- cel projektu (opcjonalnie),
- wysokość wkładu Unii Europejskiej w projekt (opcjonalnie),
- znak FE, barwy RP, znak UE oraz herb województwa kujawsko-pomorskiego,
- adres portalu www.mapadotacji.gov.pl (opcjonalnie).

#### Wzór plakatu, który należy wykorzystać:

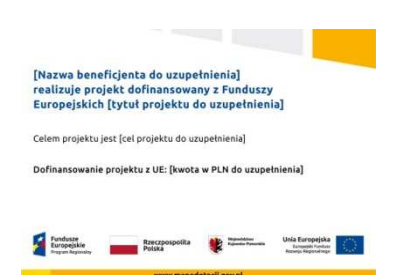

Na plakacie możesz umieścić także dodatkowe informacje o projekcie, jak również elementy graficzne np. zdjęcie. Ważne jest, aby elementy, które muszą się znaleźć na plakacie, **były nadal czytelne i wyraźnie widoczne.** 

W wersji elektronicznej wzór do wykorzystania jest dostępny na stronie internetowej programu – www.rpo.kujawsko-pomorskie.pl.

#### **3.10 Kiedy i na jak długo powinieneś umieścić plakat?**

Plakat musi być wyeksponowany w trakcie realizacji projektu. Powinieneś go umieścić w widocznym miejscu nie później niż miesiąc od uzyskania dofinansowania. Plakat możesz zdjąć po zakończeniu projektu.

### **3.11 Gdzie powinieneś umieścić plakat?**

Plakat powinieneś umieścić w widocznym i dostępnym publicznie miejscu. Może być to np. wejście do budynku, w którym masz swoją siedzibę albo w recepcji. Musi być to przynajmniej jeden plakat.

Jeśli działania w ramach projektu realizujesz w kilku lokalizacjach, plakaty umieść w każdej z nich.

Jeśli natomiast w jednej lokalizacji dana instytucja, firma lub organizacja realizuje kilka projektów, może umieścić jeden plakat opisujący wszystkie te przedsięwzięcia.

### **3.12 Czy możesz zastosować inne formy oznaczenia miejsca realizacji projektu lub zakupionych środków trwałych?**

W uzasadnionych przypadkach możesz zwrócić się do IZ RPO WK-P z propozycją zastosowania innej formy, lokalizacji lub wielkości oznaczeń projektu. Jest to możliwe wyłącznie w przypadkach, kiedy ze względu na przepisy prawa nie można zastosować przewidzianych w Zał*ą*czniku wymogów informowania o projekcie lub kiedy zastosowanie takich form wpływałoby negatywnie na realizację projektu lub jego rezultaty.

Po zapoznaniu się z Twoją propozycją IZ RPO WK-P może wyrazić zgodę na odstępstwa lub zmiany. Pamiętaj, że potrzebujesz pisemnej zgody. Musisz ją przechowywać na wypadek kontroli.

#### **4. Jakie informacje musisz umieścić na stronie internetowej?**

Jeśli jako beneficjent masz własną stronę internetową, to musisz umieścić na niej:

- znak **Funduszy Europejskich**,
- barwy Rzeczypospolitej Polskiej,
- znak **Unii Europejskiej**,
- **herb województwa kujawsko-pomorskiego**,
- **krótki opis projektu**.

Dla stron www, z uwagi na ich charakter, przewidziano nieco inne zasady oznaczania niż dla pozostałych materiałów informacyjnych.

### **4.1 W jakiej części serwisu musisz umieścić znaki i informacje o projekcie?**

Znaki i informacje o projekcie – jeśli struktura Twojego serwisu internetowego na to pozwala – możesz umieścić na głównej stronie lub istniejącej już podstronie. Możesz też utworzyć odrębną zakładkę/podstronę przeznaczoną specjalnie dla realizowanego projektu lub projektów. Ważne jest, aby użytkownikom łatwo było tam trafić (np. na stronie głównej powinien znaleźć się odnośnik do zakładki/podstrony przeznaczonej specjalnie dla opisu realizowanego projektu/projektów).

### **4.2 Jak właściwie oznaczyć stronę internetową?**

#### **Uwaga! Komisja Europejska wymaga, aby flaga UE z napisem Unia Europejska była widoczna w momencie wejścia użytkownika na stronę internetową, to znaczy bez konieczności przewijania strony w dół.**

Dlatego, aby właściwie oznaczyć swoją stronę internetową, powinieneś zastosować jedno z dwóch rozwiązań:

### **Rozwiązanie nr 1**

Rozwiązanie pierwsze polega na tym, aby **w widocznym miejscu** umieścić zestawienie złożone ze znaku Funduszy Europejskich z nazwą programu, barw RP z nazwą "Rzeczpospolita Polska" oraz znaku Unii Europejskiej z nazwą funduszu. Umieszczenie w widocznym miejscu oznacza, że w momencie wejścia na stronę internetową użytkownik nie musi przewijać strony, aby zobaczyć zestawienie znaków.

W zestawieniu znaków umieszczasz także **herb województwa kujawsko-pomorskiego**.

Przykładowe zestawienie znaków na stronach www:

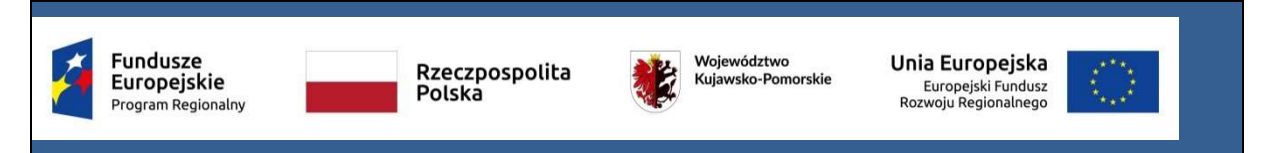

Jeśli jednak nie masz możliwości, aby na swojej stronie umieścić zestawienie znaku FE, barw RP, znaku UE i herbu województwa kujawsko-pomorskiego w widocznym miejscu – zastosuj rozwiązanie nr 2.

### **Rozwiązanie nr 2**

Rozwiązanie drugie polega na tym, aby **w widocznym miejscu** umieścić flagę UE tylko z napisem Unia Europejska według jednego z następujących wzorów:

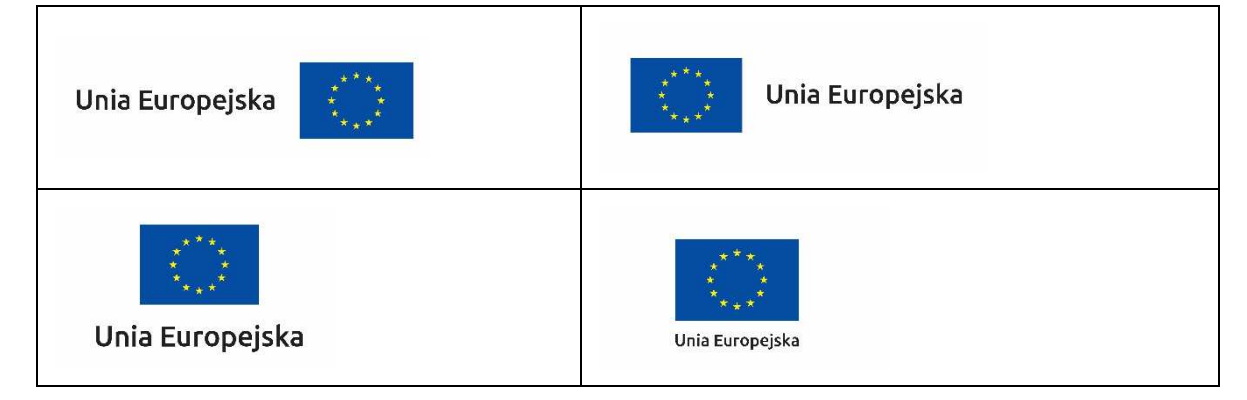

**Dodatkowo na stronie (niekoniecznie w miejscu widocznym w momencie wejścia) umieszczasz zestaw znaków: znak Fundusze Europejskie, barwy RP, herb województwa kujawskopomorskiego i znak Unia Europejska.** 

### **4.3 Jakie informacje powinieneś przedstawić w opisie projektu na stronie internetowej?**

Informacja na Twojej stronie internetowej musi zawierać krótki opis projektu, w tym:

- − cele projektu,
- − planowane efekty,
- − wartość projektu,
- − wkład Funduszy Europejskich.

Powyżej podaliśmy minimalny zakres informacji, obowiązkowy dla każdego projektu. Dodatkowo rekomendujemy zamieszczanie zdjęć, grafik, materiałów audiowizualnych oraz harmonogramu projektu prezentującego jego główne etapy i postęp prac.

### **5. Jak możesz informować uczestników projektu?**

Jako beneficjent jesteś zobowiązany, aby przekazywać informację, że Twój projekt uzyskał dofinansowanie z Unii Europejskiej z konkretnego funduszu osobom i podmiotom uczestniczącym w projekcie.

Obowiązek ten wypełnisz, jeśli zgodnie z zasadami przedstawionymi w punkcie 2., oznakujesz konferencje, warsztaty, szkolenia, wystawy, targi lub inne formy realizacji Twojego projektu. Oznakowanie może mieć formę plansz informacyjnych, plakatów, stojaków etc.

Dodatkowo możesz przekazywać informację osobom uczestniczącym w projekcie w innej formie, np. powiadamiając ich o tym fakcie w trakcie konferencji, szkolenia lub prezentacji oferty.

Pamiętaj, że jeśli realizujesz projekt polegający na pomocy innym podmiotom lub instytucjom, osobami uczestniczącymi w projekcie mogą być np. nauczyciele i uczniowie dofinansowanej szkoły albo pracownicy firmy, których miejsca pracy zostały doposażone. Osoby te powinny mieć świadomość, że korzystają z projektów współfinansowanych przez Unię Europejską. Dlatego zadbaj, aby taka informacja do nich dotarła.

### **6. Co musisz wziąć pod uwagę, umieszczając znaki graficzne?**

### **6.1 Widoczność znaków**

Znak Funduszy Europejskich, barwy RP, herb województwa kujawsko-pomorskiego oraz znak Unii Europejskiej muszą być zawsze umieszczone w widocznym miejscu. Pamiętaj, aby ich **umiejscowienie oraz wielkość były odpowiednie do rodzaju i skali materiału, przedmiotu lub dokumentu**. Dla spełnienia tego warunku wystarczy, jeśli tylko jedna, np. pierwsza strona lub ostatnia dokumentu, zostanie oznaczona ciągiem znaków.

Zwróć szczególną uwagę, aby znaki i napisy były czytelne dla odbiorcy i wyraźnie widoczne.

### **6.2 Kolejność znaków**

Znak Funduszy Europejskich umieszczasz zawsze z lewej strony, barwy RP jako drugi znak od lewej strony, natomiast znak Unii Europejskiej z prawej strony.

Herb województwa kujawsko-pomorskiego umieszczasz pomiędzy barwami RP a znakiem UE<sup>59</sup>.

Gdy nie jest możliwe umiejscowienie znaków w poziomie, możesz zastosować układ pionowy. W tym ustawieniu znak Funduszy Europejskich z nazwą programu znajduje się na górze, pod znakiem FE znajdują się barwy RP, a znak Unii Europejskiej na dole. Herb województwa kujawsko-pomorskiego umieszczasz pomiędzy barwami RP a znakiem UE.

Przykładowy układ pionowy:

 $\overline{a}$ 59 Nie dotyczy tablic informacyinych i pamiątkowych, na których herb województwa kujawsko-pomorskiego znajduje się w dolnym prawym rogu tablicy.

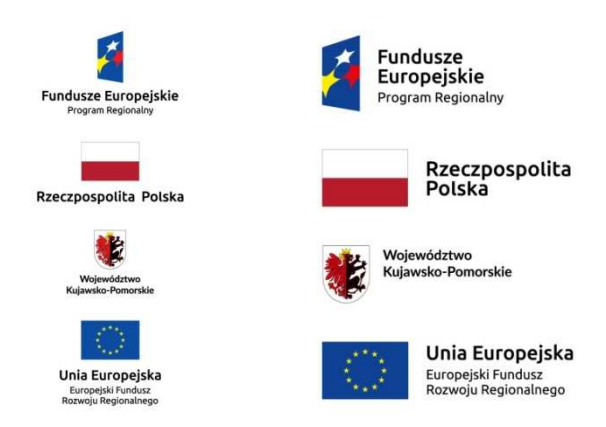

Zestawienia znaków znajdziesz na stronie internetowej programu – www.rpo.kujawsko-pomorskie.pl.

### **6.3 Liczba znaków**

Liczba znaków w zestawieniu – to znaczy w jednej linii – nie może przekraczać **czterech<sup>60</sup>** , łącznie ze znakiem FE, barwami RP, znakiem UE oraz herbem województwa kujawsko-pomorskiego.

### **Jakie znaki mogą się znaleźć w zestawieniu?**

W zestawieniu znaków na materiałach informacyjnych i promocyjnych (z wyjątkiem tablic informacyjnych i pamiątkowych) oraz na dokumentach mogą znaleźć się następujące znaki: znak FE, barwy RP, herb województwa kujawsko-pomorskiego i znak UE.

Inne znaki, jeśli są Ci potrzebne, możesz umieścić poza zestawieniem (linią znaków: znak FE – barwy RP –herb województwa – znak UE).

**Uwaga! Jeśli w zestawieniu lub na materiale występują inne znaki (logo), to nie mogą być one większe (mierzone wysokością lub szerokością) od barw RP i znaku Unii Europejskiej.**

### **6.4 W jakich wersjach kolorystycznych można stosować znak Fundusze Europejskie, barwy RP i znak Unia Europejska?**

Zestawienie znaków FE, barw RP i znak UE zawsze występuje w wersji pełnokolorowej.

**Nie możesz stosować barw RP w wersji achromatycznej i monochromatycznej. Dlatego są przypadki, kiedy nie będziesz musiał umieszczać barw RP, natomiast będziesz mógł zastosować zestawienia znaków FE i UE w wersji jednobarwnej.** Przypadki te są określone w rozdziale 2.

Przykładowe zestawienie znaków w wersji czarno-białej:

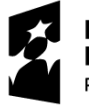

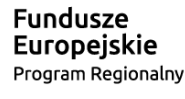

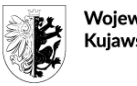

Woiewództwo Kujawsko-Pomorskie

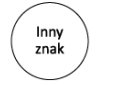

Unia Europejska Europejski Fundusz Rozwoju Regionalnego

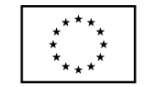

Wszystkie dopuszczone achromatyczne i monochromatyczne warianty znaków – jeśli są Ci potrzebne – znajdziesz na stronie internetowej programu – www.rpo.kujawsko-pomorskie.pl.

 $\overline{a}$  $60$  Nie dotyczy tablic informacyjnych i pamiątkowych, na których w zestawieniu znaków mogą występować maksymalnie 3 znaki.

### **6.5 Czy możesz stosować znak Fundusze Europejskie, barwy Rzeczypospolitej Polskiej i znak Unia Europejska na kolorowym tle?**

Najlepiej żebyś używał znaków pełnokolorowych na białym tle, co zapewnia jego największą widoczność. Jeśli znak Funduszy Europejskich występuje na tle barwnym, powinieneś zachować odpowiedni kontrast, który zagwarantuje odpowiednią czytelność znaku. Kolory tła powinny być pastelowe i nie powinny przekraczać 25% nasycenia.

Na tłach ciemnych, czarnym oraz tłach wielokolorowych barwy RP powinieneś umieścić na białym polu ochronnym i z szarą linią zamykającą. Na tłach kolorowych, barwy RP powinieneś umieścić bez białego pola ochronnego i bez linii zamykającej. Jeśli znak występuje na tle barwnym, należy zachować odpowiedni kontrast gwarantujący odpowiednią czytelność znaku.

W przypadku znaku Unii Europejskiej, jeśli nie masz innego wyboru niż użycie kolorowego tła, powinieneś umieścić wokół flagi białą obwódkę o szerokości równej 1/25 wysokości tego prostokąta.

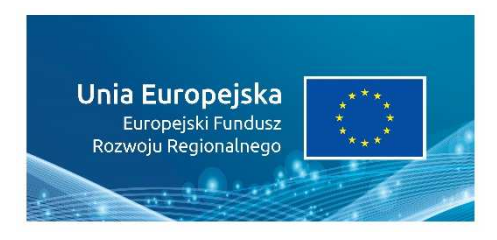

Jeśli w zestawieniu występują inne znaki, pamiętaj, aby sprawdzić, czy mogą one występować na kolorowych tłach.

#### **6.6 Jak powinieneś oznaczać przedsięwzięcia dofinansowane z wielu programów lub funduszy<sup>61</sup>?**

W przypadku gdy działanie informacyjne lub promocyjne, dokument albo inny materiał dotyczą:

• projektów realizowanych w ramach kilku programów – nie musisz w znaku wymieniać nazw tych wszystkich programów. Wystarczy, że zastosujesz wspólny znak **Fundusze Europejskie**.

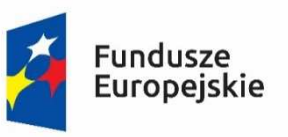

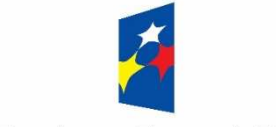

**Fundusze Europejskie** 

• projektów dofinansowanych z więcej niż jednego funduszu polityki spójności – zastosuj znak Unii Europejskiej z odniesieniem do Europejskich Funduszy Strukturalnych i Inwestycyjnych oraz umieść informację słowną, że materiał (np. druk ulotki) jest współfinansowany ze środków konkretnego funduszu/funduszy.

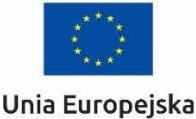

Europejskie Fundusze Strukturalne i Inwestycyjne

Unia Europejska Europejskie Fundusze Strukturalne i Inwestycyjne

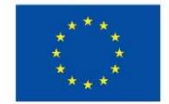

 $\overline{a}$ <sup>61</sup> Dotyczy przede wszystkim instytucji systemu wdrażania Funduszy Europejskich finansujących swoje działania z pomocy technicznej programu.

### **6.7 W jaki sposób możesz oznaczyć małe przedmioty promocyjne?**

Jeśli przedmiot jest mały i nazwa funduszu, nazwa "Rzeczpospolita Polska" oraz nazwa programu nie będą czytelne, umieść znak Funduszy Europejskich z napisem Fundusze Europejskie (bez nazwy programu), barwy RP z napisem Rzeczpospolita Polska oraz znak UE tylko z napisem Unia Europejska. Zawsze stosuje się pełny zapis nazwy "Rzeczpospolita Polska", "Unia Europejska" i "Fundusze Europejskie".

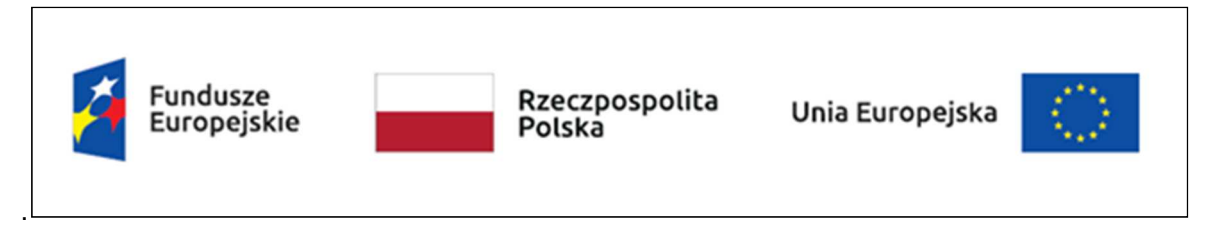

W takich przypadkach nie musisz stosować słownego odniesienia do odpowiedniego funduszu/ funduszy. Na małych przedmiotach promocyjnych stosowanie herbu województwa kujawskopomorskiego nie jest obowiązkowe.

W przypadku przedmiotów o bardzo małym polu zadruku np. pendrive, dopuszczalne będzie stosowanie wariantu minimalnego bez barw RP.

Jednocześnie musisz każdorazowo rozważyć, czy małe przedmioty itp. są na pewno skutecznym i niezbędnym narzędziem promocji dla Twojego projektu.

### **6.8 Czy możesz oznaczać przedmioty promocyjne w sposób nierzucający się w oczy?**

Zestawienia znaków z właściwymi napisami muszą być widoczne. Nie mogą być umieszczane np. na wewnętrznej, niewidocznej stronie przedmiotów. Jeśli przedmiot jest tak mały, że nie można na nim zastosować czytelnych znaków: znaku FE, barw RP i znaku UE lub wariantu minimalnego bez barw RP (zobacz rozdz. 6.7), nie możesz go używać do celów promocyjnych. Celem przedmiotu promocyjnego jest bowiem informowanie o dofinansowaniu projektu ze środków UE i programu.

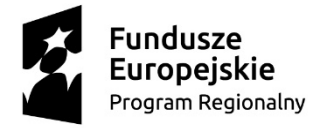

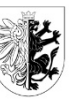

Woiewództwo Kujawsko-Pomorskie Unia Europejska Europejski Fundusz Rozwoju Regionalnego

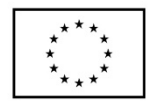

Załącznik nr 5

## **Wnioski o nadanie/zmianę/wycofanie dostępu dla osoby uprawnionej w ramach SL2014<sup>1</sup>**

### **a) Wniosek o nadanie/zmianę 2 dostępu dla osoby uprawnionej w ramach SL2014<sup>3</sup>**

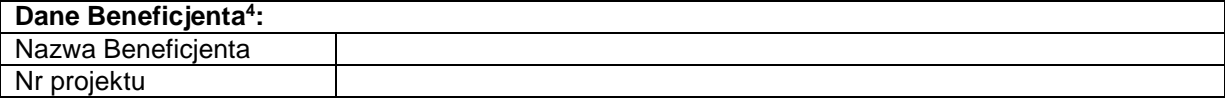

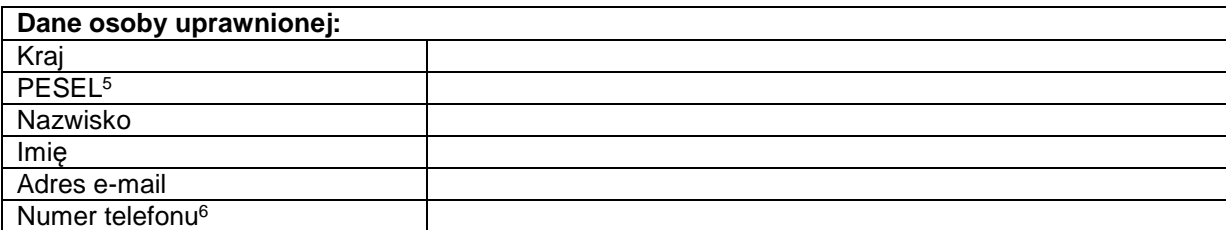

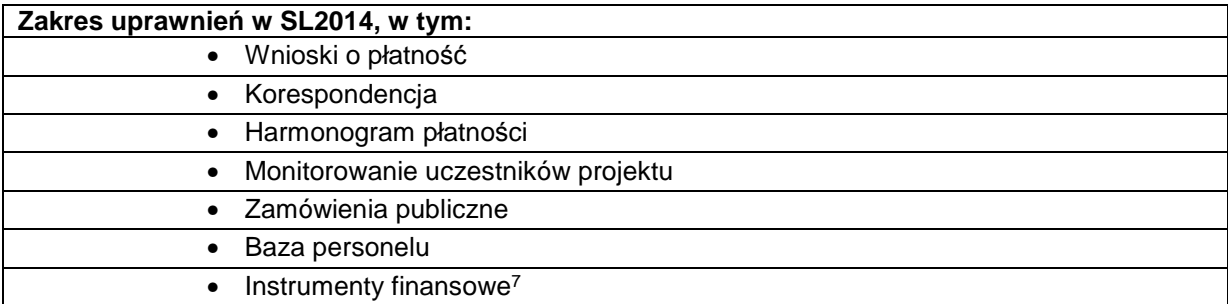

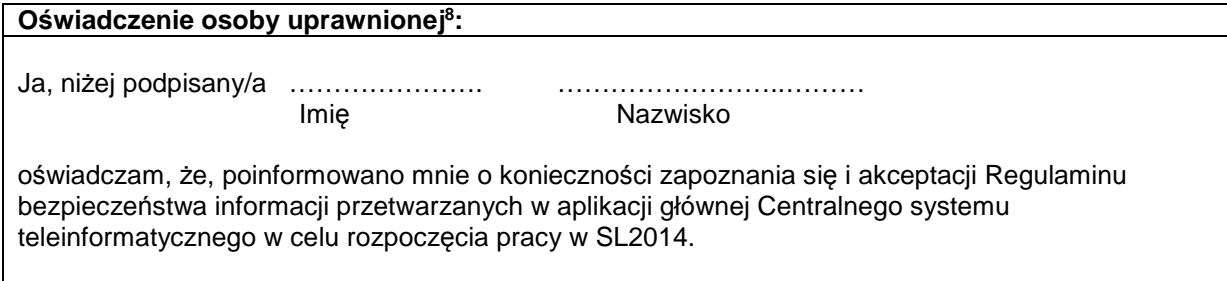

 $\overline{a}$ 1 Przez osobę uprawnioną rozumie się osobę wskazaną przez Beneficjenta we wniosku i upoważnioną do obsługi SL2014, w jego imieniu do np. przygotowywania i składania wniosków o płatność czy przekazywania innych informacji związanych z realizacją projektu. W przypadku projektów rozliczanych w formule partnerskiej w SL2014 formularz jest wykorzystywany również przez partnerów.

………………………………………………………………….

<sup>2</sup> Niepotrzebne skreślić.

<sup>3</sup> Bez podania wymaganych danych nie możliwe będzie nadanie praw dostępu do SL2014.

<sup>4</sup> W przypadku projektów rozliczanych w formule partnerskiej w SL2014: dane Partnera wiodącego albo Partnera.

<sup>&</sup>lt;sup>5</sup> Dotyczy osób, dla których w polu "Kraj" wskazano "Polska".

<sup>6</sup> Pole nieobowiązkowe do wypełnienia.

<sup>7</sup> Dot. wybranych projektów.

<sup>&</sup>lt;sup>8</sup> Należy wypełnić tylko w przypadku wniosku o nadanie dostępu dla osoby uprawnionej.

Data, Podpis osoby uprawnionej

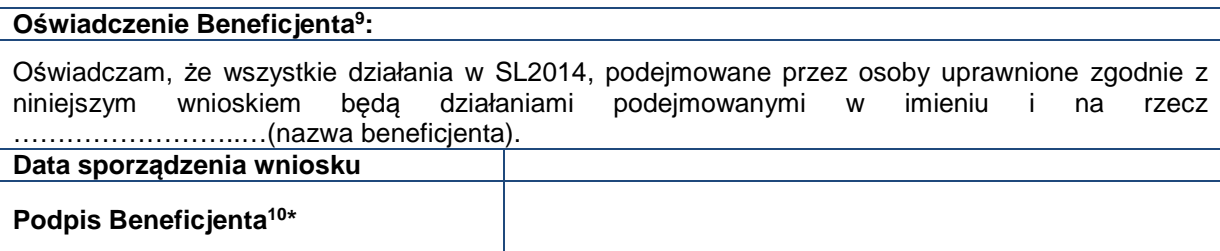

**\* Osoba/Osoby uprawnione do reprezentowania Beneficjenta (np. prokurent, członek zarządu, itd.)**

**b) Wniosek o wycofanie dostępu do osoby uprawnionej w ramach SL2014**

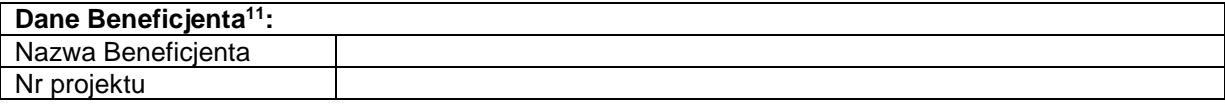

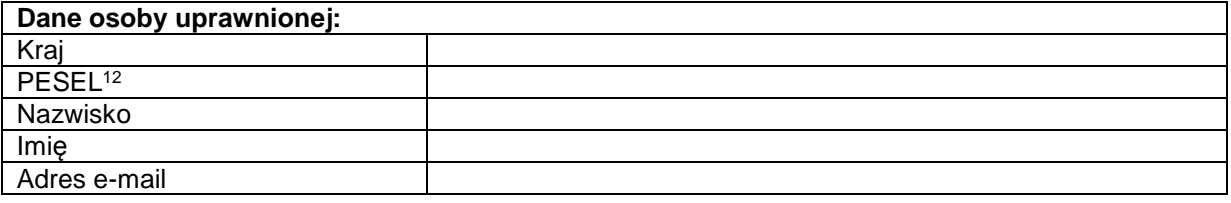

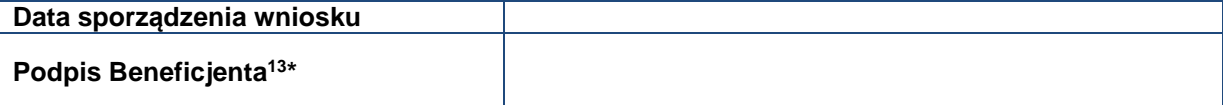

<sup>9</sup> W przypadku projektów rozliczanych w formule partnerskiej w SL2014: Oświadczenie Partnera wskazanego w polu Dane beneficjenta.

<sup>&</sup>lt;sup>10</sup> W przypadku projektów rozliczanych w formule partnerskiej w SL2014: Wniosek podpisuje Partner wskazany w polu Dane beneficjenta oraz, w zależności od decyzji instytucji udzielającej wsparcia Partner wiodący.

<sup>11</sup> W przypadku projektów rozliczanych w formule partnerskiej w SL2014: Dane Partnera Wiodącego lub Partnera. <sup>12</sup> Dotyczy osób, dla których w polu "Kraj" wskazano "Polska".

<sup>13</sup> W przypadku projektów rozliczanych w formule partnerskiej w SL2014: Wniosek podpisuje Partner wskazany

w polu Dane beneficjenta oraz, w zależności od decyzji instytucji udzielającej wsparcia Partner wiodący.

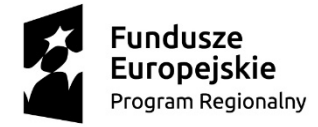

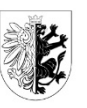

Woiewództwo Kujawsko-Pomorskie Unia Europejska Europejski Fundusz Rozwoju Regionalnego

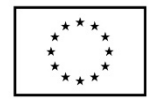

Załącznik nr 6

#### **Oświadczenie dotyczące przekazywania wytycznych w formie elektronicznej**

Wyrażam zgodę/ nie wyrażam zgody<sup>∗</sup> na przekazanie przez Instytucję Zarządzającą Regionalnym Programem Operacyjnym Województwa Kujawsko-Pomorskiego na lata 2014-2020 następujących wytycznych w formie elektronicznej:

- 1) Wytycznych w zakresie kwalifikowalności wydatków w ramach Europejskiego Funduszu Rozwoju Regionalnego, Europejskiego Funduszu Społecznego oraz Funduszu Spójności na lata 2014-2020 z 22 sierpnia 2019 r., stanowiących załącznik nr ... do Zasad\*\*;
- 2) Wytycznych w zakresie realizacji zasady równości szans i niedyskryminacji, w tym dostępności dla osób z niepełnosprawnościami oraz zasady równości szans kobiet i mężczyzn w ramach funduszy unijnych na lata 2014-2020 z 5 kwietnia 2018 r., stanowiących załacznik nr ... do Zasad\*\*:
- 3) Wytycznych w zakresie zagadnień związanych z przygotowaniem projektów inwestycyjnych, w tym projektów generujących dochód i projektów hybrydowych na lata 2014-2020 z 10 stycznia 2019 r., stanowiących załącznik nr ... do Zasad∗∗;
- 4) ...∗∗∗ ,

na następujący adres e-mail: ....................................... ∗∗∗∗ .

............................................................................. (podpis osoby upoważnionej do reprezentowania jednostki realizującej Projekt)

<sup>∗</sup> Niepotrzebne skreślić.

<sup>∗∗</sup> Należy przez to rozumieć Zasady stanowiące załącznik do uchwały Zarządu Województwa Kujawsko-Pomorskiego w sprawie przyznania dofinansowania na realizację Projektu nr ... pn. ....

<sup>∗∗∗</sup> Uzupełnić jeśli specyfika Projektu wymaga związania jednostki realizującej Projekt zapisami innych wytycznych. Usunąć jeśli nie dotyczy.

<sup>∗∗∗∗</sup> Należy wstawić adres e-mail osoby upoważnionej do reprezentowania jednostki realizującej Projekt wskazany we wniosku o dofinansowanie.

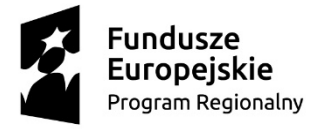

 $\mathsf{r}$ 

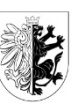

Województwo Kujawsko-Pomorskie Unia Europejska Europejski Fundusz<br>Rozwoju Regionalnego

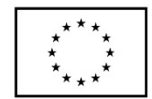

Załącznik nr 7

### **Zakres danych osobowych powierzonych do przetwarzania<sup>62</sup>**

**Zbiór Regionalny Program Operacyjny Województwa Kujawsko-Pomorskiego na lata 2014-2020** 

| Zakres danych osobowych wnioskodawców, beneficjentów, partnerów, podmiotów<br>realizujących projekt                                                                                            |                                                                                                    |  |
|----------------------------------------------------------------------------------------------------|----------------------------------------------------------------------------------------------------|--|
| Lp.                                                                                                    | <b>Zakres</b>                                                                                                    |  |
| Użytkownicy systemów informatycznych (poza CST) wspierających w realizację RPO WK-P<br>na lata 2014-2020 ze strony wnioskodawców/ beneficjentów/ partnerów/ podmiotów<br>realizujących projekt |                                                                                                    |  |
| $\mathbf{1}$                                                                                                    | Imię                                                                                                    |  |
| $\overline{2}$                                                                                                    | Nazwisko                                                                                                    |  |
| 3                                                                                                    | Adres e-mail                                                                                                    |  |
| 4                                                                                                    | Login                                                                                                    |  |
| Wnioskodawcy/beneficjenci:                                                                                                    |                                                                                                    |  |
| $\mathbf{1}$                                                                                                    | Nazwa                                                                                                    |  |
| $\overline{2}$                                                                                                    | Forma prawna                                                                                                    |  |
| 3                                                                                                    | Forma własności                                                                                                    |  |
| 4                                                                                                    | <b>NIP</b>                                                                                                    |  |
| 5                                                                                                    | <b>REGON</b>                                                                                                    |  |
| 6                                                                                                    | Status przedsiębiorstwa                                                                                                    |  |
| $\overline{7}$                                                                                                    | Nazwa i numer dokumentu rejestrowego                                                                                                    |  |
| 8                                                                                                    | <b>PKD</b>                                                                                                    |  |
| $\overline{9}$                                                                                                    | Adres siedziby/oddziału:                                                                                                    |  |
|                                                                                                    | Ulica                                                                                                    |  |
|                                                                                                    | Nr budynku                                                                                                    |  |
|                                                                                                    | Nr lokalu                                                                                                    |  |
|                                                                                                    | Kod pocztowy                                                                                                    |  |
|                                                                                                    | Miejscowość                                                                                                    |  |
|                                                                                                    | Kraj                                                                                                    |  |
|                                                                                                    | Województwo                                                                                                    |  |
|                                                                                                    | Powiat                                                                                                    |  |
|                                                                                                    | Gmina                                                                                                    |  |
|                                                                                                    | Telefon                                                                                                    |  |
|                                                                                                    | Fax                                                                                                    |  |
|                                                                                                    | Adres e-mail                                                                                                    |  |
| 10                                                                                                    | Osoba/y uprawniona/e upoważniona/e do podpisania wniosku/umowy o dofinansowanie<br>projektu/ do podejmowania wiążących decyzji w imieniu wnioskodawcy/ beneficjenta:<br>Imie |  |
|                                                                                                    | Nazwisko                                                                                                    |  |
|                                                                                                    | Stanowisko                                                                                                    |  |
|                                                                                                    | Upoważnienie (nr/syg./data lub inne dane identyfikacyjne dokumentu)                                                                                                    |  |
| 11                                                                                                    | Osoba upoważniona do kontaktów:<br>Imie                                                                                                    |  |
|                                                                                                    |                                                                                                    |  |

<sup>&</sup>lt;sup>62</sup> Załącznik jest każdorazowo dostosowywany do celu powierzenia danych, przy czym zakres powierzonych danych nie może być szerszy niż zakres wskazany w niniejszym załączniku.

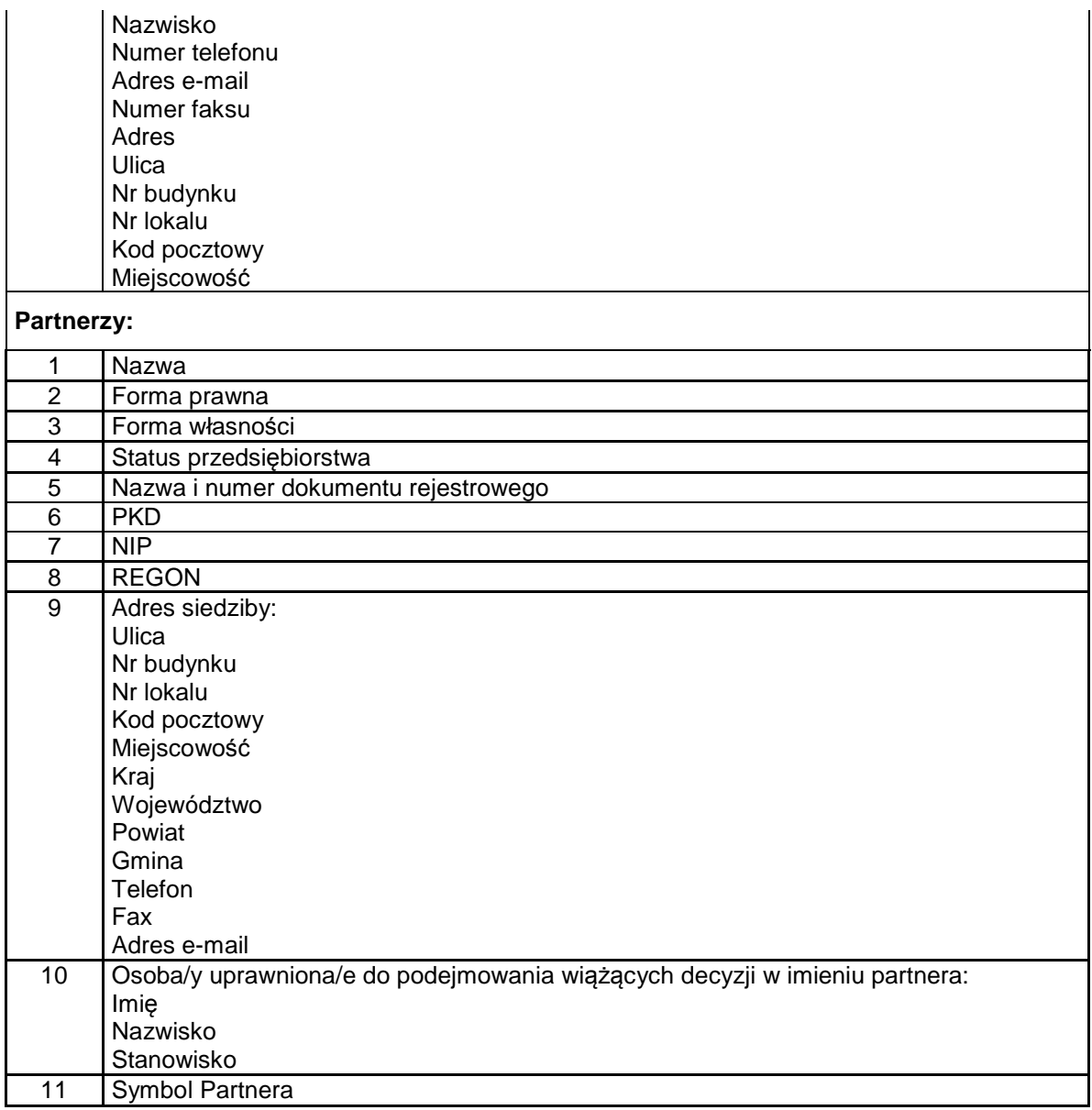

**Dane pracowników zaangażowanych w przygotowanie i realizację projektów oraz dane pracowników instytucji zaangażowanych we wdrażanie Regionalnego Programu Operacyjnego Województwa Kujawsko-Pomorskiego na lata 2014-2020, którzy zajmują się obsługą projektów** 

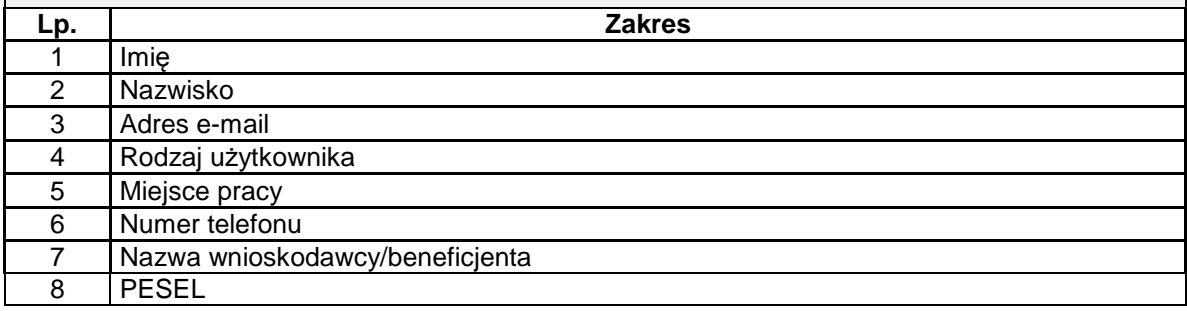

### **Zakres danych osobowych użytkowników systemów informatycznych (poza CST), wspierających w realizację RPO WK-P na lata 2014-2020 ze strony instytucji zaangażowanych w Program**

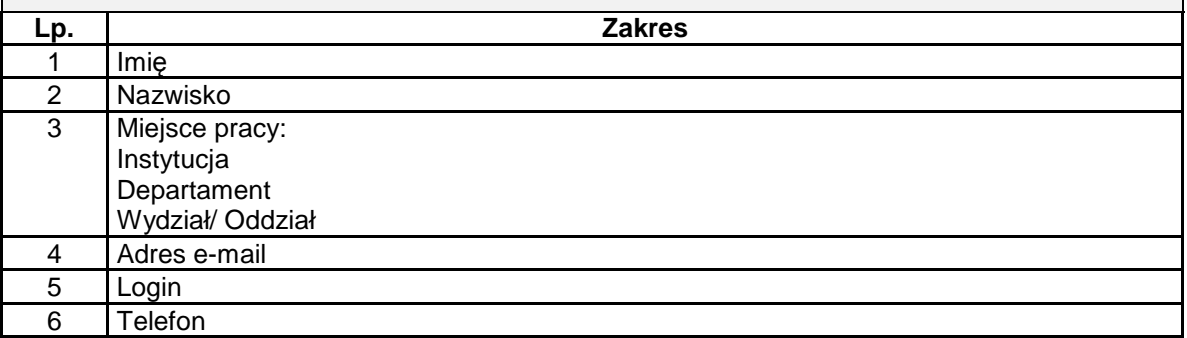

٦

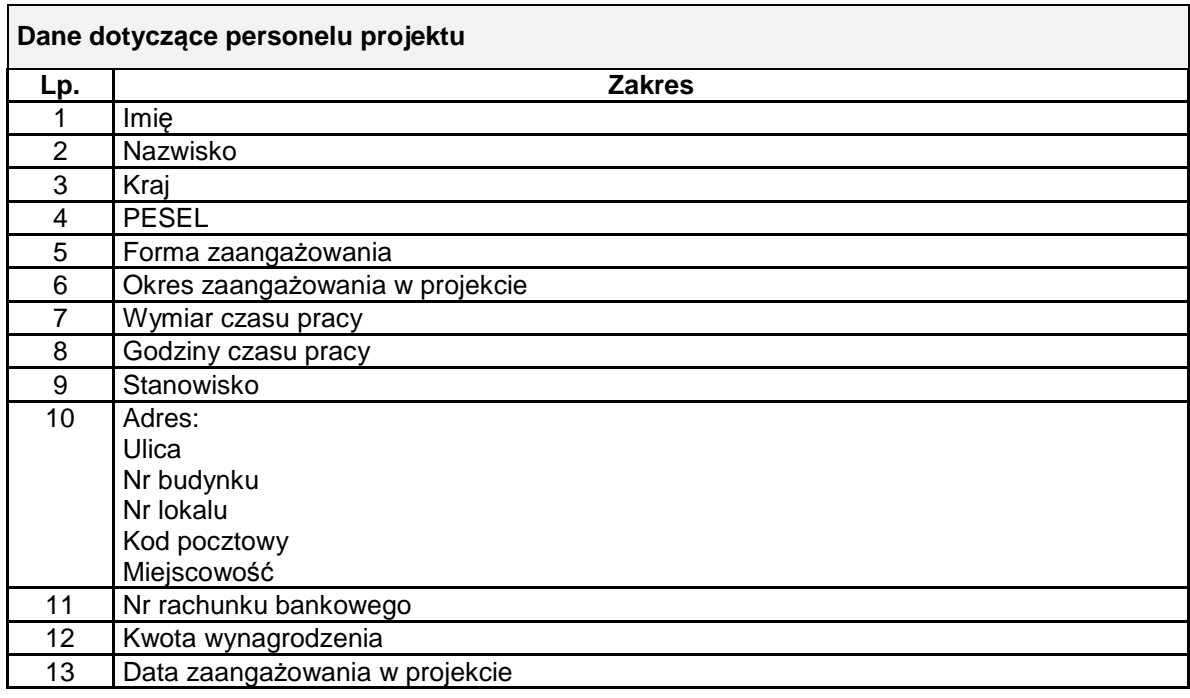

**Dane uczestników instytucjonalnych (osób fizycznych prowadzących jednoosobową działalność gospodarczą)** 

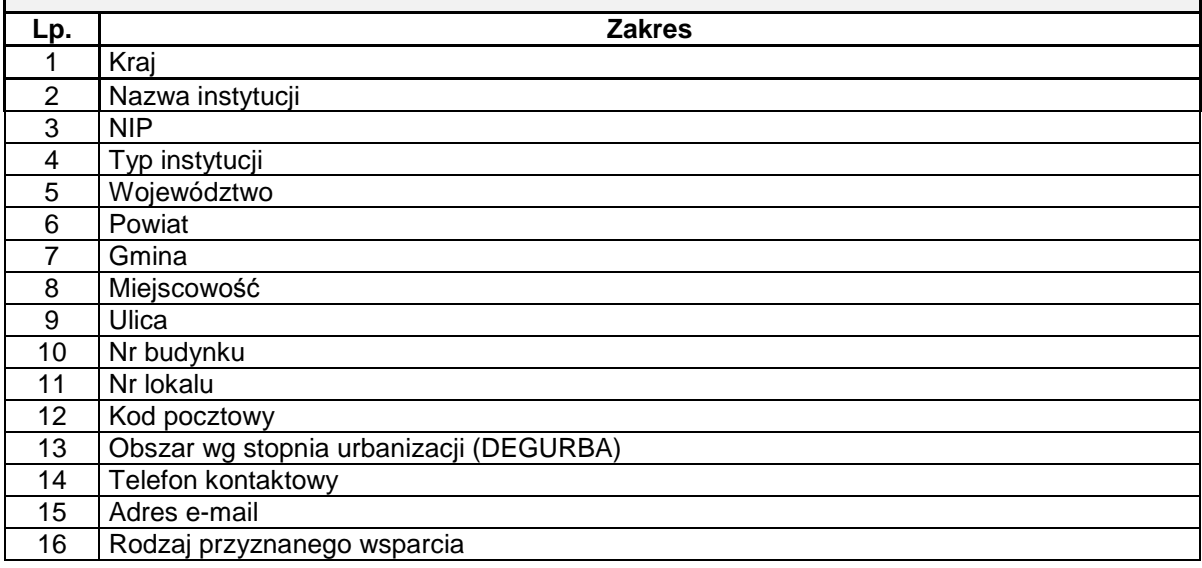

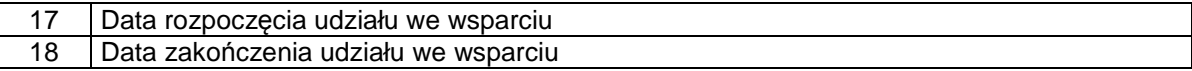

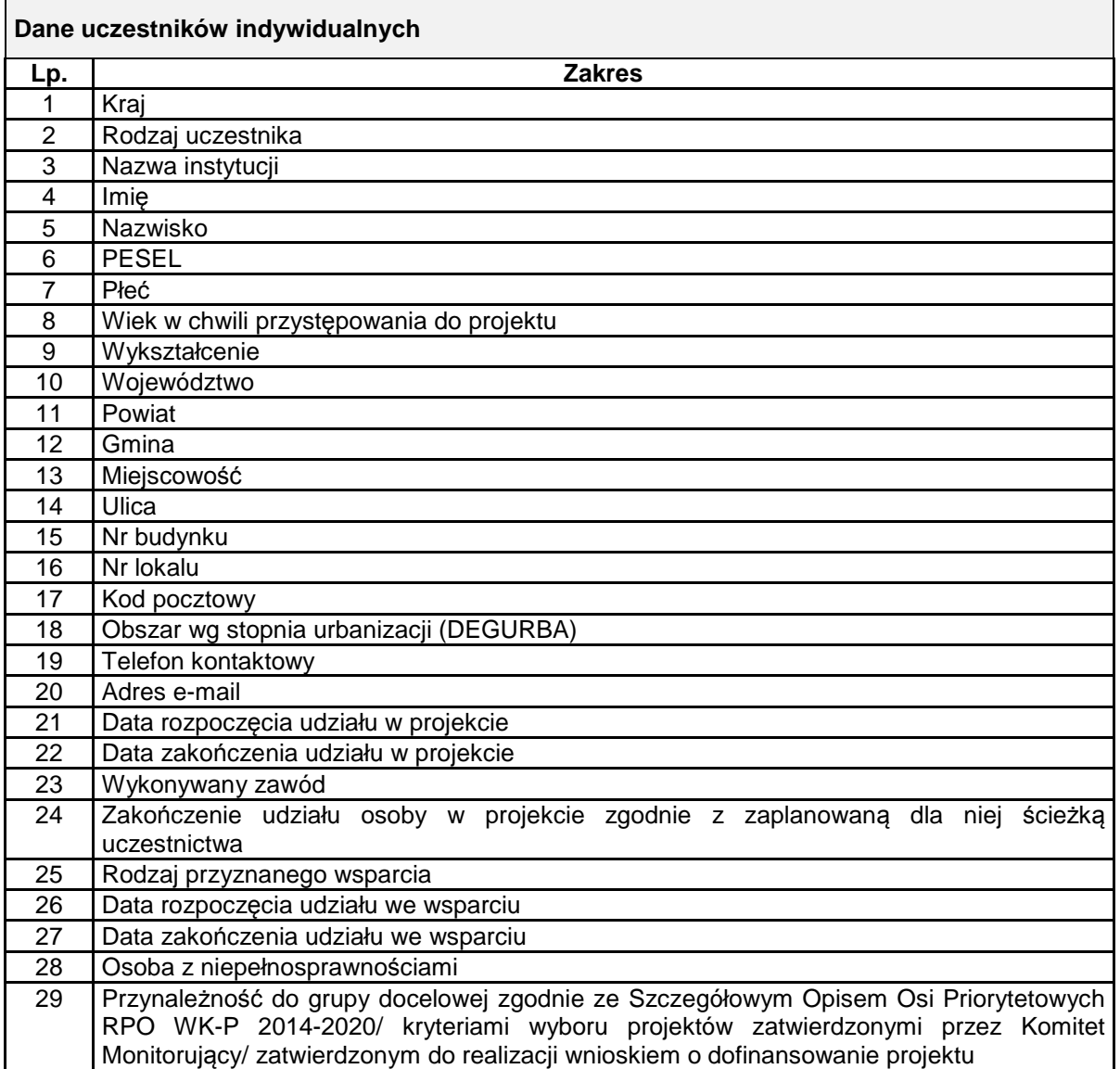

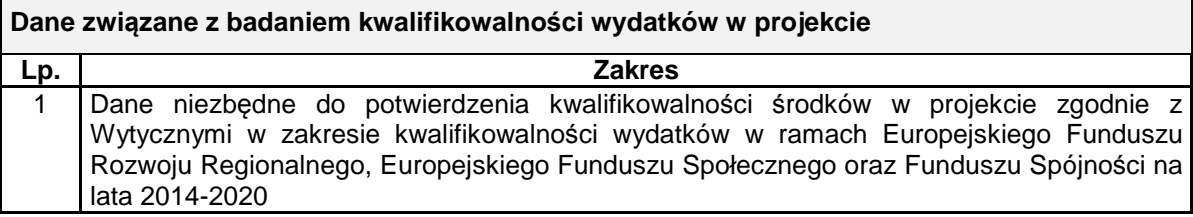

**Dane uczestników szkoleń, kursów i konferencji (osoby biorące udział w szkoleniach, kursach, konferencjach oraz innych spotkaniach w związku z realizacją Regionalnego Programu Operacyjnego Województwa Kujawsko-Pomorskiego 2014-2020, inne niż uczestnicy w rozumieniu definicji uczestnika określonej w Wytycznych w zakresie monitorowania postępu rzeczowego realizacji programów operacyjnych na lata 2014-2020)** 

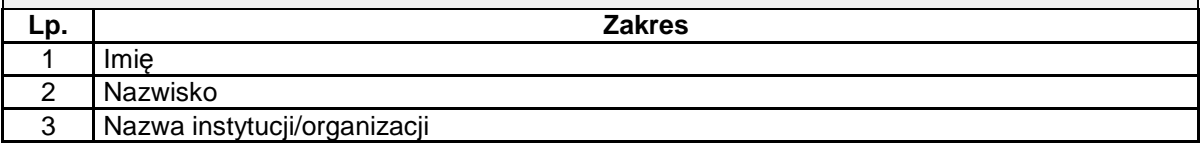

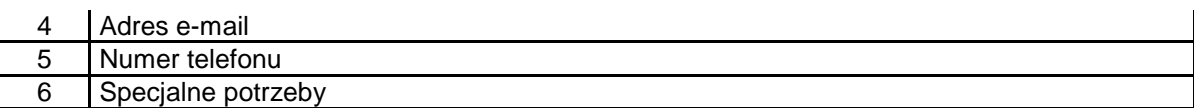

# **Zbiór Centralny system teleinformatyczny wspierający realizację programów operacyjnych**

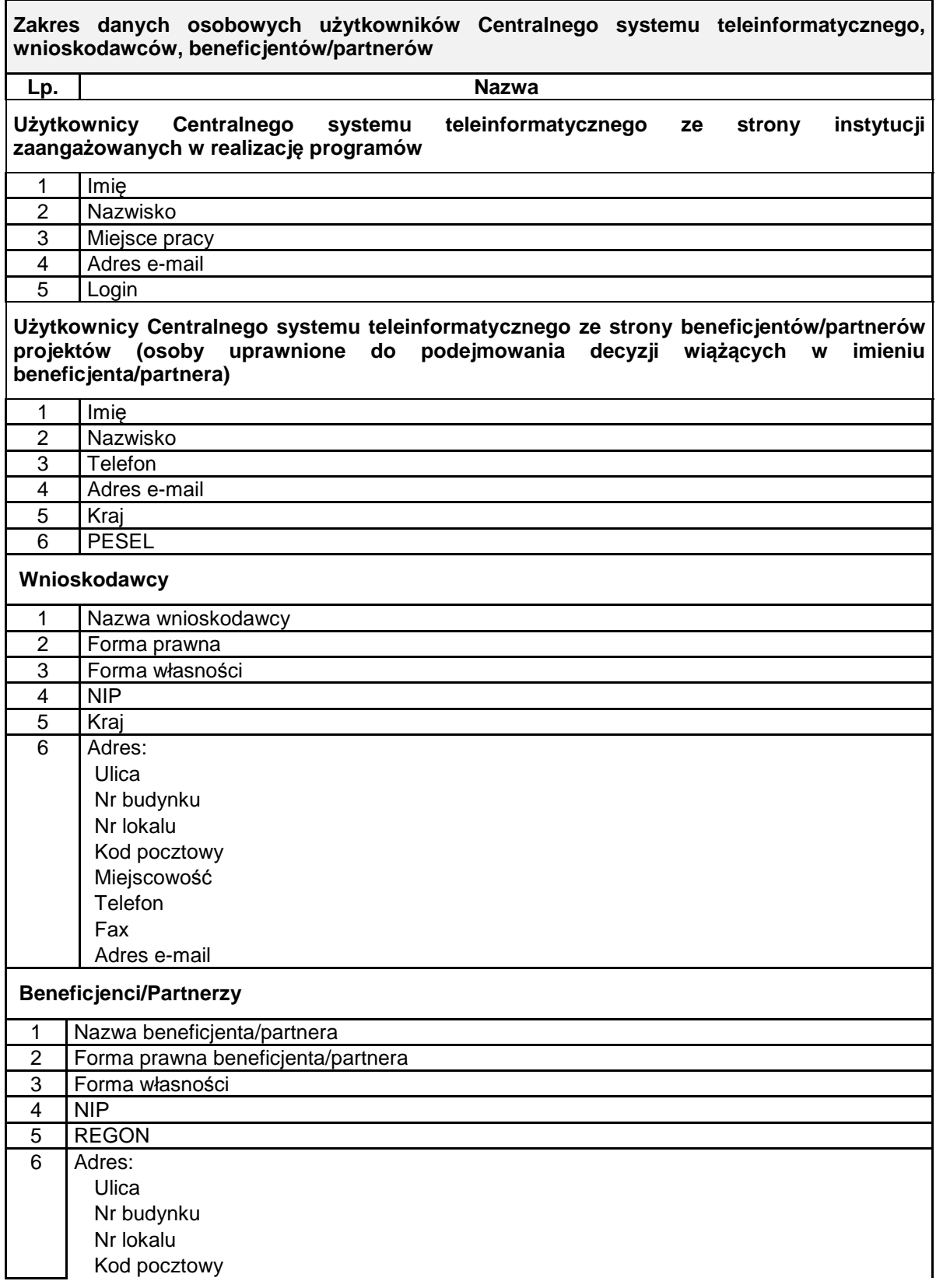

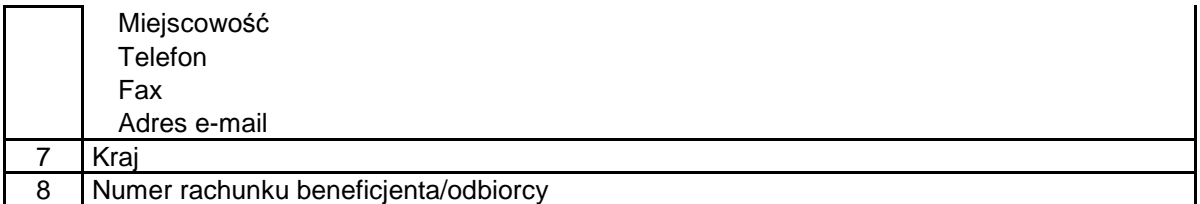

٦

 $\Gamma$ 

Ē

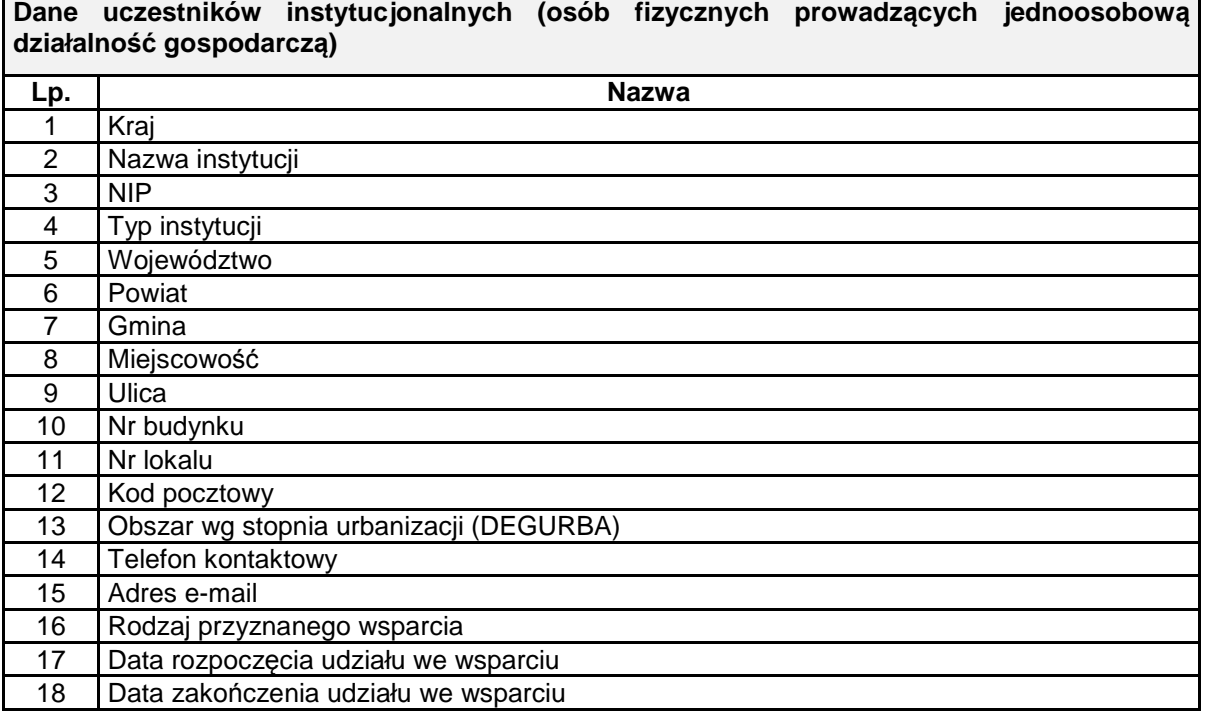

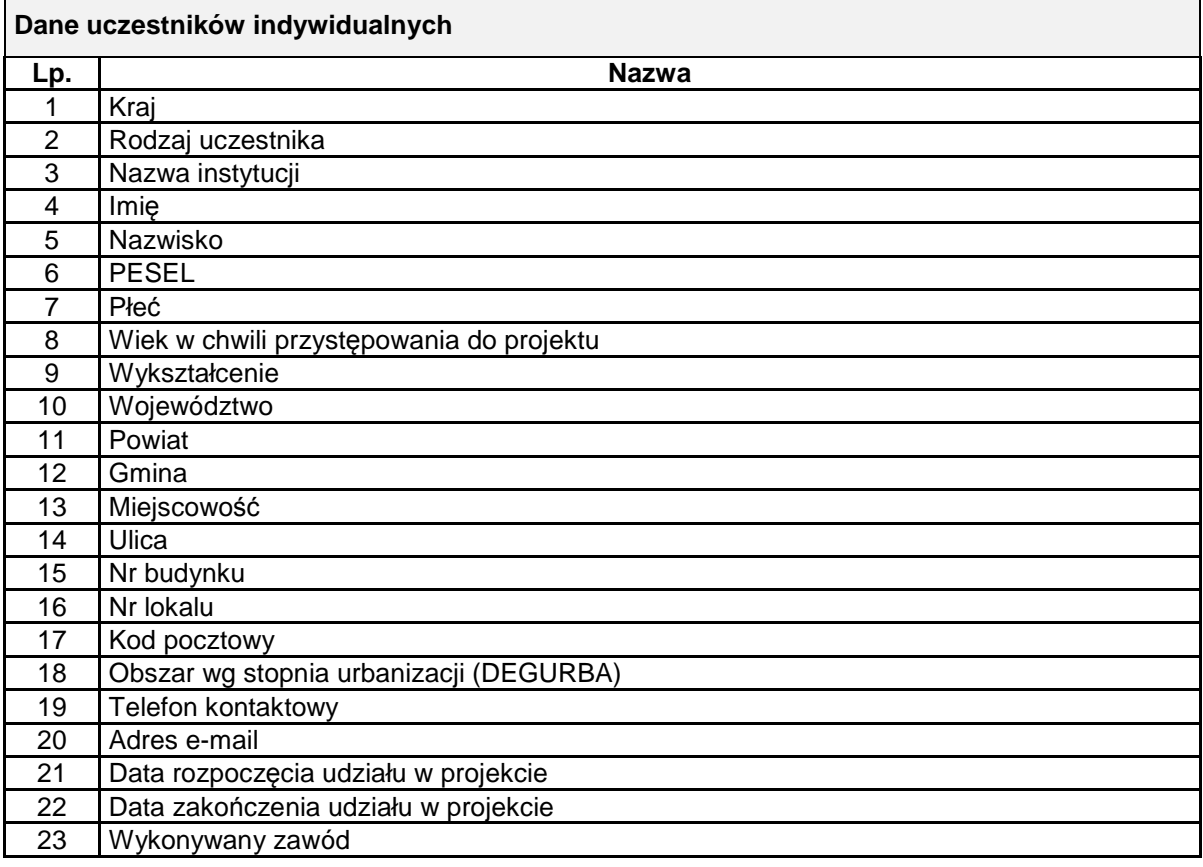

24 Zakończenie udziału osoby w projekcie zgodnie z zaplanowaną dla niej ścieżką uczestnictwa

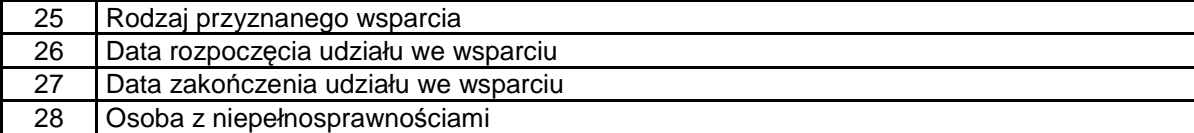

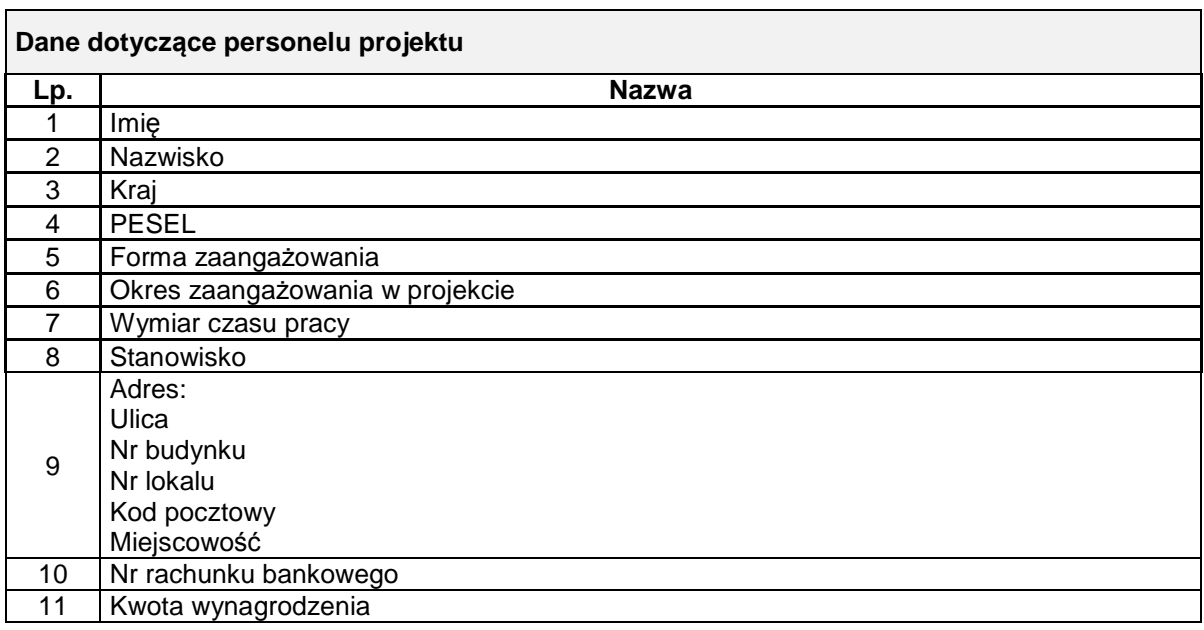

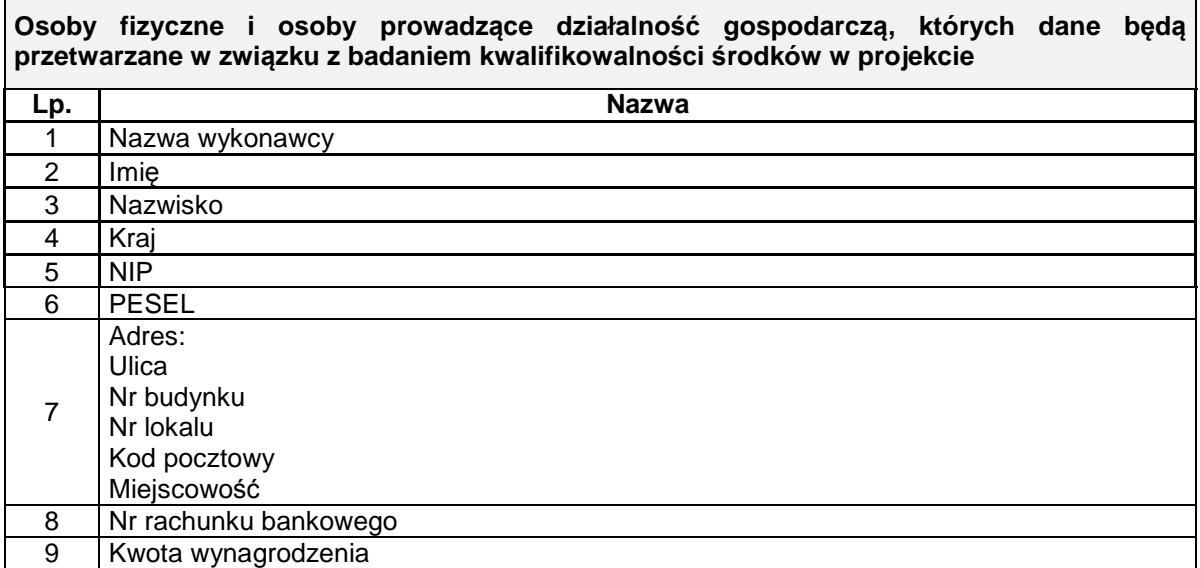

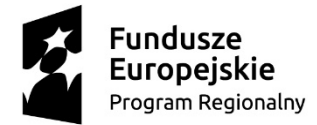

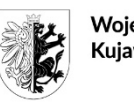

Woiewództwo Kujawsko-Pomorskie Unia Europeiska Europeiski Fundusz Rozwoju Regionalnego

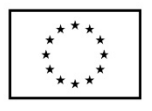

Załącznik nr 8

### **UPOWAŻNIENIE Nr\_\_\_\_\_\_ DO PRZETWARZANIA DANYCH OSOBOWYCH**

Z dniem [\_\_\_\_\_\_\_\_\_\_\_\_\_\_\_\_\_\_\_\_\_\_\_\_\_] r., na podstawie art. 29 w związku z art. 28 rozporządzenia Parlamentu Europejskiego i Rady (UE) 2016/679 z dnia 27 kwietnia 2016 r. w sprawie ochrony osób fizycznych w związku z przetwarzaniem danych osobowych i w sprawie swobodnego przepływu takich danych oraz uchylenia dyrektywy 95/46/WE (ogólne rozporządzenie o ochronie danych) (Dz. Urz. UE. L 119 z 04.05.2016, str. 1) (dalej: RODO), upoważniam [\_\_\_\_\_\_\_\_\_\_\_\_\_\_\_\_\_\_\_\_\_\_\_\_\_\_\_\_\_\_\_\_\_\_\_\_\_\_\_\_\_\_\_] do przetwarzania danych osobowych w zbiorze [nazwa zbioru] w ramach Regionalnego Programu Operacyjnego Województwa Kujawsko-

Pomorskiego na lata 2014-2020. Upoważnienie wygasa z chwilą ustania Pana/Pani\* stosunku prawnego z [\_\_\_\_\_\_\_\_\_\_\_\_\_\_\_\_\_\_\_\_\_\_\_\_\_] lub z chwilą jego odowołania.

\_\_\_\_\_\_\_\_\_\_\_\_\_\_\_\_\_\_\_\_\_\_\_\_\_\_\_\_\_\_\_\_\_ Czytelny podpis osoby upoważnionej do wydawania i odwoływania upoważnień. Upoważnienie otrzymałem

> (miejscowość, data, podpis)

\_\_\_\_\_\_\_\_\_\_\_\_\_\_\_\_\_\_\_\_\_\_\_\_\_\_\_\_\_\_

Oświadczam, że zapoznałem/am się z przepisami dotyczącymi ochrony danych osobowych, w tym z RODO, a także z obowiązującym w organizacyjnych środków zapewniających ochronę i bezpieczeństwo przetwarzanych danych osobowych i zobowiązuję się do przestrzegania zasad przetwarzania danych osobowych określonych w tych dokumentach.

Zobowiązuję się do zachowania w tajemnicy przetwarzanych danych osobowych, z którymi zapoznałem/am się oraz sposobów ich zabezpieczania, zarówno w okresie trwania umowy jak również po ustania stosunku prawnego łączącego mnie z [\_\_\_\_\_\_\_\_\_\_\_\_\_\_\_\_\_\_\_\_\_\_\_\_\_].

> \_\_\_\_\_\_\_\_\_\_\_\_\_\_\_\_\_\_\_\_\_\_\_\_\_\_\_\_\_\_ Czytelny podpis osoby składającej oświadczenie

<sup>∗</sup> Niepotrzebne skreślić.

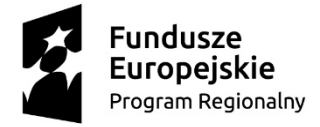

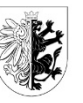

Woiewództwo Kujawsko-Pomorskie Unia Europejska Europejski Fundusz Rozwoju Regionalnego

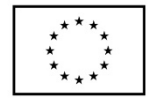

Załącznik nr 9

### **ODWOŁANIE UPOWAŻNIENIA Nr \_\_\_\_\_\_ DO PRZETWARZANIA DANYCH OSOBOWYCH**

Z dniem \_\_\_\_\_\_\_\_\_\_\_\_\_\_\_\_ r., na podstawie art. 29 w związku z art. 28 rozporządzenia Parlamentu Europejskiego i Rady (UE) 2016/679 z dnia 27 kwietnia 2016 r. w sprawie ochrony osób fizycznych w związku z przetwarzaniem danych osobowych i w sprawie swobodnego przepływu takich danych oraz uchylenia dyrektywy 95/46/WE (ogólne rozporządzenie o ochronie danych) (Dz. Urz. UE. L 119 z 04.05.2016, str. 1), odwołuję upoważnienie Pana/ Pani<sup>∗</sup> do przetwarzania danych osobowych nr \_\_\_\_\_\_\_\_\_\_\_\_\_ wydane w dniu \_\_\_\_\_\_\_\_\_\_\_\_\_\_\_\_\_

 \_\_\_\_\_\_\_\_\_\_\_\_\_\_\_\_\_\_\_\_\_\_\_\_\_\_\_\_\_ Czytelny podpis osoby, upoważnionej do wydawania i odwoływania upoważnień

(miejscowość, data)

\_\_\_\_\_\_\_\_\_\_\_\_\_\_\_\_\_\_\_\_\_\_\_\_\_\_\_\_\_\_

<sup>∗</sup> Niepotrzebne skreślić.